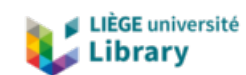

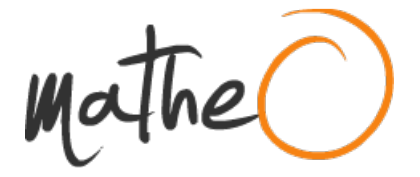

**http://lib.uliege.be https://matheo.uliege.be**

### **Structure d'une forêt claire de type miombo par imageries drone et satellitaire**

**Auteur :** Thibaut, Quentin **Promoteur(s) :** Lejeune, Philippe; Fayolle, Adeline **Faculté :** Gembloux Agro-Bio Tech (GxABT) **Diplôme :** Master en bioingénieur : gestion des forêts et des espaces naturels, à finalité spécialisée **Année académique :** 2018-2019 **URI/URL :** http://hdl.handle.net/2268.2/8266

Avertissement à l'attention des usagers :

Tous les documents placés en accès ouvert sur le site le site MatheO sont protégés par le droit d'auteur. Conformément aux principes énoncés par la "Budapest Open Access Initiative"(BOAI, 2002), l'utilisateur du site peut lire, télécharger, copier, transmettre, imprimer, chercher ou faire un lien vers le texte intégral de ces documents, les disséquer pour les indexer, s'en servir de données pour un logiciel, ou s'en servir à toute autre fin légale (ou prévue par la réglementation relative au droit d'auteur). Toute utilisation du document à des fins commerciales est strictement interdite.

Par ailleurs, l'utilisateur s'engage à respecter les droits moraux de l'auteur, principalement le droit à l'intégrité de l'oeuvre et le droit de paternité et ce dans toute utilisation que l'utilisateur entreprend. Ainsi, à titre d'exemple, lorsqu'il reproduira un document par extrait ou dans son intégralité, l'utilisateur citera de manière complète les sources telles que mentionnées ci-dessus. Toute utilisation non explicitement autorisée ci-avant (telle que par exemple, la modification du document ou son résumé) nécessite l'autorisation préalable et expresse des auteurs ou de leurs ayants droit.

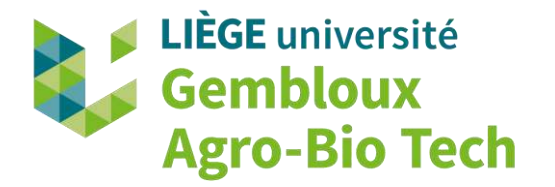

## **STRUCTURE D'UNE FORET CLAIRE DE TYPE MIOMBO PAR IMAGERIES DRONE ET SATELLITAIRE**

**QUENTIN THIBAUT**

**TRAVAIL DE FIN D'ETUDES PRESENTE EN VUE DE L'OBTENTION DU DIPLOME DE MASTER BIOINGENIEUR EN GESTION DES FORETS ET DES ESPACES NATURELS**

**ANNEE ACADEMIQUE 2018-2019**

**CO-PROMOTEURS: PR. ADELINE FAYOLLE & PR. PHILIPPE LEJEUNE**

*Toute reproduction du présent document, par quelque procédé que ce soit, ne peut être réalisée qu'avec l'autorisation de l'auteur et de l'autorité académique de Gembloux Agro-Bio Tech.*

*Le présent document n'engage que son auteur.*

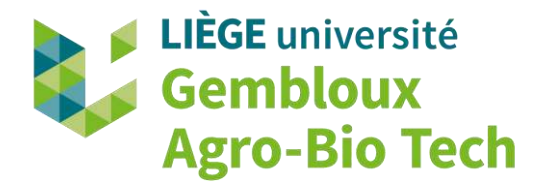

## **STRUCTURE D'UNE FORET CLAIRE DE TYPE MIOMBO PAR IMAGERIES DRONE ET SATELLITAIRE**

**QUENTIN THIBAUT**

**TRAVAIL DE FIN D'ETUDES PRESENTE EN VUE DE L'OBTENTION DU DIPLOME DE MASTER BIOINGENIEUR EN GESTION DES FORETS ET DES ESPACES NATURELS**

**ANNEE ACADEMIQUE 2018-2019**

**CO-PROMOTEURS: PR. ADELINE FAYOLLE & PR. PHILIPPE LEJEUNE**

Je tiens à remercier sincèrement l'ensemble des personnes ayant contribué de près ou de loin à la réalisation et à l'aboutissement de ce travail de fin d'étude.

Premièrement, je remercie la Dr. Adeline Fayolle pour son investissement dans les démarches administratives m'ayant permis de réaliser ce merveilleux voyage en République Démocratique du Congo, mais également, conjointement avec le Pr. Philippe Lejeune que je remercie également, pour leur soutien et leurs conseils avisés.

Samuel Quevauvillers pour son appui technique lié à l'informatique ; Adrien Michez et Cédric Geerts pour leur soutien lié au drone et aux techniques de photogrammétrie.

L'université de Lubumbashi (UNILU) et plus particulièrement le Pr. Jonathan Ilunga Muledi de l'Observatoire des Forêts Claires en RDC, Faculté des Sciences Agronomiques, pour son aide et son suivi lors de ma mission de terrain ; Mylor Ngoy Shutcha et Guy David Sebagenzi pour l'acquisition des images drone ainsi que Maurice Nsele pour son accueil chaleureux et son implication dans le bon déroulement du séjour.

L'épanouissement professionnel va de paire avec l'épanouissement personnel, c'est pourquoi je tiens à remercier l'ensemble des personnes ayant fait des études à Gembloux Agro-Bio Tech un voyage inoubliable : l'Association Générale des étudiants et les nombreuses commissions qui vont avec ; le personnel enseignant ; mes proches amis.

Merci à Pierre Jacques pour les moments inoubliables entre Makala et Simba.

Merci à toi Lise pour l'amour que nous nous portons.

Pour finir, mille merci à ma famille pour leur confiance et leur infini soutien dans les démarches que je décide d'entreprendre.

*Le voyage dans le cadre de ce présent travail de fin d'étude a été rendu possible grâce au soutien financier de l'Académie de recherche de l'enseignement supérieur de la Fédération Wallonie-Bruxelles, Belgique, dans le cadre de sa politique de Coopération au développement, ainsi que l'ASBL Nature+ dans le cadre des fonds liés au carbone.*

« The climate goals of limiting warming well below 2°C will be within reach if the infrastructure gap in developing countries is filled with low carbon technology. »

*IPCC Chair Hoesung Lee, speaking at Guildhall London as part of his key note speech for the Green Finance Summit*

## **Résumé**

Les écosystèmes forestiers d'Afrique sont en proie à la déforestation et subissent des dégradations, ayant pour conséquences une pression importante sur les services écosystémiques et une contribution à l'émission de gaz à effet de serre dans l'atmosphère. L'accessibilité et le faible coût des technologies liées à la télédétection en font des outils valorisables et prometteurs à la caractérisation de forêts claires de type *miombos*, première étape vers le suivi temporel des stocks de biomasse végétale et de carbone.

L'objectif général de ce travail de fin d'étude est de caractériser la structure forestière d'un *miombo* en périphérie de la ville de Lubumbashi (RDC) à l'aide d'imageries drone et satellitaires.

Une approche *arbre* au départ du Modèle Numérique de Hauteur de la zone d'étude de 10 hectares construit sur base des imageries acquises par drone a été mise en place, d'une part pour évaluer la performance de l'algorithme de détection des arbres individuels, et d'autre part pour valider les hauteurs extraites du Modèle Numérique de Hauteur en les comparant avec les mesures faites sur le terrain. L'identification des arbres individuels est jugée satisfaisante (score F = 0.76) de même que les hauteurs extraites du Modèle Numérique de Hauteur (*R*<sup>2</sup> = 0.835, *RMSE*% = 10.99%). Ensuite, une approche *surface* a permis de mettre en évidence un modèle d'estimation de la biomasse aérienne au départ du volume sous le Modèle Numérique de Hauteur vol<sub>ha</sub> et du coefficient de variation de la hauteur  $h_{cv}$  (variables surfaciques extraites du Modèle Numérique de Hauteur) pour une taille de parcelle de 0.25 ha ( $R^2_{aj} = 0.65,\, RMSE\%$ = 14.43%). Finalement, un test de corrélation linéaire de Pearson a été fait entre la biomasse aérienne et, d'un côté, cinq indices de végétation calculés au départ des bandes spectrales des imageries Sentinel-2 et, d'un autre côté, l'intensité de rétrodiffusion en polarisations VV et VH d'imageries Sentinel-1. Les hautes valeurs de biomasse aérienne ainsi que leur faibles gammes n'ont pas permis de mettre en évidence une relation linéaire probante. De ce fait, aucun modèle d'estimation de la biomasse aérienne au départ d'imageries satellitaires n'a été construit.

Les outils de télédétection appliqués aux *miombos* humides sont prometteurs au vu des résultats obtenus, ayant néanmoins permis de mettre en évidence l'importance d'un échantillonnage adéquat. Il est dès lors recommandé de combiner les technologies satellitaires, d'étendre la gamme de biomasse aérienne et d'augmenter le nombre de parcelles afin d'optimiser la représentativité de l'échantillonnage et de pouvoir construire des modèles d'estimation de la biomasse aérienne valides.

## **Abstract**

Africa's forest ecosystems are suffering from deforestation and degradation, resulting in significant pressure on ecosystem services and a contribution to the emission of greenhouse gases into the atmosphere. The accessibility and low cost of remote sensing technologies make them valuable and promising tools for characterizing *miombo* woodlands, a first step towards temporal monitoring of plant biomass and carbon stocks.

The general objective of this master thesis is to characterize the forest structure of a *miombo* on the outskirts of Lubumbashi (DRC) using UAV and satellite imagery.

A *tree-based* approach based on the Canopy Height Model of the 10 hectares study area derived from UAV images was implemented, on the one hand to evaluate the performance of the algorithm for detecting individual trees, and on the other hand to validate the heights extracted from the Canopy Height Model by comparing them with the measurements made in the field. The identification of individual trees is considered satisfactory (score  $F = 0.76$ ) as well as the heights extracted from the Canopy Height Model ( $R^2 = 0.835$ ,  $RMSE% = 10.99%$ ). Then, an *area-based* approach made possible the development of a model for estimating aboveground biomass from the volume under the Canopy Height Model volha and the coefficient of variation of height  $h_{cv}$  (metrics derived from the Canopy Height Model) for a plot size of 0.25 ha  $(R_{aj}^2 = 0.65, RMSE\% = 14.43\%)$ . Finally, a Pearson linear correlation test was performed between the above-ground biomass and, on the one hand, five vegetation indices computed from the spectral bands of Sentinel-2 imageries and, on the other hand, the backscatter intensity in VV and VH polarizations of Sentinel-1 imageries. The high values of above-ground biomass and their low ranges did not reveal a convincing linear relationship. As a result, no model for estimating above-ground biomass from satellite imagery has been developed.

Remote sensing tools applied to wet *miombos* are promising in view of the results obtained, but have nevertheless highlighted the importance of adequate sampling. It is therefore recommended to combine satellite technologies, extend the range of above-ground biomass and increase the number of plots in order to optimise the representativeness of the sampling and to be able to build valid above-ground biomass estimation models.

## **Acronymes**

- MRV : Measurement Reporting and Verification
- REDD+ : Reducing Emissions from Deforestation and Forest Degradation in developing countries ; and the role of conservation, sustainable management of forests and enhancement of forest carbon stocks
- Radar : Radio Detection And Ranging
- S-f-M : Structure-from-Motion
- CCNUCC : Convention Cadre des Nations-Unies sur les Changements Climatiques
- COP : Conférence des Parties
- LiDAR : Light Detection And Ranging
- GLAS : Geoscience Laser Altimeter System
- ICESat : Ice, Cloud, and Land Elevation Satellite
- NASA : National Aeronautics and Space Administration
- NDVI : Normalized Difference Vegetation Index
- SAR : Synthetic Aperture Radar
- ALOS PALSAR : Advanced Land Observing Satellite-1 Phased Array type L-band Synthetic Aperture Radar
- JAXA EORC : Japan Aerospace Exploration Agency Earth Observation Research Center
- ESA : European Space Agency
- MSI : MultiSpectral Instrument
- MNS : Modèle Numérique de Surface
- MNT : Modèle Numérique de Terrain
- TIN : Triangular Irregular Network
- MNH : Modèle Numérique de Hauteur
- ITD : Individual Tree Detection
- GPS : Global Positioning System
- RTK : Real Time Kinematic
- PPK : Post-Processed Kinematic
- DBH : Diameter at Breast Height
- CMOS : Complementary Metal Oxide Semi-Conductor
- ISO : International Organization for Standardization
- RDC : République Démocratique du Congo
- GMT : Greenwich Mean Time
- GSD : Ground Sample Distance
- GCP : Ground Control Point
- RAM : Random-Access Memory
- UTM : Universal Transverse Mercator
- LMF : Local Maxima Filters
- ALS : Airborne Laser Scanning

## **Table des matières**

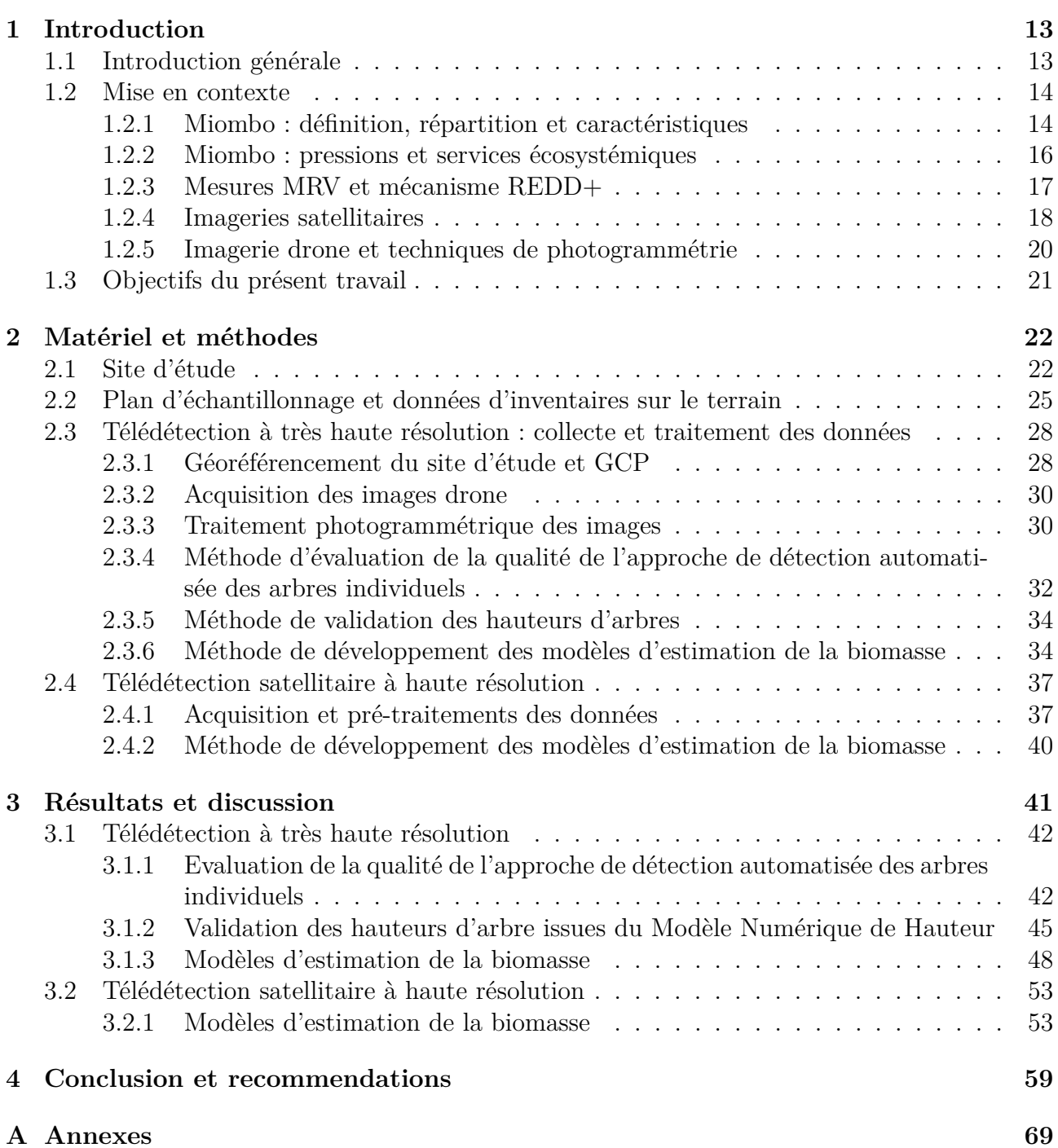

# **Table des figures**

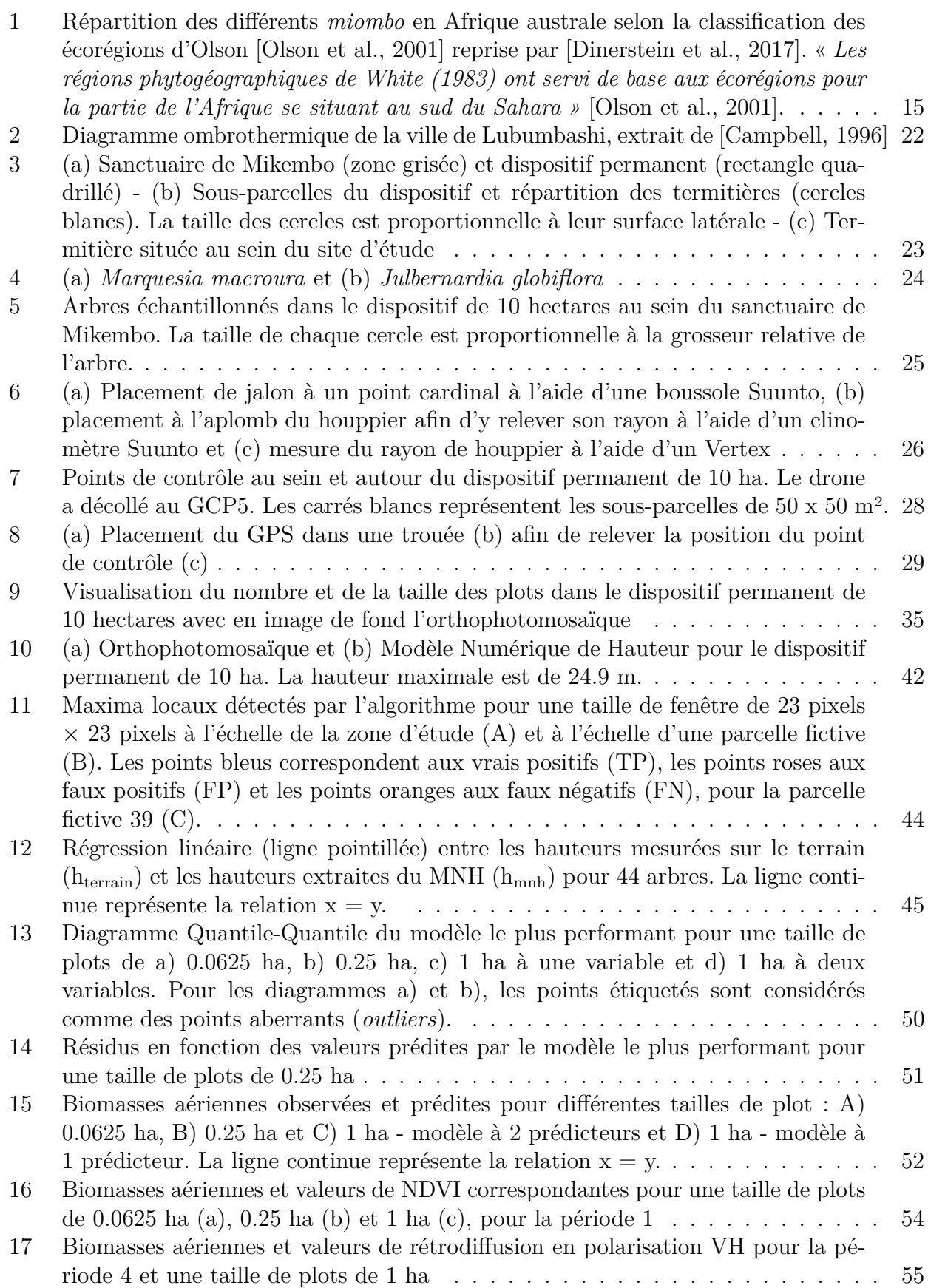

Le *shapefile* de l'Afrique (figure 1) a été téléchargé via ce lien : [https://www.arcgis.com/home/item.](https://www.arcgis.com/home/item.html?id=5cf4f223c4a642eb9aa7ae1216a04372) [html?id=5cf4f223c4a642eb9aa7ae1216a04372](https://www.arcgis.com/home/item.html?id=5cf4f223c4a642eb9aa7ae1216a04372), ceux des pays et entités administratives (figure 1) via celuici : <https://gadm.org/maps.html> et celui des *miombos* (figure 1) via celui-là : [https://ecoregions2017.](https://ecoregions2017.appspot.com/) [appspot.com/](https://ecoregions2017.appspot.com/). Les fonds des figures 3 et 5 sont issus de Google Satellite [Google, 2019].

## **Liste des tableaux**

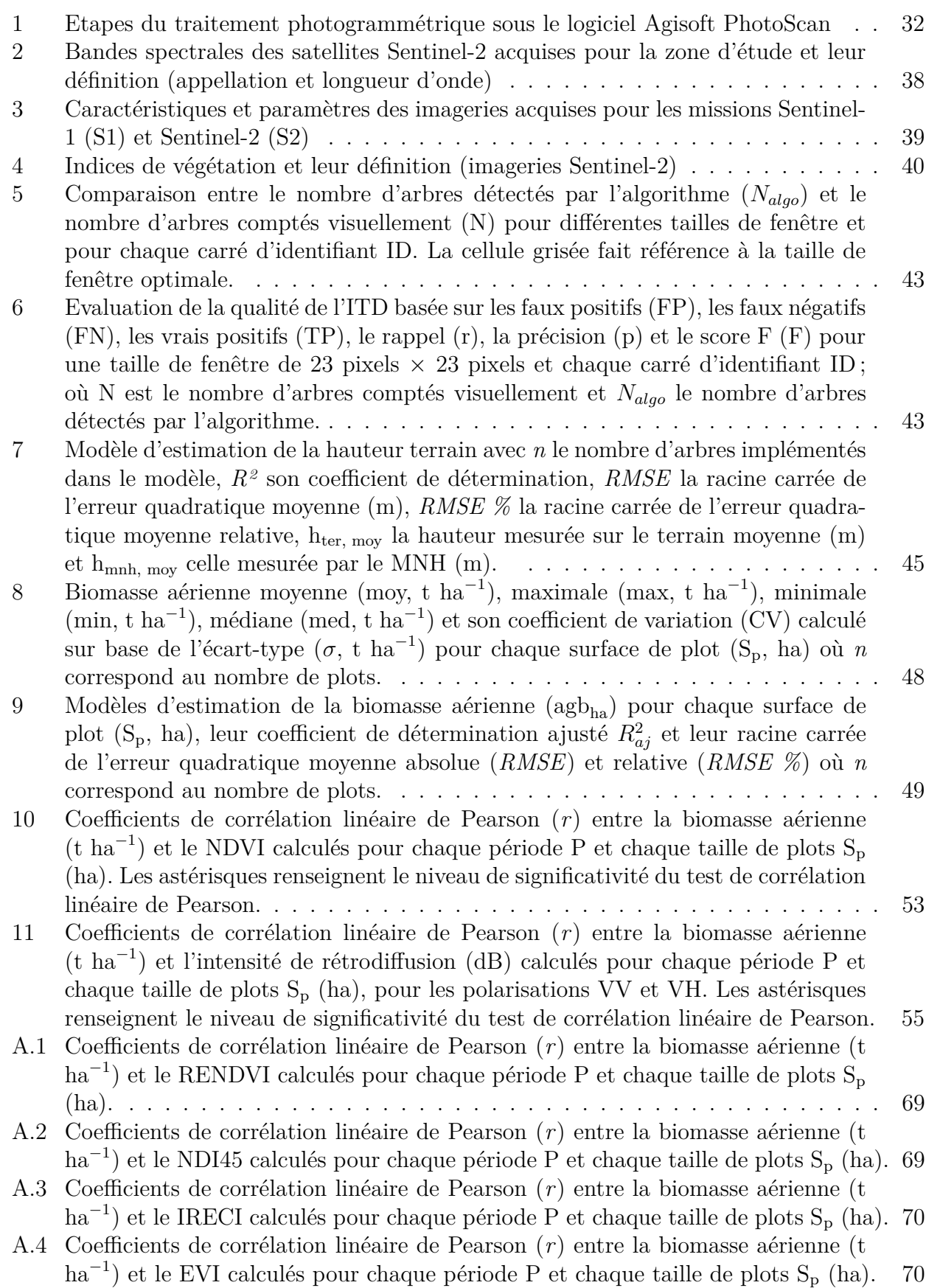

## **1 Introduction**

## **1.1 Introduction générale**

L'influence de l'Homme sur son environnement depuis la révolution industrielle est d'une telle ampleur que certains géologues affirment que la Terre est entrée dans une nouvelle ère géologique qualifiée d'Anthropocène [Lewis and Maslin, 2015]. L'utilisation de combustibles fossiles comme source d'énergie destinée majoritairement à nos transports et nos industries constitue la principale source d'émissions de *CO*<sup>2</sup> à l'échelle mondiale [International Energy Agency, 2016], absorbé majoritairement par l'atmosphère, puis par les océans et les terres émergées. Outre l'utilisation irraisonnée de ces ressources fossiles, l'augmentation de la population contribue fortement à la pression sur les écosystèmes, ce qui est particulièrement vrai pour la population africaine, qui, proportionnellement, connaîtra la plus forte évolution démographique d'ici à 2050 [Nations Unies, 2019]. Les écosystèmes forestiers sont ainsi victimes de dégradation et de déforestation dont l'agriculture de subsistance en est la cause principale en Afrique [FAO, 2016], ayant des effets sur de nombreux services écosystémiques, notamment le cycle biogéochimique du carbone. Les zones périphériques à la ville de Lubumbashi en République Démocratique du Congo subissent particulièrement ces dégradations du fait de l'expansion démographique et spatiale de la ville entrainant une demande en charbon de bois de plus en plus élevée [Djibu et al., 2018]. La déforestation contribue doublement à l'augmentation de carbone dans l'atmosphère : d'une part le bois brûlé émet du dioxyde de carbone et d'autre part la forêt n'en absorbe plus pour faire la photosynthèse. La majorité de la biomasse terrestre étant stockée dans les végétaux (environ 80%, [Bar-On et al., 2018]), il est donc indéniable que les forêts jouent un rôle primordial dans la régulation du carbone atmosphérique à l'échelle de la planète, c'est pourquoi leur préservation doit constituer un enjeu prioritaire dans les politiques de mitigation du carbone, particulièrement vrai dans un contexte de changement climatique. Pour pouvoir prendre des décisions en matière de politique de gestion des forêts et leur rapport au carbone, notamment via les mesures MRV et les mécanismes REDD+, il est nécessaire de pouvoir évaluer les quantités stockées mais également de définir leur répartition sur Terre et effectuer un suivi temporel. Les estimations doivent donc être fiables et à large échelle. L'utilisation des technologies liées aux satellites telles que le radar et l'imagerie multispectrale optique sont des outils pouvant être valorisés afin de répondre à cette demande [Ribeiro et al., 2012]. Depuis quelques années, l'accessibilité aux drones dû à leur plus faible coût ainsi que le développement des techniques de *S-f-M* nécessitant peu d'expertise a permis des applications dans le domaine forestier [Tang and Shao, 2015]. La reconstruction en trois dimensions de parcelles forestières ainsi que la mesure de paramètres de structure de la forêt en font des outils peu coûteux valorisables dans le domaine de l'estimation de la biomasse aérienne des arbres, permettant de s'affranchir en partie d'une certaine pénibilité liée aux mesures de terrain, particulièrement en région tropicale. De plus, l'utilisation des outils de télédétection satellitaire permet d'étendre les estimations de biomasse faites sur des échelles spatiales limitées à de plus grandes. Néanmoins cette méthode nécessite une validation préalable passant par des mesures effectuées sur le terrain via un échantillonnage d'arbres de qualité couvrant une large gamme de diamètres et des estimations de biomasse aérienne fiables basées sur des équations allométriques valides et leurs erreurs associées [Chave et al., 2004]. Ces validations doivent être faites à l'échelle du biome voire à l'échelle des types de végétation dû à leur fonctionnement écologique et à leurs allométries différents. Ce mémoire tentera de caractériser la structure forestière des forêts claires de type « miombo » en périphérie de Lubumbashi via des outils de télédétection.

#### **1.2 Mise en contexte**

#### **1.2.1 Miombo : définition, répartition et caractéristiques**

Les forêts claires de type *miombo* se situent dans le centre régional d'endémisme zambézien. Les forêts claires sont des peuplements ouverts dont les arbres atteignent au moins huit mètres de hauteur, le recouvrement des cimes est de quarante pourcent ou plus avec une strate herbacée généralement à dominance de graminées. Le *miombo* constitue le type de végétation le plus répandu dans ce centre d'endémisme, couvrant 2.7 millions de *km*<sup>2</sup> sur 3.8 millions de *km*<sup>2</sup> et se situant sur le plateau africain central (figure 1, [White, 1986] ; [Campbell, 1996]).

Défini par sa composition floristique exclusive, le *miombo* est presque toujours à dominance de *Brachystegia*, genre très diversifié, seul ou associé à *Julbernardia* et *Isoberlinia*, genres appartenant à la tribu des *Amherstieae* (sous-famille des *Detarioideae*, famille des *Fabaceae* - [De La Estrella et al., 2018]). Ces espèces sont grégaires et semi-héliophiles, présentent une certaine résistance au feu et atteignent dix à vingt mètres de hauteur pouvant être dépassée sur des sols bien drainés et profonds apportant de meilleures conditions de croissance ([White, 1986] ; [Campbell, 1996]). Les troncs sont courts et sinueux, présentant parfois des contreforts, comme c'est le cas pour *Marquesia macroura* [Malaisse, 1978]. La structure de la canopée, partiellement fermée et peu dense, est directement liée à ces espèces, qui, en général, ont des tiges effilées tordues d'abord ascendantes puis traçantes afin de former un houppier en forme de parapluie, étalé et peu profond, se traduisant par une intensité lumineuse forte au niveau du sol ([Malaisse, 1978] ; [White, 1986] ; [Campbell, 1996] ; [Meerts and Hasson, 2017]). Leur grégarité empêche l'installation d'autres espèces mais celles-ci peuvent quand même atteindre dix mètres de hauteur dans le sous-bois [White, 1986] voire être abondantes et dominantes localement [Meerts and Hasson, 2017].

Les *miombo* apparaissent à plus de 900 mètres d'altitudes et la pluviosité est décroissante du nord vers le sud, allant de 1400 mm à 500 mm par an (700 mm selon [Campbell, 1996]). Les précipitations sont quasi absentes lors de la saison sèche (mai-septembre), ayant lieu durant la saison des pluies (novembre-mars), les mois d'avril et d'octobre étant des mois de transition entre ces deux périodes [Malaisse, 1978]. La température moyenne annuelle varie de 18 °C à 24 °C (23 °C selon [Campbell, 1996]). Les températures sont froides durant la saison sèche et augmente progressivement lorsqu'on se rapproche de la saison des pluies. Des différences locales peuvent être observées et ces paramètres sont variables entre les années ([Malaisse, 1978] ; [White, 1986] ; [Campbell, 1996]).

Le *miombo* se développe là où les sols bénéficient d'un bon drainage et sont pauvres : lessivés et acides, ceux-ci ont des teneurs en azote et en phosphore faibles, tout comme la capacité d'échange cationique, assurée par la matière organique du sol. L'enracinement est limité dû à un horizon gleyifié (texture argileuse) ou à la présence de latérite (sols superficiels et pierreux) ([Malaisse, 1978] ; [White, 1986] ; [Campbell, 1996]). Le *miombo* est ainsi peu propice au développement de l'agriculture et sensible à l'érosion [Malaisse, 1978]. Relativement homogènes à large échelle, la structure et la composition de la forêt sont influencées à l'échelle du paysage par les conditions édaphiques, en plus du feu et de la faune ([White, 1986] ; [Campbell, 1996]). La dominance des espèces caractéristiques peut s'expliquer par leur capacité à produire des mycorhizes, atout de développement sur ce type de sol [Campbell, 1996].

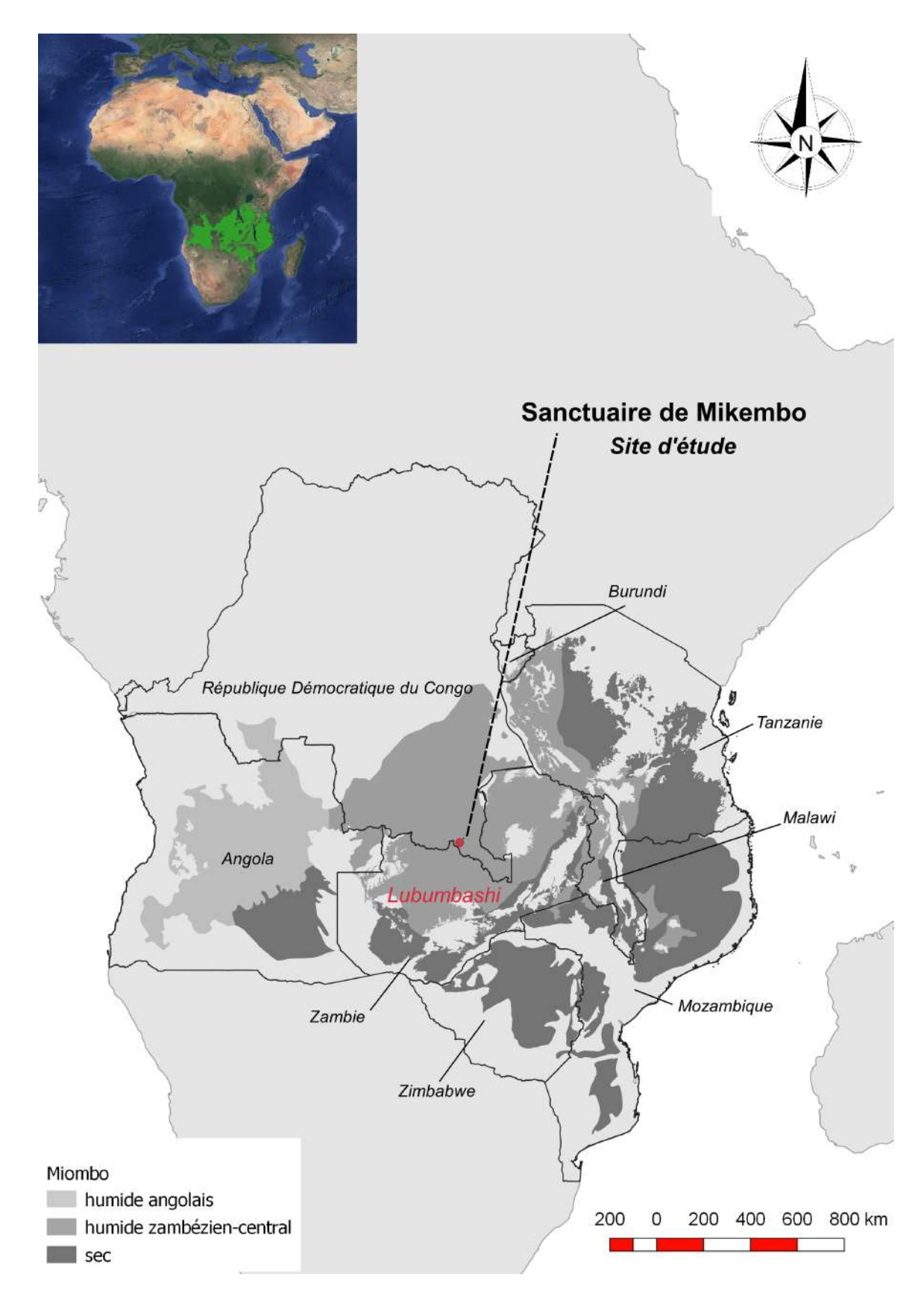

Figure 1 – Répartition des différents *miombo* en Afrique australe selon la classification des écorégions d'Olson [Olson et al., 2001] reprise par [Dinerstein et al., 2017]. « *Les régions phytogéographiques de White (1983) ont servi de base aux écorégions pour la partie de l'Afrique se situant au sud du Sahara »* [Olson et al., 2001].

On peut distinguer plusieurs types d'espèces au regard de leur phénologie ([White, 1986] ; [Meerts and Hasson, 2017]) : les espèces sempervirentes telles que *Marquesia macroura* et *Brachystegia taxifolia*, dont une partie des feuilles vivent plus de douze mois, jamais totalement défoliées ; les espèces brévi-caducifoliées, défoliées complètement pour quelques jours ou quelques semaines au maximum, comme c'est le cas pour de nombreuses espèces de *Brachystegia* ; et les espèces caducifoliées, défoliées pendant plusieurs mois, le cas étant pour *Pterocarpus angolensis*. Les espèces dominantes perdent leur feuilles pour une courte période, tard dans la saison sèche, avec un pic en juillet/août dans le *miombo* sec et en août/septembre pour le *miombo* humide. Dans les zones les plus sèches, les espèces peuvent être complétement caducifoliées alors que dans les zones plus humides, totalement sempervirentes.

La strate arbustive est variable en densité et en composition. Le couvert herbacé est clairsemé voire continu, pouvant atteindre deux mètres de hauteur ([White, 1986] ; [Campbell, 1996]), généralement dominé par les graminées. Les lianes, ptéridophytes et bryophytes sont normalement absentes mais parfois présentes dans les endroits protégés du feu, rocailleux ou sur les termitières [White, 1986]. Des épiphytes peuvent également apparaître dans les zones non brûlées [Malaisse, 1978].

Même si les espèces dominantes ont une amplitude écologique importante, on distingue le *miombo* humide du *miombo* sec (figure 1) :

- Le *miombo* humide a une pluviosité généralement supérieure à 1000 mm par an, la canopée atteint quinze mètres de hauteur ; floristiquement riche, les espèces dominantes telles que *Brachystegia floribunda*, *B. glaberrina*, *B. taxifolia*, *B. wangermeeana* et *Marquesia macroura* sont abondantes.
- Le *miombo* sec a une pluviosité inférieure à 1000 mm par an, la canopée est inférieure à quinze mètres de hauteur ; floristiquement pauvre, les espèces de *Brachystegia* du *miombo* humide sont très rares voire absentes, au profit des *Brachystegia spiciformis*, *B. boehmii* et *Julbernardia globiflora*, souvent seules espèces dominantes présentes.

Cette distinction n'est cependant pas chose aisée dans certaines régions plus montagneuses ou en bordure de cuvettes [White, 1986].

Au regard de paramètres environnementaux et de la composition floristique, la répartition et la définition des *miombos* proposées en figure 1 basées sur les écorégions d'Olson, diffèrent de celles proposées par [Fayolle et al., 2019], séparant les *miombos* en deux groupes : Zambézien, regroupant les *miombos* zambézien-central et angolais dont la composition floristique distincte peut s'expliquer par des conditions environnementales uniformes, et Mozambicain, englobant plusieurs des *miombos* d'Olson dont la richesse spécifique et l'hétérogénéité floristique peuvent s'expliquer par des conditions environnementales hétérogènes.

#### **1.2.2 Miombo : pressions et services écosystémiques**

Les forêts claires de type *miombo* fournissent de nombreux services écosystémiques, qu'ils soient socio-culturels (lieux de spiritualité), de production (nourriture animale et végétale, bois de chauffe, bois de construction), de régulation (cycle de l'eau, préservation des sols) ou de soutien (biodiversité, cycle du carbone) ([Schmitz, 1974] ; [Malaisse, 1979] ; [Campbell, 1996] ; [Ryan et al., 2016] ; [Gumbo et al., 2018b]). La production de charbon de bois, principale source d'énergie des populations urbaines et villageoises, est un des moteurs-clés de la dégradation des *miombos* [FAO, 2016], dont le phénomène est accentué en périphérie des villes, comme c'est le

cas pour Lubumbashi dans le Haut-Katanga (RDC) [Djibu et al., 2018]. Sa demande est actuellement en augmentation du fait d'une forte évolution démographique et engendre une pression sur l'ensemble des services écosystémiques. L'agriculture à large échelle, la modification de l'accès et de la gestion de ces services, les feux d'origine anthropique ainsi que les changements d'occupation du sol contribuent à cette dégradation. D'autre part, les taux de déforestation et d'expansion des zones agricoles semblent être modérés mais les facteurs de changement d'occupation du sol tendent à être plus importants du fait de l'entrée des *miombos* dans les systèmes économique et énergétique globaux [Ryan et al., 2016]. Ces facteurs contribuent aux modifications du cycle de l'eau (évapo-transpiration et pluies) et du cycle du carbone en relâchant des gaz à effet de serre tels que le CO<sup>2</sup> et le CH<sup>4</sup> dans l'atmosphère, participant au réchauffement climatique [Campbell, 1996].

Les plantes représentent 80% des stocks de biomasse à l'échelle planétaire et 70% de ces stocks sont constitués par les tiges et troncs, majoritairement ligneux [Bar-On et al., 2018]. Au sein des *miombos*, la biomasse aérienne des arbres représenterait de 65% (Chidumayo, 1993a cité par [Campbell, 1996]) à 80% (Malaisse and Strand, 1973 cité par [Campbell, 1996] ; [Malimbwi et al., 1994]) de leur biomasse totale et cette part serait plus importante dans les *miombos* humides, dont l'apport suffisant en eau ne nécessite pas un développement racinaire plus conséquent.

Les connaissances sur les stocks de carbone au sein des *miombos* sont limitées. Cependant, une étude récente de [McNicol et al., 2018] a mis en évidence que les forêts claires et savanes d'Afrique australe étaient émettrices nettes de carbone, du fait principalement de la dégradation des forêts [Ryan et al., 2016], conclusion émise par [Kutsch et al., 2011] pour les *miombos*. Néanmoins, l'application de différentes méthodes d'échantillonnages et d'estimation de la biomasse engendrent une variabilité dans les estimations des stocks de carbone [Gumbo et al., 2018a]. Dans un contexte de changement climatique, l'estimation de la biomasse des écosystèmes constitue un enjeu crucial. Du fait de l'importance de la biomasse aérienne des végétaux à l'échelle mondiale ainsi qu'à la considérable superficie que couvrent les *miombos* sur le continent africain, l'estimation de la biomasse aérienne dans ces types de forêt claire est indéniablement nécessaire et doit passer par des protocoles d'échantillonnages et de mesures réplicables perdurant dans le temps.

#### **1.2.3 Mesures MRV et mécanisme REDD+**

Afin de faciliter les négociations internationales et l'implémentation de mesures en faveur du changement climatique, la CCNUCC a été adoptée par les Parties lors du sommet de la Terre de Rio en 1992. Pour que les mesures liées au carbone soient effectives, il est important de pouvoir chiffrer les quantités de carbone à compenser (*Measurement*), de transmettre des rapports périodiques à des instances et décideurs politiques sous forme de rapports (*Reporting*) et de développer une méthodologie réplicable afin que ces mesures soient vérifiables (*Verification*). La structure actuelle des MRV dans les pays en voie de développement a été mise en place lors de la COP13 afin de renforcer les actions de mitigation vis-à-vis du changement climatique. Le concept de développement durable a été introduit trois ans plus tard dans les mesures MRV via l'émergence des « Mesures d'atténuation appropriée à l'échelle nationale » [United Nations, 2014]. L'application des mesures MRV au domaine du carbone forestier implique le mécanisme REDD+. Ce mécanisme prévoit des incitants économiques afin que les pays en voie de développement réduisent les émissions dues à la dégradation et à la déforestation

des écosystèmes forestiers tropicaux, en développant des activités économiques et des projets alternatifs [Climat.be, 2013] tout en incluant l'ensemble des services écosystémiques fournis par la forêt. Malgré le fait que le marché du carbone forestier n'a plus le vent en poupe pour de multiples raisons, l'estimation de ces stocks reste une étape clé afin de pouvoir mettre en œuvre des actions de mitigation de carbone quelle que soit la voie politique empruntée. De nombreuses méthodes existent et peuvent être appliquées par les pays en voie de développement selon leurs contraintes techniques et économiques propres. L'estimation des stocks de carbone peut se faire via des inventaires de terrain mais également via des approches de télédétection à l'aide d'imageries à très haute résolution en utilisant des capteurs aériens tels que les drones, d'imageries satellitaires radar ou optiques mais également à l'aide de données issues d'un capteur LiDAR satellitaire ou aéroporté [Gibbs et al., 2007]. Ces dernières semblent être les mieux appropriées afin d'estimer la biomasse aérienne en raison de leur capacité à capter plus précisément les variations de relief. Par exemple, [Xu et al., 2017] ont utilisé un LiDAR aéroporté afin de produire une carte des stocks de carbone en République Démocratique du Congo. Dans la même optique, [Asner et al., 2018] ont combiné des données LiDAR avec des imageries satellitaires afin d'estimer les stocks de carbone dans les forêts de l'île de Borneo. D'autre part, des variables surfaciques peuvent être extraites des données LiDAR afin d'effectuer une estimation de la biomasse, comme cela a été fait par [Asner et al., 2009] à Hawaii. Néanmoins, ces outils sont relativement onéreux et dans un souci d'accessibilité, les imageries satellitaires optiques/radar et les imageries acquises par drone sont préférées dans ce présent travail.

#### **1.2.4 Imageries satellitaires**

Les outils de télédétection à grande échelle tels que les données satellitaires ont des applications dans de nombreux domaines, qu'ils soient liés à la gestion des crises civiles, au monitoring des écosystèmes ou aux causes et conséquences du changement climatique. Leur accessibilité à moindres frais, leur grande couverture géographique et la possibilité de créer des séries temporelles en font des outils largement utilisés.

Outre les satellites dotés de capteurs LiDAR tel que le satellite ICESat doté du capteur GLAS (NASA), les technologies liées aux satellites peuvent être de deux sortes : d'une part l'imagerie optique multispectrale et d'autre part l'imagerie radar. Utilisées indépendamment ou combinées, chacune présente des avantages exclusifs liés à leur fonctionnement différent. Etant donné la large gamme du spectre électromagnétique des hyperfréquences des systèmes radar, plus d'informations peuvent être retirées par rapport aux images multispectrales, en influant sur la fréquence et la polarisation. Néanmoins la combinaison d'images acquises via des capteurs passifs et actifs permet d'obtenir des informations complémentaires et différentes [CCT, 2019].

De nombreuses études impliquant ces outils dans l'estimation des stocks de carbone et de biomasse liée aux écosystèmes forestiers ont émergés depuis une vingtaine d'année et sont encore en plein essor. Ayant une influence importante dans les prises de décisions politiques, ces estimations sont d'autant plus importantes dans un contexte de changement climatique, d'où la nécessité que ces estimations soient fiables.

L'acquisition d'images radar étant indépendante des conditions météorologiques et les hyperfréquences pouvant traverser la couche nuageuse de jour comme de nuit [CCT, 2019], les capteurs SAR (radar à synthèse d'ouverture) s'avèrent être des outils de monitoring de la biomasse performants. Ces capteurs ont la particularité de posséder une antenne de faible dimension tout en fournissant des données, qui, traitées, possèdent une meilleure résolution azimutale (largeur de l'angle de visée des hyperfréquences). Ceci est rendu possible en combinant les informations reçues des multiples illuminations (plusieurs impulsions) des surfaces d'intérêt. [CCT, 2019].

Au sein des *miombo*, les imageries issues de la bande L du radar à synthèse d'ouverture ALOS PALSAR (JAXA-EORC) à polarisation HH et HV ont été utilisées à maintes reprises pour estimer la biomasse aérienne de ces zones, notamment au Mozambique ([Mitchard et al., 2009] ; [Ryan et al., 2012] ; [Carreiras et al., 2013]) mais aussi dans les zones de savanes et de forêts claires en Afrique australe ([Bouvet et al., 2018] ; [McNicol et al., 2018]). L'imagerie optique permettant le développement d'indices de végétation aisément interprétables, les bandes multispectrales ainsi que ces derniers ont également permis d'estimer la biomasse des *miombo* de Tanzanie au départ du satellite Landsat 8 (NASA) [Gizachew et al., 2016].

Le développement du programme d'observation de la Terre « Copernicus » mis au point par l'ESA a rendu les imageries satellitaires plus accessibles, ayant en partie pour but le suivi des écosystèmes dans un contexte de changement climatique plus aisé. 30 satellites appelés *Sentinel* sont ainsi amenés à être lancés, certains le sont déjà, comme les satellites Sentinel-1, opérant en imagerie radar à synthèse d'ouverture en bande C à polarisation HH+HV ou VV+VH [ESA, 2019c]. Les satellites Sentinel-2 opèrent quant à eux en imagerie optique multispectrale (MSI) [ESA, 2019d]. Le cycle de passage de ces satellites est inférieur à une semaine [ESA, 2019b] ce qui permet d'avoir des données multi-temporelles augmentant significativement les estimations de la biomasse [Huang et al., 2018b]. La mise en opération de ces satellites est récente (<5 ans) mais de nombreux articles scientifiques ont intégré ces outils dans l'estimation de la biomasse aérienne : au Pakistan, les images Sentinel-2 couplées aux images Landsat 8 [Ali et al., 2018], dans les mangroves des Philippines, en combinant les images Sentinel-1 et Sentinel-2 [Castillo et al., 2017], en Iran, les images Sentinel-2 couplées aux images ALOS-2 PALSAR-2 (JAXA) [Vafaei et al., 2018], aux USA, en combinant les images Sentinel-1 et ALOS-2 PALSAR-2 [Huang et al., 2018b] ou en Italie en intégrant ces deux derniers aux images Sentinel-2 [Laurin et al., 2018].

Les méthodes de mise en évidence d'une relation entre la biomasse aérienne et les valeurs de rétrodiffusion et/ou les bandes spectrales et/ou les indices de végétation peuvent être assez simples en se basant sur les performances des régressions testées (linéaires, polynomiales, etc.) via le coefficient de détermination et/ou la racine carrée de l'erreur quadratique moyenne ([Mitchard et al., 2009] ; [Ali et al., 2018]) mais aussi en intégrant les coefficients de corrélation ([Carreiras et al., 2013] ; [Castillo et al., 2017]). L'utilisation de techniques de *machine learning* telles que les algorithmes d'arbres de décisions, couplés aux méthodes de régression *backward* ([Karlson et al., 2015] ; [Pandit et al., 2018]) ou encore les méthodes de régression *stepwise* [Laurin et al., 2018] permettent l'implémentation de nombreuses variables et l'automatisation des régressions testées. Ceci est particulièrement pertinent lors de l'utilisation d'images multitemporelles et issues de plusieurs satellites aux technologies différentes augmentant considérablement la quantité de variables.

Les données Sentinel-1 et Sentinel-2 au service de l'estimation de la biomasse semblent être bien implémentées dans le monde scientifique mais il semblerait qu'aucune étude ne fait état de leur pertinence ou performance pour des zones de forêts claires et de savanes africaines, particulièrement pour les *miombos*.

#### **1.2.5 Imagerie drone et techniques de photogrammétrie**

Des parcelles permanentes de suivi de la dynamique forestière sont impératives à la calibration et la validation des modèles de suivi de la biomasse aérienne par télédétection. En Afrique, celles-ci sont trop peu importantes pour que l'on puisse conclure sur la précision des estimations qui seront faites par les missions d'Observation de la Terre, notamment via la mission BIOMASS qui sera lancée par l'ESA en 2022 [Chave et al., 2019]. Les forêts africaines couvrent de très grandes surfaces et les *miombos* constituent le deuxième plus grand type de végétation répandu en Afrique [White, 1986]. Outre la nécessité de mettre en place des placettes permanentes de suivi, il est nécessaire que les mesures des paramètres de structure de la forêt soient fiables. Des campagnes de mesures sur le terrain à l'aide de drones peuvent être faites à large échelle mais également à faible coût, tout en fournissant des résultats fiables, comme cela a été le cas pour les mangroves du Sénégal [Navarro et al., 2019]. Si la précision des mesures de hauteur ou d'autres variables mesurables à l'échelle d'une parcelle via un drone est démontrée, les campagnes de mesures sur le terrain pourront être plus courtes, moins chères et moins pénibles.

L'amélioration des algorithmes d'appariements d'images sur base de points caractéristiques et les techniques de *Structure-from-Motion* (*S-f-M*, reconstruction d'une structure en 3D à partir d'images acquises en 2D) permettent la reconstruction de Modèles Numériques de Surface (MNS) d'une précision équivalente à celles issues des données LiDAR [Gehrke et al., 2012]. Un MNS est une reconstruction numérique en 3D des éléments du paysage. A chaque pixel constituant l'image correspond une altitude. La classification des points issus de la reconstruction photogrammétrique au départ d'imageries drone permet de séparer les points *sol* des autres points. Ceci peut se faire en utilisant l'algorithme progressif TIN dont une version est disponible sur le logiciel de traitement photogrammétrique Agisoft PhotoScan ([Puliti et al., 2015] ; [Kachamba et al., 2016] ; [Panagiotidis et al., 2017] ; [Iizuka et al., 2018]) et permet la création d'une représentation numérique des variations du terrain appelée Modèle Numérique de Terrain (MNT). En soustrayant le MNT au MNS, on obtient un Modèle Numérique de Hauteur, image dont chaque pixel possède une information relative à la hauteur. Outre des applications dans le domaine de la construction du bâtiment, de l'agriculture et de l'horticulture, le MNH est un produit cartographique utile dans le domaine de la gestion forestière. De nombreuses études ont été réalisées ces dernières années dans l'optique de mettre en évidence la mise en œuvre effective des drones dans l'estimation de paramètres de structure forestière tels que le volume sur pied ou la surface terrière [Puliti et al., 2015] mais également la biomasse aérienne.

Cette dernière peut être estimée via deux approches différentes. La première consiste à isoler de manière individuelle les arbres via des algorithmes d'identification de maxima locaux et de segmentation appliqués à des MNH (approche *arbre*), pour chaque arbre d'en extraire la hauteur et/ou le diamètre/la surface de houppier et d'implémenter ces paramètres dans une équation allométrique d'estimation de la biomasse développée pour l'étude [Navarro et al., 2019] ou non ([Mareya et al., 2018] - *miombo* du Zimbabwe ; [González-Jaramillo et al., 2019] – forêt dense humide d'Equateur). Le plus souvent l'algorithme *Inverse Watershed Segmentation* est utilisé afin de segmenter les houppiers individuels ([Panagiotidis et al., 2017] ; [Huang et al., 2018a] ; [Iizuka et al., 2018]). La deuxième approche consiste en l'extraction de variables surfaciques (*metrics*, approche *surface*) issues du MNH et le développement de modèles de prédiction de la biomasse aérienne initialement estimée au départ de mesures de terrain via une équation allométrique issue de la littérature. Cette approche a été réalisée dans un *miombo* sec du Malawi par [Kachamba et al., 2016] et [Kachamba et al., 2017], ce dernier démontrant que cette approche est influencée par la surface des parcelles.

La qualité du modèle photogrammétrique sera dépendante des conditions et paramètres d'acquisition des données (recouvrement des images entre les prises de vue, conditions météorologiques, altitude [Dandois et al., 2015] ; angle du capteur [Manfreda et al., 2019]), ce qui nécessite une préparation minutieuse des plans de vol. La qualité de ce modèle peut également être améliorée via l'utilisation de GPS de précision RTK [James et al., 2017] qui permet d'intégrer au processus photogrammétrique des données GPS précises au centimètre, matérialisées par des points de contrôle au sol visibles sur les imageries prises par le drone. Cela permet d'améliorer le géoréférencement des produits cartographiques obtenus mais également leur géométrie [DroneDeploy, 2017]. Afin d'ajuster en temps réel les positions avec une précision centimétrique, une connexion à internet ainsi que la position précise d'une base est nécessaire. Etant donné que ces deux conditions ne peuvent pas être remplies dans toutes les zones de la planète, comme c'est le cas en République Démocratique du Congo, il est possible de déterminer les positions à *posteriori* via des logiciels spécialisés, en enregistrant les données de géoréférencement brutes à l'aide d'un GPS faisant office de base, statique, et d'un autre faisant office de rover, mobile. On appelle cela du PPK : *Post Processed Kinematic*. Pour que le positionnement soit de l'ordre du centimètre, il faut néanmoins que la base et le rover enregistrent les données en même temps, et donc posséder deux GPS de précision [Emlid Ltd, 2019].

Malgré de nombreuses études renseignant sur la précision des algorithmes d'identification des maxima locaux et l'estimation des hauteurs et des biomasses par techniques photogrammétriques, aucune n'a fait état de leur performance pour des *miombo* humides.

#### **1.3 Objectifs du présent travail**

L'objectif général du mémoire est d'utiliser les outils de télédétection à haute résolution (images Sentinel-1 (SAR) et Sentinel-2 (multispectrales)) et très haute résolution (images drones acquises localement) à la caractérisation de la structure forestière des *miombos* en périphérie de la ville de Lubumbashi, dans la province du Haut-Katanga, RDC.

Les objectifs spécifiques sont : (1) d'évaluer la performance de l'approche de détection automatisée des arbres individuels sur base des images acquises par un drone, (2) d'évaluer la performance de la mesure de la hauteur des arbres acquise par drone en les comparant aux données issues du terrain, (3) de tester des régressions linéaires multiples d'estimation de la biomasse aérienne (estimée via une équation allométrique générale) au départ de prédicteurs surfaciques issus des données drone pour trois tailles de parcelles différentes et (4) de mettre en évidence des modèles de prédictions de la biomasse estimée via une équation allométrique générale au départ de variables issues d'imageries multispectrales/SAR.

## **2 Matériel et méthodes**

### **2.1 Site d'étude**

La réserve de Mikembo (environ 800 hectares, figure 3 (a)) se situe à 30 km au nord-est de la ville de Lubumbashi, dans la province du Haut-Katanga, en République Démocratique du Congo. Le site d'étude de latitude 11°29'1.464"S et de longitude 27°40'20.675"E (coordonnées du centroïde) est un dispositif permanent rectangulaire de dix hectares dont quatre hectares ont été installés en 2009 et six en 2010, ayant pour but le monitoring de la forêt claire katangaise anthropisée. Plus aucun prélèvement n'a lieu dans ce dispositif mais des animaux ont été introduits dans le sanctuaire de Mikembo. Subdivisé en 40 placettes carrées de 50 m de côté, celles-ci sont matérialisées sur le terrain par des piquets métalliques jaune et rouge. 5189 arbres dont le DBH est supérieur à dix cm ont été inventoriés (dernier inventaire en date : fin 2018) et 4750 parmi ceux-ci sont géoréférencés dans un référentiel propre au dispositif dont les coordonnées en X varient de 0 à 500 m et les coordonnées en Y de 0 à 200 m (figure 3 (b)).

Selon la classification de Köppen-Geiger, le climat rencontré est de type *Cwa* : climat tempéré à hiver sec (les précipitations du mois hivernal le plus sec sont inférieures au dixième des précipitations du mois estival le plus pluvieux) et été chaud (la température moyenne du mois d'été le plus chaud est supérieure ou égal à 22°C) [Peel et al., 2007]. Le diagramme ombrothermique de Lubumbashi (figure 2) renseigne des précipitations totales annuelles de 1242 mm et une température moyenne annuelle de 20.7°C.

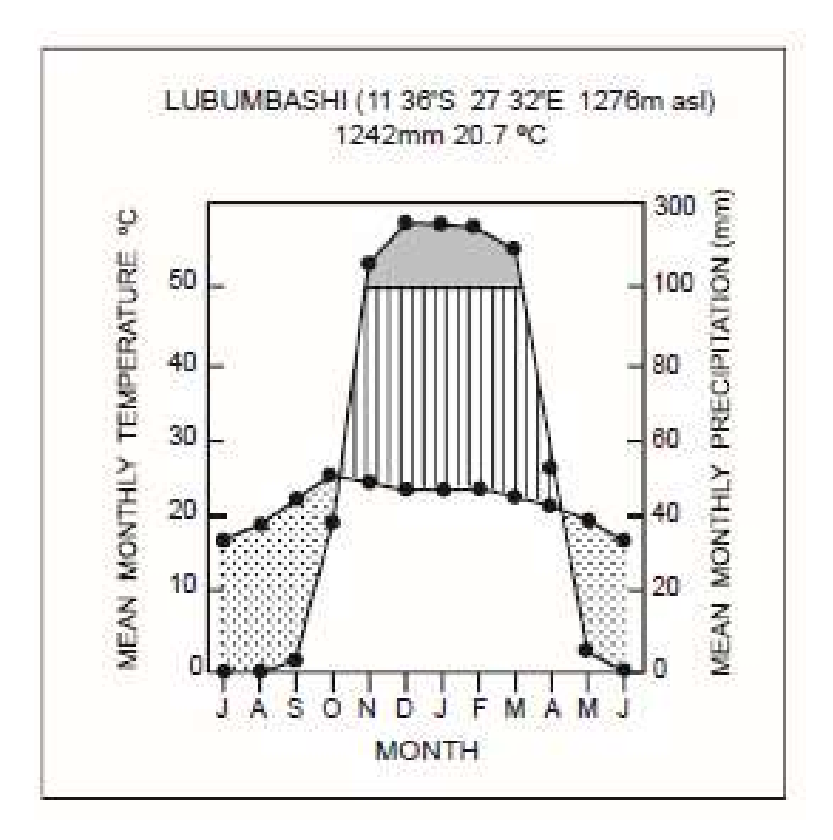

Figure 2 – Diagramme ombrothermique de la ville de Lubumbashi, extrait de [Campbell, 1996]

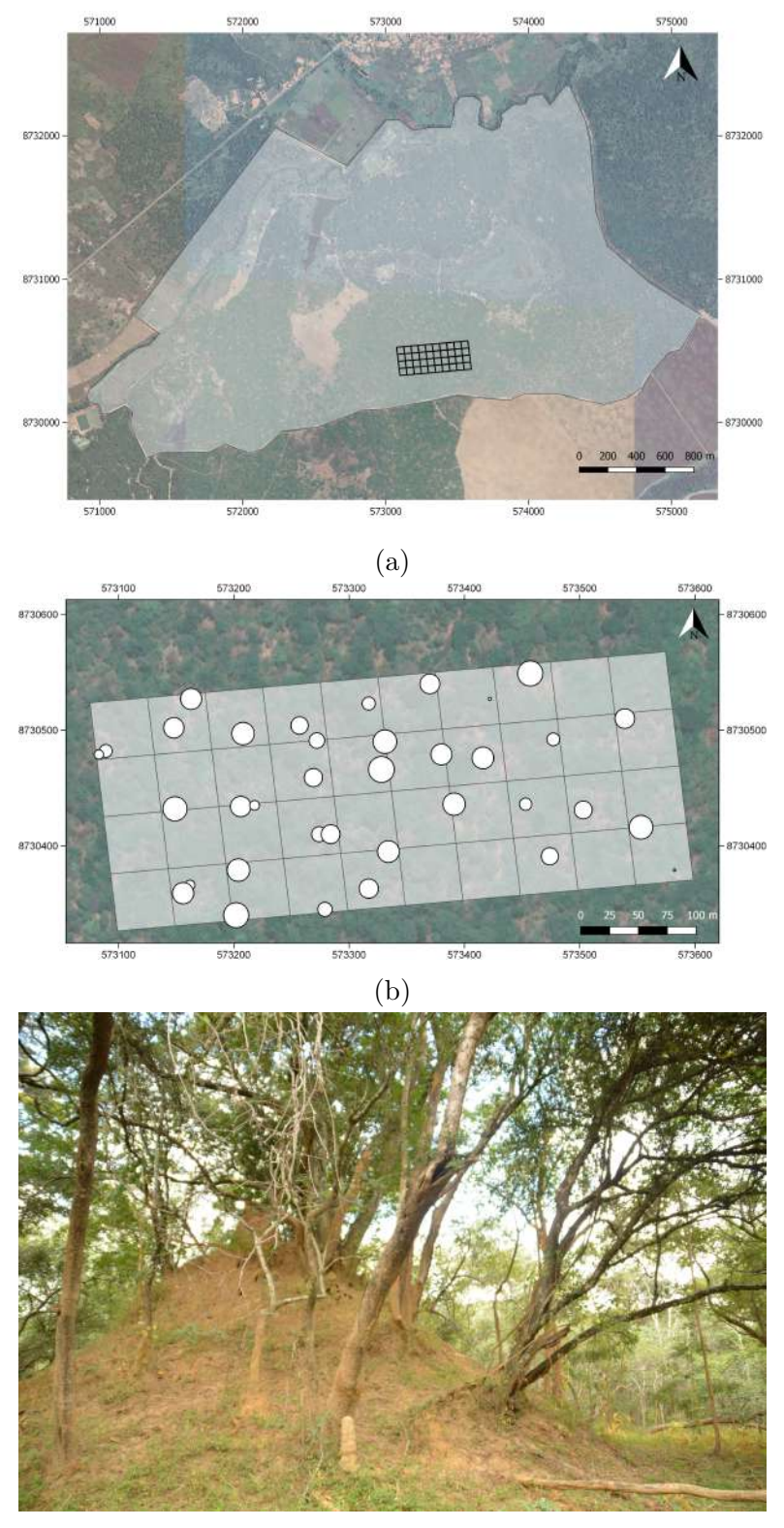

(c)

Figure 3 – (a) Sanctuaire de Mikembo (zone grisée) et dispositif permanent (rectangle quadrillé) - (b) Sous-parcelles du dispositif et répartition des termitières (cercles blancs). La taille des cercles est proportionnelle à leur surface latérale - (c) Termitière située au sein du site d'étude

Le type de végétation présent dans la zone d'étude est typique d'un *miombo* humide (figure 1), confirmé par les caractéristiques climatiques ainsi que par les espèces dominantes présentes : *Marquesia macroura* (figure 4 (a)), *Julbernardia globiflora* (figure 4 (b)) et *Julbernardia wangermeeana*. Des lianes ainsi que des ptéridophytes, bryophytes et orchidées épiphytes sont présents, probablement du fait de la présence de termitières et de l'absence de feux [White, 1986]. Le couvert herbacé est continu, les arbres peuvent atteindre plus de 25 m de hauteur et le sous-bois est composé d'espèces ligneuses non dominantes atteignant dix mètres de hauteur. La régénération est abondante. A l'image d'une partie du Haut-Katanga, cette forêt claire est semée de manière régulière de termitières (figure 3 (c)) formées par des termites du genre *Macrotermes* [Malaisse, 1978], couvrant une partie non négligeable de la surface au sol (figure 3 (b)). Cette zone est protégée des feux et des cultures, continue de fournir aux ayant-droits des ressources alimentaires (champignons, chenilles, etc.) et des traces d'anciennes parcelles cultivées sont observées [Ilunga Muledi et al., 2018].

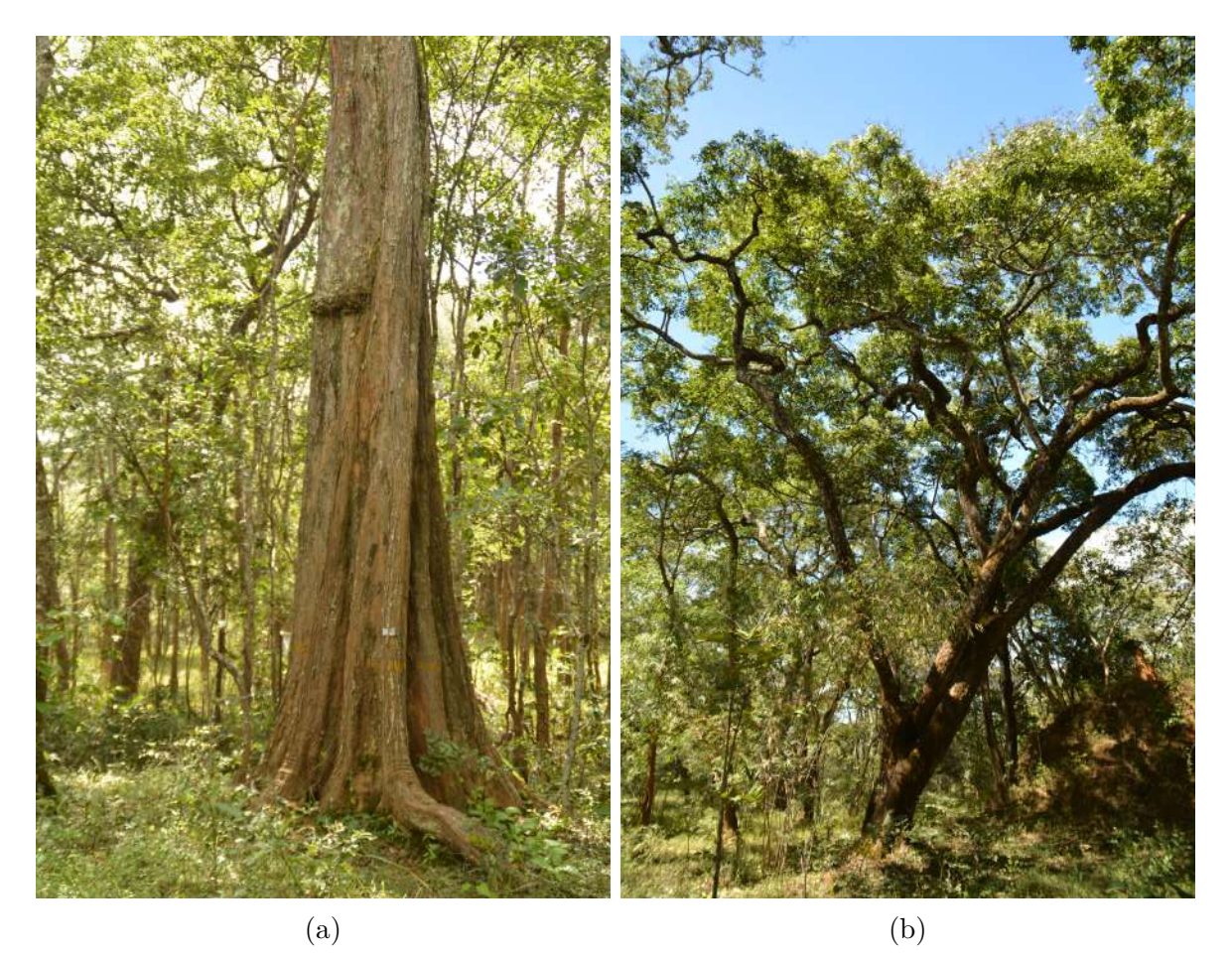

Figure 4 – (a) *Marquesia macroura* et (b) *Julbernardia globiflora*

## **2.2 Plan d'échantillonnage et données d'inventaires sur le terrain**

L'échantillonnage des arbres est basé sur les recommandations de [Sullivan et al., 2018] afin de réduire les erreurs liées à l'estimation de la hauteur et de la biomasse. Pour ce faire, il est conseillé de mesurer les 10 arbres les plus gros au sein d'une parcelle et ensuite d'effectuer un échantillonnage aléatoire au sein de chaque classe de diamètre. Afin de pouvoir faire des allométries spécifiques, les individus ont été sélectionnés parmi les 19 espèces les plus abondantes sur le dispositif. De ce fait, 363 arbres ont été mesurés (figure 5) parmi ces espèces, appartenant à une gamme de diamètre variant de 10 cm à 158.3 cm. Le dispositif a été découpé de manière fictive en 5 blocs de 2 hectares (100 m en X et 200 m en Y) et les 10 arbres les plus gros pour chacun de ces blocs ont été échantillonnés. 1 individu par espèce a été sélectionné aléatoirement dans chaque classe de diamètre d'intervalle de 10 cm (si l'individu était présent dans ladite classe). Les arbres sur termitières ont été remplacés ou supprimés dû à la difficulté de les mesurer.

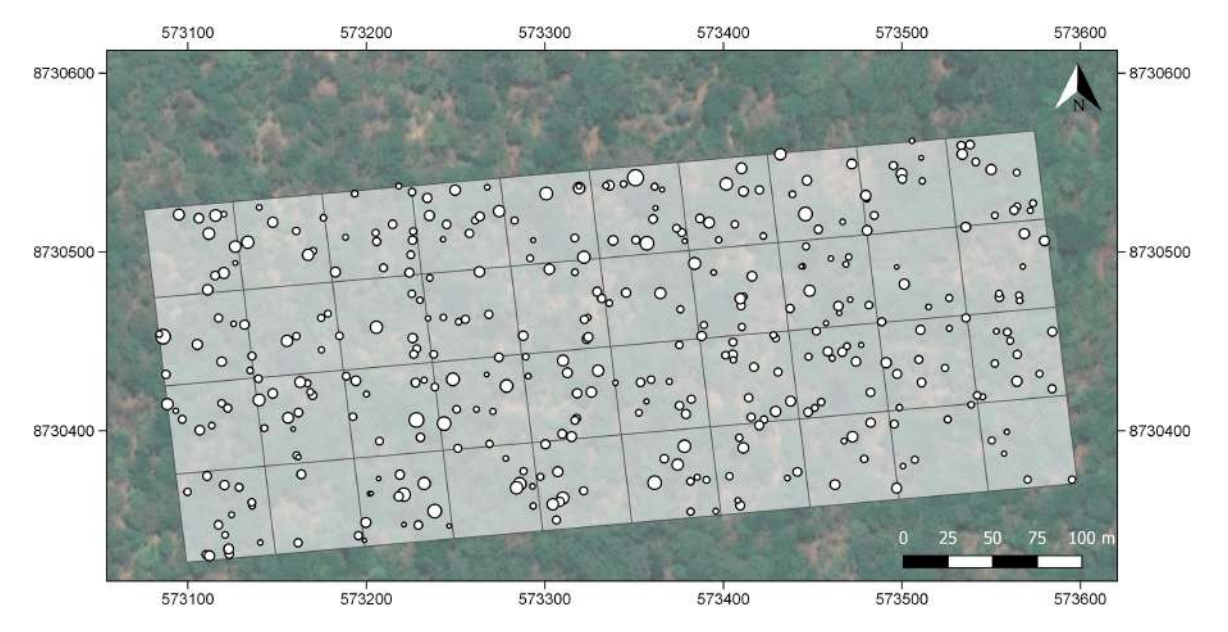

Figure 5 – Arbres échantillonnés dans le dispositif de 10 hectares au sein du sanctuaire de Mikembo. La taille de chaque cercle est proportionnelle à la grosseur relative de l'arbre.

Les mesures de terrain ont été faites conjointement avec mon collègue Pierre Jacques durant la période du 11 avril au 9 mai 2019. La hauteur des arbres a été mesurée à l'aide d'un Vertex et le rayon de houppier, calculé comme étant la moyenne entre les quatre rayons relevés aux Nord, Est, Sud et Ouest a également été relevé. Une boussole a permis de placer un jalon aux quatre points cardinaux et un clinomètre de se placer à l'aplomb du houppier afin d'y relever son rayon (figure 6). Le rayon de houppier devait initialement être utilisé dans l'estimation de la biomasse aérienne par drone mais une approche surfacique détaillée en section 2.3.6 a été préférée.

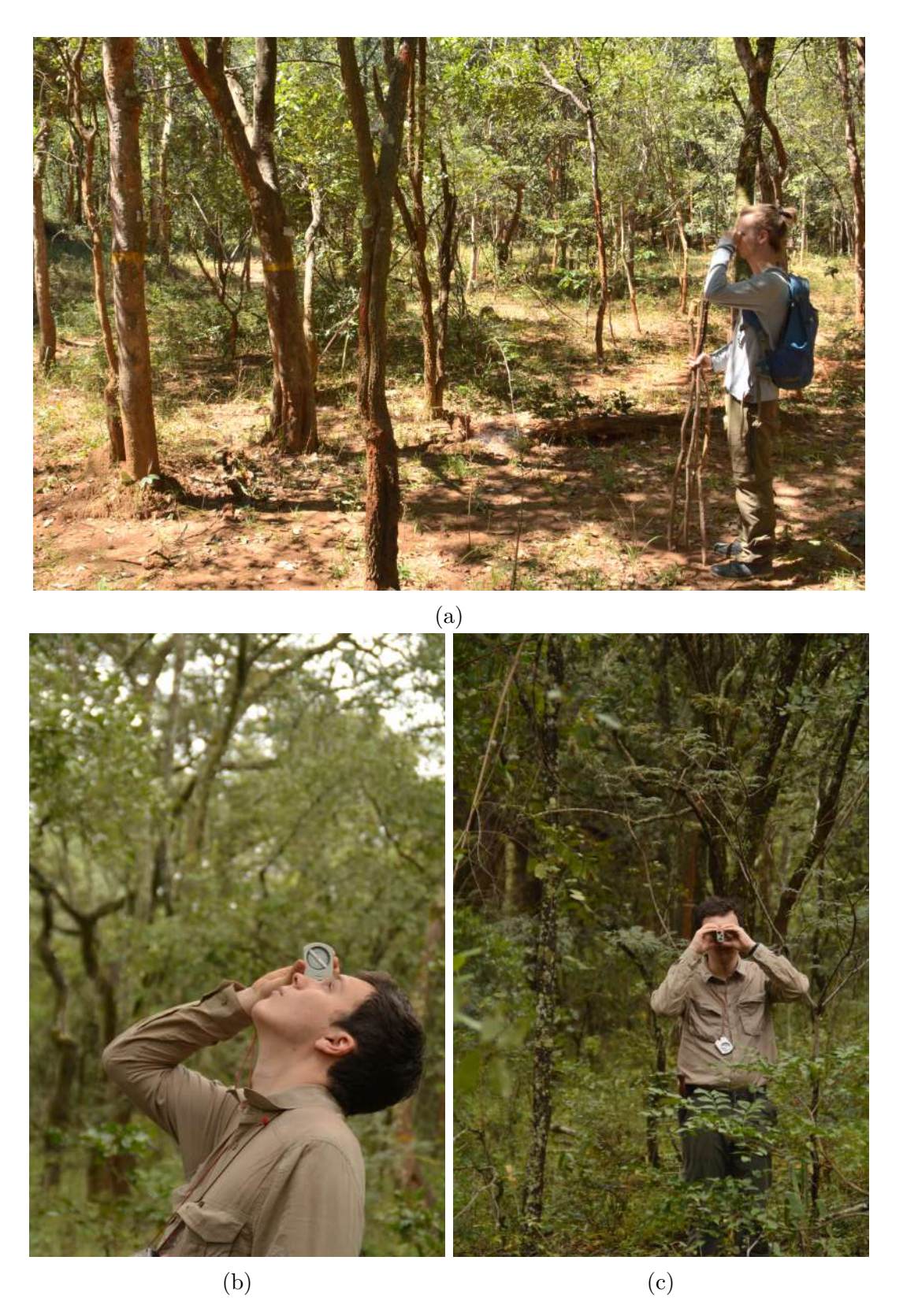

Figure 6 – (a) Placement de jalon à un point cardinal à l'aide d'une boussole Suunto, (b) placement à l'aplomb du houppier afin d'y relever son rayon à l'aide d'un clinomètre Suunto et (c) mesure du rayon de houppier à l'aide d'un Vertex

Afin d'évaluer la qualité des mesures, 40 arbres sélectionnés aléatoirement sur le dispositif ont été remesurés (10% des arbres). La régression de Passing-Bablock a été effectuée par Pierre Jacques afin de calculer la pente de la relation entre les deux mesures en utilisant le package *mcr* sur le logiciel RStudio (version 1.2.1335, RStudio, Inc., Boston, USA). Une régression linéaire est effectuée et un intervalle de confiance pour la pente de la relation ainsi que pour l'ordonnée à l'origine sont calculés. Les deux mesures peuvent être considérées comme semblables si 0 est compris dans l'intervalle de confiance de l'ordonnée à l'origine et si 1 est compris dans l'intervalle de confiance de la pente [Passing and Bablok, 1983]. Il en ressort que les deux mesures sont comparables et donc les méthodes considérées comme fiables.

L'équation polynomiale d'ordre 2 plurispécifique locale développée par Pierre Jacques (équation 1) a été utilisée afin d'estimer les hauteurs de tous les arbres du dispositif, dont la gamme de validité des diamètres est comprise entre 10 et 158.3 cm. Cette équation prédisant la hauteur à partir du DBH a été développée au départ des 363 arbres mesurés lors de notre mission de terrain.

$$
H = 6.7895227 + 0.2448982 \times D - 0.000795 \times D^2 \tag{1}
$$

avec H la hauteur d'arbre en m et D la circonférence à hauteur de poitrine en cm.

Afin d'estimer la biomasse aérienne de chacun des arbres du dispositif d'étude, l'équation allométrique pantropicale développée par [Chave et al., 2014] (équation 2) a été utilisée et les données compilées avec le package BIOMASS sur RStudio. Cette équation a été utilisée du fait de l'absence d'une équation allométrique locale.

$$
AGB = 0.0673 \times (\rho D^2 H)^{0.976}
$$
 (2)

avec AGB la biomasse aérienne en kg, *ρ* la densité du bois en g/cm3, D la circonférence à hauteur de poitrine en cm et H la hauteur en m.

La biomasse aérienne des arbres dont le diamètre à hauteur de poitrine, la densité de bois et les coordonnées X et Y étaient manquants n'a pas été calculée. Ces arbres ont été exclus du fait de la nécessité d'avoir une composante spatiale (X, Y) dans ce présent travail. Ainsi, 4399 arbres ont été gardés, dont le DBH varie de 10 à 158.3 cm, nombre différent de celui utilisé dans les modèles allométriques développés par Pierre Jacques. Pour chacun des 4399 arbres, le DBH et le nom de l'espèce sont disponibles. La hauteur a été mesurée pour un sous-échantillon de 363 arbres et elle a été estimée pour les autres arbres au départ de l'équation 1. La densité de bois moyenne est de 0.673.

## **2.3 Télédétection à très haute résolution : collecte et traitement des données**

#### **2.3.1 Géoréférencement du site d'étude et GCP**

Avant de se rendre sur le terrain, des trouées ont été préalablement sélectionnées sur base de Google Satellite [Google, 2019] afin d'avoir une idée globale du positionnement possible des points de contrôle (GCP) au sein du dispositif de Mikembo. Après ajustement sur le terrain, neuf points de contrôle au sol matérialisés par des cibles blanches carrées de 30 cm de côté ont été placés dans des trouées, de manière à couvrir l'ensemble de la zone d'étude (figure 7).

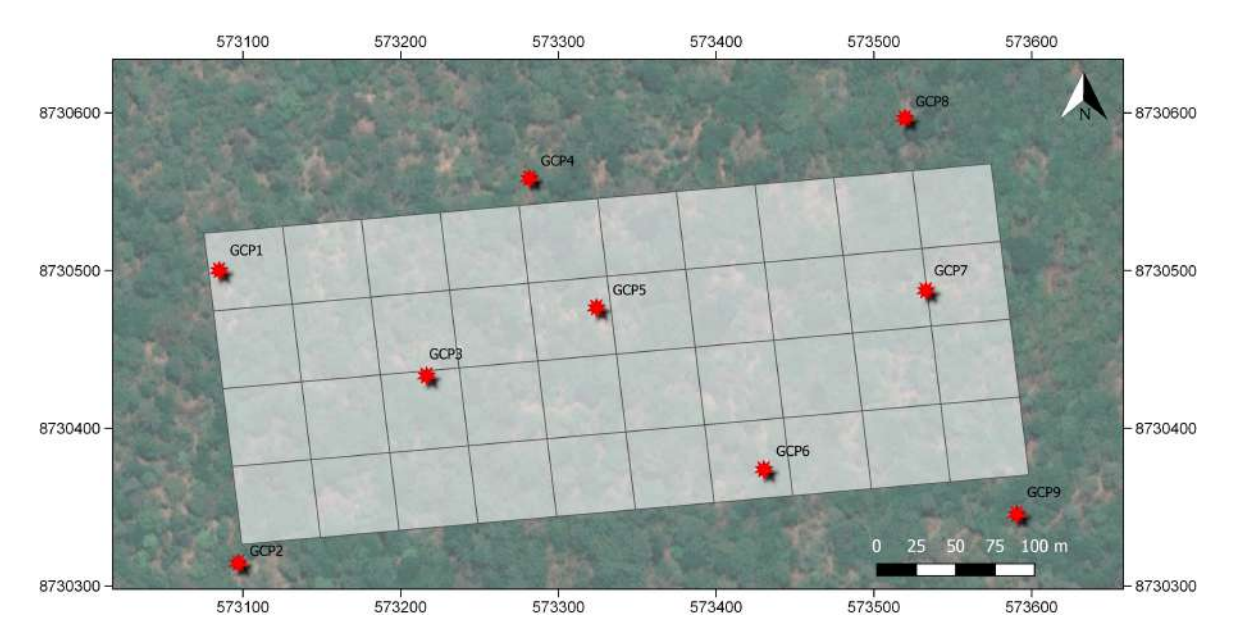

Figure 7 – Points de contrôle au sein et autour du dispositif permanent de 10 ha. Le drone a décollé au GCP5. Les carrés blancs représentent les sous-parcelles de 50 x 50 m2.

Dans le but de géoréférencer le plus précisément les produits cartographiques issus de la reconstruction photogrammétrique des images issues du vol du drone et d'améliorer le modèle 3D, les positions de ces points de contrôle ont été prises à l'aide d'un GPS de précision Emlid Reach RS+. En l'absence de base dont la position est connue et d'internet, les points GPS des points de contrôle ont été déterminés par PPK. Néanmoins, un seul GPS a été utilisé, ne permettant pas d'enregistrer les données de la base et les données du rover en même temps, ce qui a pour effet d'avoir une précision de géoréférencement de l'ordre du mètre et non du centimètre.

Les positions brutes des points de contrôle ont été enregistrées (« logs ») avec le GPS faisant office de rover, placé sur une canne de deux mètres de hauteur et maintenue par un bipode, chacune durant 20 minutes, juste après la pose du point de contrôle. Ces deux étapes se sont réalisées le 29 et le 30 avril 2019. La position de la base a quant à elle été enregistrée le 01 mai 2019 durant quatre heures, dans un lieu ouvert, hors de la forêt.

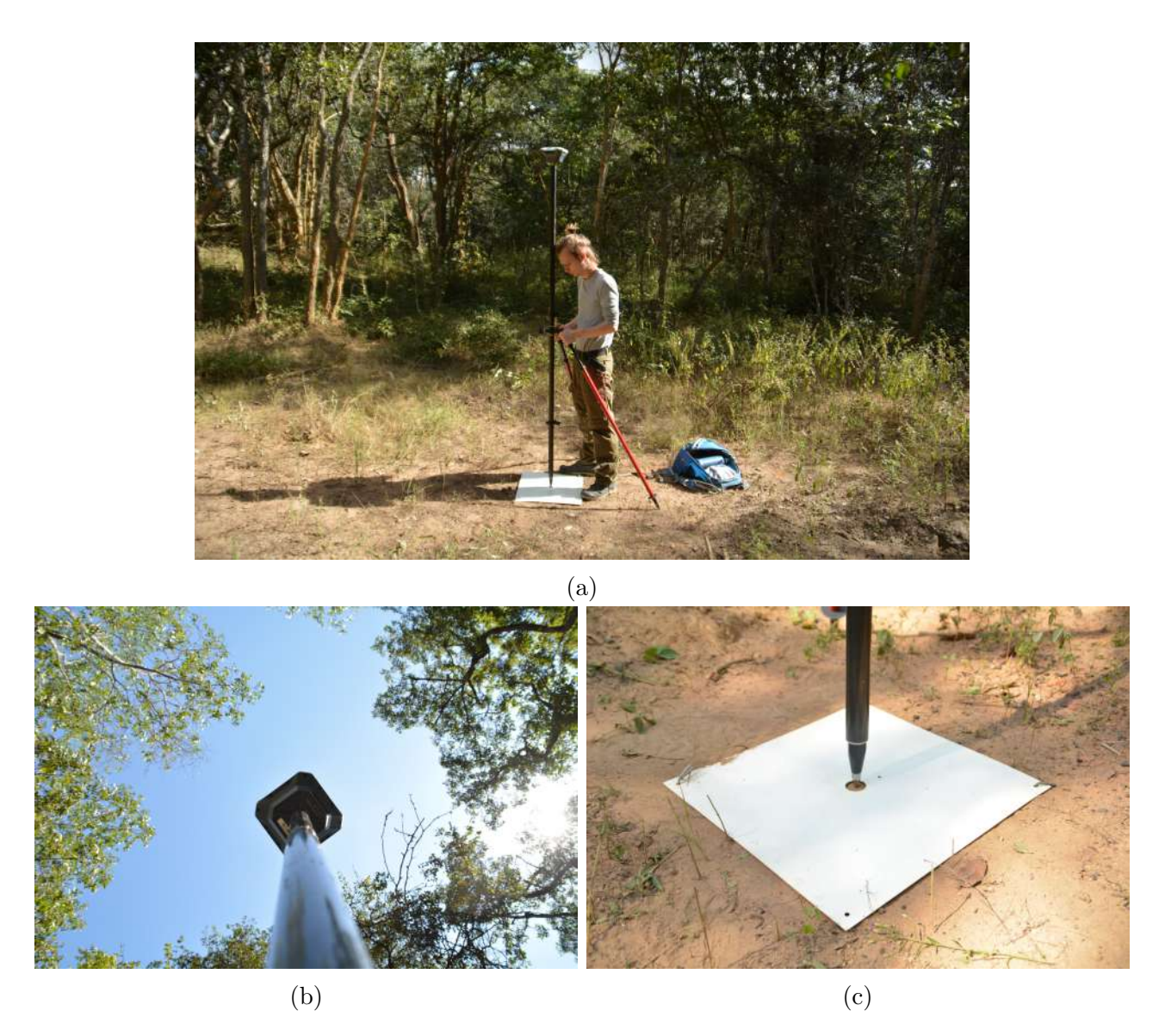

Figure 8 – (a) Placement du GPS dans une trouée (b) afin de relever la position du point de contrôle (c)

Les données brutes ont ensuite été traitées via le logiciel RTKLIB selon le tutoriel de posttraitement des données GPS fourni par Emlid [Emlid Ltd, 2019]. Au sein de ce logiciel, RTK-CONV a permis de convertir les fichiers bruts au format .UBX en fichiers au format RINEX et le logiciel RTKPOST de traiter ces fichiers afin d'obtenir les points GPS de chaque point de contrôle. L'erreur-standard moyenne des positions des GCP est de 1.84 m en X, 1.65 en Y et 4.56 en Z. La distance entre la base et chaque GCP (*baseline*) varie de 0.5 à 1 km.

Hormis la matérialisation au sein du dispositif, déjà assurée par des piquets de couleur, la même méthode a été appliquée pour géoréférencer les quatre coins du dispositif ; les enregistrements ont duré 30 minutes et se sont déroulés le 29 avril 2019. L'erreur-standard moyenne des positions des coins est de 3.58 m en X, 2.77 m en Y et 7.72 m en Z. Sur base de ces quatre coins un polygone a été créé afin de délimiter le dispositif de Mikembo qui servira d'emprise de découpe pour les produits cartographiques créés.

#### **2.3.2 Acquisition des images drone**

Le drone utilisé pour le survol du dispositif de Mikembo est un DJI Phantom 3 Advanced (DJI, Shenzhen, Chine) doté d'un capteur CMOS produisant des images de 12 millions de pixels (4000x3000) dans les bandes spectrales rouge, verte et bleue. Le champ de vision est de 94° avec une lentille f/2.8 et une distance focale de 3.61 mm. Son poids en vol est de 1280g et son autonomie de 23 minutes maximum [DJI, 2019].

Deux plans de vol ont été planifiés avant le départ pour la mission de terrain en RDC avec l'application mobile Pix4Dcapture (Pix4D SA, Lausanne, Suisse) sur iPhone 6 (IOS 12.2 ; Apple Inc., Cupertino, Californie USA). Les vols se sont déroulés le 06 mai 2019 et ont débuté à 11h45 GMT+2 afin de limiter les effets d'ombrage. Ils ont été opérés par Guy David Sebagenzi, doctorant à l'Université de Lubumbashi (UNILU, RDC) et l'Université catholique de Louvain (UCLouvain, Belgique). En raison de contraintes liées à la disponibilité du drone et de l'opérateur, les vols ont eu lieu dans des conditions météorologiques non optimales : venteux avec alternance de soleil et de nuages. Le drone a décollé à l'emplacement du point de contrôle au sol disposé au centre du dispositif (GCP5, figure 7). La hauteur du premier vol a été fixée à 110 mètres, soit environ 80 mètres au-dessus de la canopée. Cette hauteur a été choisie pour augmenter la résolution des images tout en assurant un bon appariement de celles-ci ([Pix4D, 2019] ; [Dandois et al., 2015] ; [Fraser and Congalton, 2018]). Il a couvert une zone de 528m x 281m et parcouru 4589m sur 15 lignes en largeur du dispositif en 13min45s, pour un total de 165 photos. La caméra était disposée au nadir et le recouvrement était de 80% en sidelap et en frontlap. Il en résulte une résolution au sol de 4,81 cm/px (GSD). Le deuxième vol avait été planifié dans une optique d'amélioration de la qualité 3D du modèle photogrammétrique [Manfreda et al., 2019]. Pour ce faire, la caméra devait être inclinée à 20° par rapport au nadir, l'altitude de vol fixée à 80 m, le sidelap diminué à 50% et les lignes de vol orientées perpendiculairement au vol précédant. Le vol a eu lieu mais en raison d'une erreur de paramétrage, les photos ne sont pas exploitables.

Les paramètres du capteur n'ont pu être modifiés en raison d'un problème technique lié à la connectivité entre le contrôleur et le drone. Ainsi, l'ISO étant de 100 et l'ouverture du diaphragme fixe, le seul paramètre automatiquement ajusté par le drone lors des vols était la vitesse d'obturation. La vitesse de vol était de 8,5 m/s ce qui a pu engendrer un faible flou sur les photos en raison d'une vitesse d'obturation trop faible.

#### **2.3.3 Traitement photogrammétrique des images**

L'entièreté du processus photogrammétrique s'est fait avec les données du premier vol à l'aide du manuel d'utilisateur d'Agisoft PhotoScan 1.4 [Agisoft LLC, 2018] et un tutoriel de construction d'orthophotomosaïques et de MNS [Agisoft LLC, 2014]. L'alignement des images a été effectué sur Agisoft PhotoScan Pro 1.2 (Agisoft LLC, St. Petersbourg, Russie) avec un ordinateur portable de 8 Go de RAM. Les étapes suivantes ont été faites sur Agisoft PhotoScan Pro 1.4.3 avec un ordinateur de bureau de 16 Go de RAM.

Le processus complet de traitement photogrammétrique est divisé en plusieurs étapes (table 1) : (a) alignement automatique et manuel des photos ; (b) placement guidé des GCP ; (c) optimisation sur base des positions relatives des photos (les GCP n'ayant pas une position centimétrique) et actualisation sur base des positions des GCP afin de géoréférencer au mieux le modèle ; (d) construction du nuage de points dense ; (e) classification des points sols ; (f)-(g)-(h) génération des MNT, MNS et orthophotomosaïque. L'erreur liée aux GCP après optimisation et actualisation est de 2.69 m.

La classification des points sols est basée sur l'algorithme progressif TIN. L'algorithme nécessite qu'on lui précise trois paramètres : *max angle*, *max distance* et *cell size*. Le premier fixe une limite d'angle entre le MNT et la courbe reliant le point d'intérêt à un point de la classe *sol* ; le deuxième fixe une distance maximale entre le point d'intérêt et le MNT ; le dernier correspond à la taille des cellules du processus de classification des points *sol* et constitue l'étape préparatoire de cette classification [Agisoft LLC, 2018]. Une méthode itérative basée sur l'article de [Kachamba et al., 2016] a permis de sélectionner les valeurs de ces paramètres. Le paramètre *cell size* a été fixé à 50 m et plusieurs combinaisons de valeurs de *max angle* et *max* distance ont été établies, à savoir :  $3^{\circ}$ -1 m,  $3^{\circ}$ -3 m,  $3^{\circ}$ -6 m,  $6^{\circ}$ -1 m,  $6^{\circ}$ -3 m,  $6^{\circ}$ -6 m,  $9^{\circ}$ -1 m, 9°-3 m, 9°-6 m. La combinaison 3°-3 m a été sélectionnée et les deux paramètres ont ensuite variés entre 1°-3° et 1 m - 3 m. La combinaison 1°-3 m s'avère être la plus représentative de la réalité après analyse visuelle et constitue un compromis entre le maximum de points *sol* réels et le minimum de points classés comme *sol* qui sont en réalité des points *arbres*. Par la suite le nuage de points de la classe *sol* a été nettoyé des points *arbres* restant.

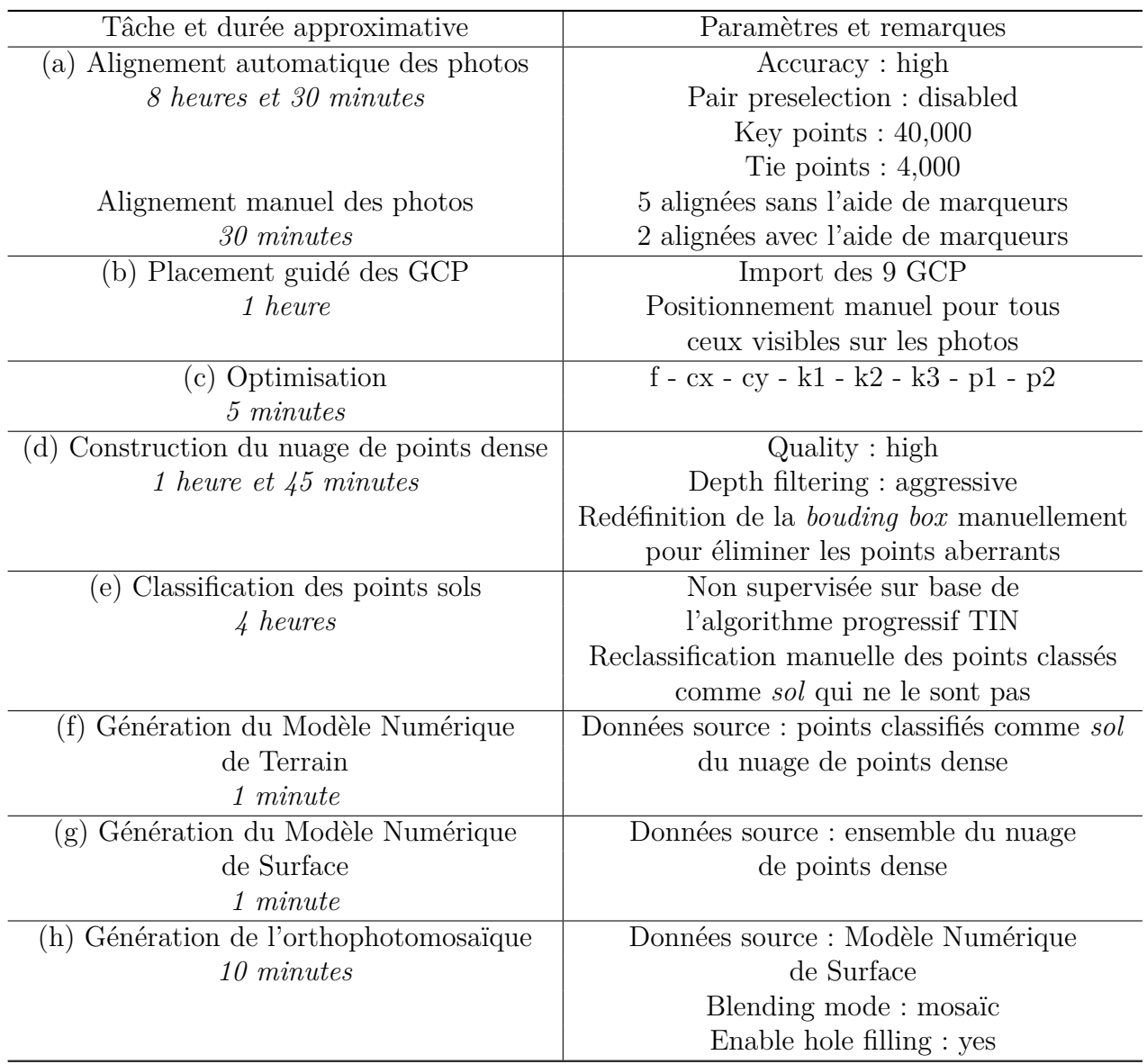

Table 1 – Etapes du traitement photogrammétrique sous le logiciel Agisoft PhotoScan

### **2.3.4 Méthode d'évaluation de la qualité de l'approche de détection automatisée des arbres individuels**

Un Modèle Numérique de Hauteur a été produit en soustrayant le Modèle Numérique de Terrain au Modèle Numérique de Surface. Le MNH produit a ensuite été seuillé à 0 m afin d'éviter d'avoir des valeurs de hauteur négatives, peuvant être dues à des erreurs liées au MNT. Le MNH a été découpé aux limites du dispositif de Mikembo étant donné que la zone couverte par le drone dépassait celles-ci. La couche produite a été reprojetée en UTM zone 35S et rééchantillonnée à une résolution de 20 cm. L'orthophotomosaïque a également été reprojetée en UTM zone 35S et découpée aux limites du dispositif. Ces étapes ont été réalisées sur RStudio.

Dans l'optique de faire correspondre les hauteurs issues du MNH avec celles issues des relevés terrain, une transformation affine a été appliquée aux arbres issus de l'inventaire en plein via le package *vec2dtransf* sur RStudio. A chaque arbre correspond ainsi des coordonnées X et Y, en UTM zone 35S.

Une approche de détection des arbres individuels (approche *arbre*, *Individual Tree Detection* (ITD)) a été faite afin d'isoler les apex des arbres. Cette approche passe par un algorithme matriciel d'identification filtrant les maxima locaux. Le filtre déplace la fenêtre carrée (dans ce cas-ci) sur le MNH et l'utilise afin de déterminer si le pixel central est un maximum local en le comparant avec les pixels voisin, au sein de cette fenêtre [Navarro et al., 2019]. Il a été appliqué au MNH sous forme de raster via le package *lidR* sur RStudio. Cet algorithme nécessite de spécifier deux paramètres : l'un renseigne sur la taille de la fenêtre filtrant les maxima locaux et l'autre sur la hauteur minimale de détection des arbres. La hauteur du plus petit arbre relevé sur le terrain étant supérieure à 4 mètres, ce seuil a été défini. La taille de la fenêtre est fonction de la résolution du pixel et est centrée sur celui-ci ; elle doit donc être impaire. La résolution du pixel étant de 0,2 m, une taille de fenêtre de 5 correspond donc à un carré de 1 mètre de côté [Jean-Romain, 2018].

La taille de fenêtre optimale doit être déterminée afin de ne pas surestimer ou sous-estimer de manière trop importante la quantité d'apex détectés. Premièrement, plusieurs tailles de fenêtre ont été testées afin d'avoir un premier aperçu de la sensibilité de l'algorithme à cette variation ainsi qu'à sa précision grossière en se référant à l'orthophotomosaïque. Les tailles ont varié de 3 à 19 par pas de deux en incluant également les valeurs 33 et 45.

Dans un deuxième temps, une méthode itérative a été mise en place suivant une méthodologie basée sur l'article de [Mohan et al., 2017]. Un quadrillage de la zone d'étude a été fait, chaque carré faisant 25 m de côté. 10% de ceux-ci (13) ont été sélectionnés de manière aléatoire. Au sein de chacun d'eux, le nombre de houppiers visibles a été compté sur base de l'orthophotomosaïque et du MNH. Ensuite, un algorithme de détection des maxima locaux a été appliqué dont la taille de fenêtre a varié de 19 à 29 par pas de deux. Le nombre de maxima détectés dans chaque carré issu de la sélection aléatoire a été relevé pour chaque itération. Pour chaque carré et chaque itération, une comparaison entre le nombre d'arbres comptés manuellement et le nombre d'arbres détectés par l'algorithme a été faite.

Il est possible que l'algorithme de détection des maxima locaux détecte des apex d'arbres qui ne le sont pas (FN pour *false negative*, erreur d'omission) et ne détecte pas des apex d'arbres alors qui le sont (FP pour *false positive*, erreur de présence). Les arbres correctement détectés sont considérés comme des vrais positifs (TP pour *true positive*). En analyse de classification binaire, ces catégories permettent de calculer des paramètres renseignant sur la qualité de la précision des algorithmes [Sokolova et al., 2006]. A la manière de l'étude de [Mohan et al., 2017], pour la taille de fenêtre optimale, trois paramètres ont été calculés pour évaluer la performance de la détection des apex des arbres sur base d'un algorithme de détection des maxima locaux appliqués au MNH : le rappel (*recall, r*), la précision (*precision, p*) et le score F (*F-score, F*) selon les équations suivantes :

$$
r = \frac{TP}{TP + FN} \tag{3}
$$

$$
p = \frac{TP}{TP + FP} \tag{4}
$$

$$
F = 2 \times \frac{r \times p}{r + p} \tag{5}
$$

Le paramètre *F* correspond à la moyenne harmonique entre *r* et *p* et va renseigner sur la précision globale de l'algorithme. *r* informe sur la mesure de la détection à proprement parlé et *p* sur la mesure des arbres correctement détectés.

Une fois les apex des arbres détectés en adoptant la taille de fenêtre optimale, la fonction *extract* du package *raster* sur RStudio a été utilisée afin d'extraire les hauteurs issues du MNH sur ces apex.

#### **2.3.5 Méthode de validation des hauteurs d'arbres**

La première étape consiste à géoréférencer au mieux les arbres issus de l'inventaire. Ceci permet d'une part de relever des couples de points MNH/terrain utiles à la validation des hauteurs mesurées par le MNH, et permettra d'autre part d'affiner la relation entre la biomasse et les variables extraites du MNH.

Sur QGIS 3.0.1, à l'aide du MNH et de l'orthophotomosaïque, 118 points issus de l'ITD avec une fenêtre de 23 pixels  $\times$  23 pixels ont été appariés avec les points géoréférencés sur le terrain. Pour chacun des couples de points CHM/terrain, la différence entre la position des points du CHM (position de référence) et celle des points terrain a été calculée (*dx* et *dy*). Une différence globale en X et une en Y ont été calculées en moyennant les *dx* et *dy* des couples de points. La différence globale est de -0.75 m en X et +0.37 m en Y. Pour calculer ces moyennes, les couples de points dont le *dx* ou *dy* était supérieur à 5 m en valeur absolue ont été exclus, considérés comme des *outliers*. Les coordonnées des couples de points ont été ajustées en ajoutant leur *dx* et *dy* respectifs. Pour les arbres non couplés, le *dx* et le *dy* moyen ont été ajoutés à leur coordonnées. Enfin, une nouvelle couche vectorielle (*Spatial Points Data Frame*) a été créée.

Afin de valider les hauteurs d'arbre mesurées par le MNH, seuls les couples de points ayant une hauteur d'arbre mesurée sur le terrain ont été retenus, soit 44. Une régression linéaire entre les hauteurs des arbres détectés par le MNH et les hauteurs des arbres mesurés sur le terrain a été ajustée. La qualité du modèle a été évaluée au regard du coefficient de détermination *R2* et de la racine carrée de l'erreur quadratique moyenne absolue (*RMSE*, *Root Mean Square Error*) et relative dont les équations sont les suivantes :

$$
R^{2} = 1 - \frac{\sum_{i=1}^{n} (y_{i} - \hat{y}_{i})^{2}}{\sum_{i=1}^{n} (y_{i} - \bar{y})^{2}}
$$
(6)

$$
RMSE = \sqrt{\frac{\sum_{i=1}^{n} (y_i - \hat{y}_i)^2}{n}}
$$
\n
$$
(7)
$$

$$
RMSE\% = \frac{RMSE}{\bar{y}} \times 100\tag{8}
$$

avec, pour chaque arbre *i* jusque *n* arbres, *y*ˆ*<sup>i</sup>* la hauteur prédite par le modèle (m), *y<sup>i</sup>* la hauteur mesurée sur le terrain  $(m)$  et  $\bar{y}$  la moyenne des hauteurs mesurées  $(m)$ .

#### **2.3.6 Méthode de développement des modèles d'estimation de la biomasse**

Une approche surfacique a été choisie afin de développer des modèles d'estimation de la biomasse. Cette approche permet de s'affranchir des erreurs liées à l'identification des apex des arbres engendrée par l'approche *arbre*. Elle aurait également nécessité d'isoler les houppiers individuels, ce qui est compliqué du fait de la complexité de la structure forestière du dispositif (chevauchement de houppiers, houppiers « plats »).

Tout d'abord, le dispositif d'étude de 10 hectares a été découpé en sous-plots selon trois échelles différentes : 160 plots de 0.0625 ha, 40 plots de 0.25 ha et 10 plots de 1 ha soit respectivement des carrés de  $25 \times 25$  m<sup>2</sup>,  $50 \times 50$  m<sup>2</sup> et  $100 \times 100$  m<sup>2</sup> (figure 9). Cette étape a été réalisée sur QGIS en créant des grilles adaptées par la suite à la disposition du site d'étude via une transformation affine faite sur RStudio.

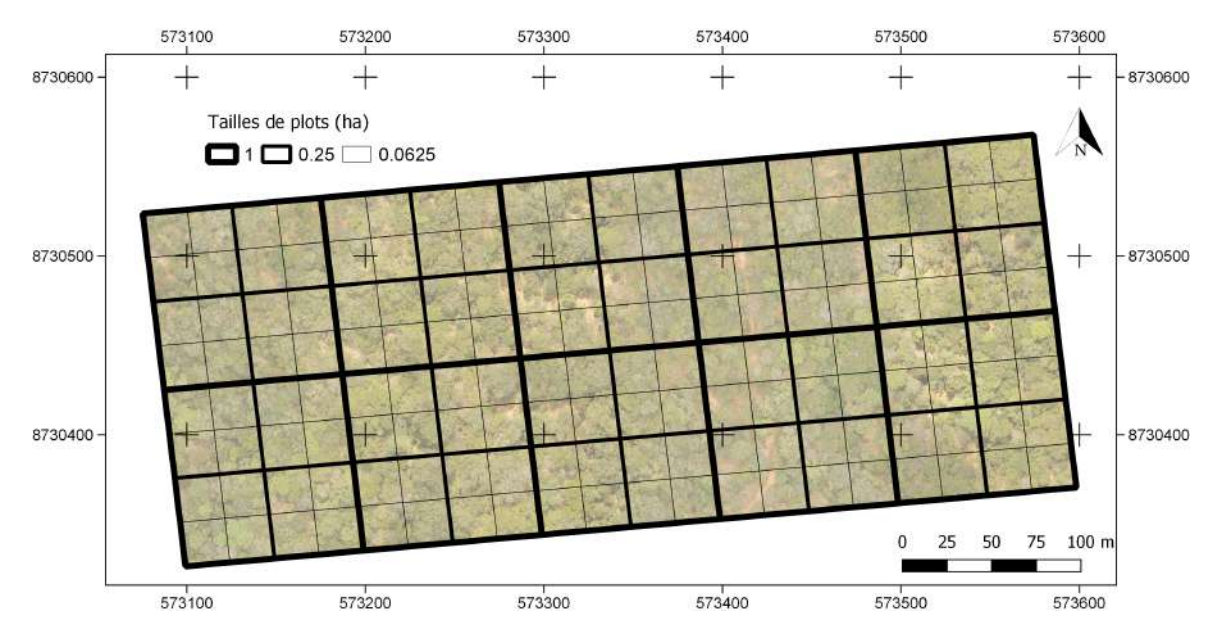

Figure 9 – Visualisation du nombre et de la taille des plots dans le dispositif permanent de 10 hectares avec en image de fond l'orthophotomosaïque

Ensuite, le MNH a été seuillé à 4 mètres, plus petite hauteur d'arbre mesurée sur le terrain, afin de ne pas prendre en compte la végétation buissonnante et les arbres de faible diamètre non inventoriés.

Pour chaque taille de plot et chaque plot, des *metrics* ont été extraites du MNH en se basant sur les articles de [Torresan et al., 2014], [Sheridan et al., 2015] et [Kachamba et al., 2017] : la hauteur moyenne  $(h_{mean})$ , la hauteur maximale  $(h_{max})$ , l'écart-type de la hauteur  $(h_{sd})$ , le coefficient de variation de la hauteur (h<sub>cv</sub>) et 7 percentiles (q<sub>05</sub>, q<sub>10</sub>, q<sub>25</sub>, q<sub>50</sub>, q<sub>50</sub>, q<sub>95</sub>). D'autres variables liées à la structure et couverture de la canopée ont été extraites du MNH : la proportion de pixels de hauteur comprise entre 4 m et 11 m ( $cov<sub>small</sub>$ ), entre 11 m et 18 m (cov<sub>medium</sub>) et supérieure à 4 m (cov<sub>4</sub>), à 11 m (cov<sub>11</sub>) et à 18 m (cov<sub>large</sub>). Le volume sous le MNH a également été calculé, comme étant le produit entre la surface du plot et la hauteur moyenne. Il a été ramené à l'hectare (volha). De plus, la biomasse aérienne a été calculée comme étant la somme des biomasses aériennes individuelles des arbres contenus au sein du plot considéré, estimées à l'aide de l'équation de [Chave et al., 2014] (équation 2). Les valeurs de biomasse aériennes par plot ont été ramenées à l'hectare (agbha). Les fonctions *cellstats* du package *raster* et *quantile* du package *stats* ont été utilisées sur RStudio.

À la biomasse aérienne par hectare pour chaque taille de plots sont associés un maximum, un minimum, une médiane et un coefficient de variation calculé comme suit :

$$
CV = \frac{\sigma}{\bar{y}}\tag{9}
$$

avec *y* la moyenne de la biomasse aérienne (t ha<sup>-1</sup>) et σ l'écart-type (t ha<sup>-1</sup>) obtenu via cette équation :

$$
\sigma = \sqrt{\frac{\sum_{i=1}^{n} (y_i - \bar{y})^2}{n}} \tag{10}
$$

où  $y_i$  correspond à la biomasse aérienne pour un plot *i* (t ha<sup>−1</sup>),  $\bar{y}$  à la moyenne de la biomasse aérienne (t ha<sup>−</sup><sup>1</sup> ) et *n* au nombre de plots. Cela permet d'avoir une idée de la variabilité de la biomasse aérienne entre les plots apportée par un changement d'échelle.

La méthodologie expliquée ci-après a été répétée pour chaque taille de plot. Plusieurs régressions multiples d'estimation de la biomasse aérienne ont été testées via la procédure des *best subsets* via la fonction *regsubsets* du package *leaps* sur RStudio, sur base des variables surfaciques décrites ci-dessus. Cette fonction permet de fixer un nombre maximum de prédicteurs à inclure dans le modèle final. Il a été fixé à 3 pour les surfaces de plots de 0.0625 ha et 0.25 ha et à 2 pour celle de 1 ha afin d'appliquer un principe de parcimonie et d'éviter un *overfitting*. De plus, la méthode de sélection de variables dans les *subsets* peut être spécifiée : *exhaustive search*, *forward selection*, *backward selection* et *sequential replacement*. Elles ont toutes été testées. Le modèle avec le coefficient de détermination ajusté  $R_{aj}^2$  le plus élevé a été sélectionné, toutes méthodes de sélection confondues et indépendamment du nombre de variables retenues. L'équation de ce coefficient est la suivante :

$$
R_{aj}^2 = 1 - \frac{(1 - R^2)(n - 1)}{n - k - 1} \tag{11}
$$

avec *n* le nombre de plots, *k* le nombre de variables inclus dans le modèle et *R*<sup>2</sup> le coefficient de détermination calculé selon l'équation 6 avec, pour chaque plot *i* jusque *n* plot, *y*ˆ*<sup>i</sup>* la biomasse aérienne prédite par le modèle (t ha<sup>−</sup><sup>1</sup> ), *y<sup>i</sup>* la biomasse aérienne estimée via l'équation de [Chave et al., 2014] (t ha<sup>-1</sup>) et *y*̄ la moyenne des biomasses aériennes observées (t ha<sup>-1</sup>). Le  $R_{aj}^2$ tient compte du nombre de variables inclut dans le modèle, c'est pourquoi il sert de déterminant à la place du *R2*.

Les résidus - écarts entre les valeurs observées et les valeurs prédites - ont également été analysés afin de supprimer les points aberrants, d'améliorer et d'évaluer la qualité du modèle débarrassé de ces points. La racine carrée de l'erreur quadratique moyenne (*RMSE*, t ha<sup>−</sup><sup>1</sup> ) a également été calculée de manière absolue et relative selon les équations 7 et 8 avec, pour chaque plot *i* jusque *n* plot,  $\hat{y}_i$  la biomasse aérienne prédite par le modèle (t ha<sup>-1</sup>),  $y_i$  la biomasse aérienne estimée via l'équation de [Chave et al., 2014] (t ha<sup>−1</sup>) et  $\bar{y}$  la moyenne des biomasses aériennes observées (t ha<sup>−</sup><sup>1</sup> ).

### **2.4 Télédétection satellitaire à haute résolution**

#### **2.4.1 Acquisition et pré-traitements des données**

Les satellites Sentinel-2 possèdent des imageurs multispectraux. Un imageur multispectral constitué de deux capteurs passifs fournit des images composées de plusieurs bandes spectrales ayant chacune des applications propres dans des domaines distincts et leurs combinaisons peut renseigner sur des caractéristiques environnementales particulières, comme c'est le cas pour le NDVI et la végétation par exemple [CCT, 2019].

Les imageries radar sont plus difficiles à interpréter dû à la relative complexité de leur fonctionnement. Le radar est un capteur actif à hyperfréquences permettant d'effectuer des mesures à distance dont les ondes radio émises à intervalle régulier sont concentrées en un faisceau illuminant obliquement la surface d'intérêt. Le délai entre la transmission et la réception du signal rétrodiffusé par les surfaces d'intérêt permet de déduire la distance entre celles-ci et le capteur, et donc leur position respective. Chaque gamme d'hyperfréquence est caractérisée par une lettre, renseignant ainsi les gammes de longueurs d'ondes correspondantes. D'autre part, les hyperfréquences peuvent être polarisées (orientation du champ électromagnétique). La végétation réagit différemment en fonction de ces deux caractéristiques [CCT, 2019]. Le signal de rétrodiffusion (ratio entre l'énergie retournée et l'énergie émise) va être plus élevé si la densité de végétation est plus élevée [Ryan et al., 2012]. La bande X réagit avec la surface de la canopée (faible longueur d'onde) ; la bande C avec les feuilles ainsi que les petites branches des houppiers ; la bande L pénètre dans la canopée et réagit également avec les larges branches et les troncs alors que la bande P (haute longueur d'onde) réagit majoritairement avec les troncs et leur réflectance. Cela implique que le signal de rétrodiffusion des hyperfréquences sature à une valeur de biomasse différente en fonction de la bande considérée : 80 t ha<sup>−</sup><sup>1</sup> pour la bande C, 120 t ha<sup>−</sup><sup>1</sup> pour la bande L et 200 t ha<sup>−</sup><sup>1</sup> pour la bande P. Ces valeurs peuvent variées en fonction du type forestier rencontré [Das, 2017]. De plus, l'intensité de rétrodiffusion est affectée par la rugosité du sol et l'humidité [Ryan et al., 2012].

La géométrie de visée du radar étant différente de celle des capteurs optiques, les imageries Sentinel-1 doivent être pré-traitées avant d'être utilisées. En effet, des distorsions liées à cette géométrie engendrent des variations d'échelle. Le relief induit également des distorsions appelées *foreshortening* et *layover* [CCT, 2019].

Les images Sentinel-1 (SAR) ont été acquises en bande C avec une largeur de fauchée de 250 km, une résolution spatiale de 5 m  $\times$  20 m, en polarisations VV et VH. Les satellites Sentinel-2 possèdent des capteurs MSI fournissant 13 bandes spectrales dans les domaines du visible et de l'invisible dont la résolution spatiale est de 10, 20 ou 60 m. Seules 7 de ces bandes ont été acquises ici et sont détaillées dans la table 2 ([ESA, 2019c] ; [ESA, 2019d]).

| Bande           | Définition                | Résolution spatiale (m) |
|-----------------|---------------------------|-------------------------|
| B <sub>02</sub> | Bleu, 497 nm              |                         |
| <b>B03</b>      | Vert, 560 nm              | 10                      |
| <b>B04</b>      | Rouge, 665 nm             |                         |
| <b>B05</b>      | Red edge, 704 nm          |                         |
| <b>B06</b>      | Red edge, 740 nm          | 20                      |
| <b>B07</b>      | Red edge, 783 nm          |                         |
| <b>B08</b>      | Infrarouge proche, 835 nm | 10                      |

Table 2 – Bandes spectrales des satellites Sentinel-2 acquises pour la zone d'étude et leur définition (appellation et longueur d'onde)

La fenêtre temporelle a été fixée de juin 2018 à juin 2019. D'une part les données Sentinel-1 pré-traitées ont été fournies par le Pr. Philippe Lejeune. Les pré-traitements comprennent la calibration et l'orthorectification basée sur le SRTM (*Shuttle Radar Topography Mission*). Les images pré-traitées ont été agrégées en 4 périodes de 2 mois à compter de novembre 2018 (table 3) jusque juin 2019. Ensuite, l'intensité de rétrodiffusion a été convertie en décibels (dB) selon l'équation suivante :

$$
\sigma 0 \; dB = 10 \times \log \sigma 0 \tag{12}
$$

où *σ*0 *dB* correspond à la rétrodiffusion convertie en décibels et *σ*0 la rétrodiffusion pour une polarisation spécifique. Les images ont également été rééchantillonnées à une résolution de 10 m x 10 m. Les polarisations VV (Emission Verticale, Réception Verticale) et VH (Emission Verticale, Réception Horizontale) ont été utilisées. Les images ont été découpées aux limites du dispositif d'étude élargies de 100 m en X et 100 m en Y de chaque côté.

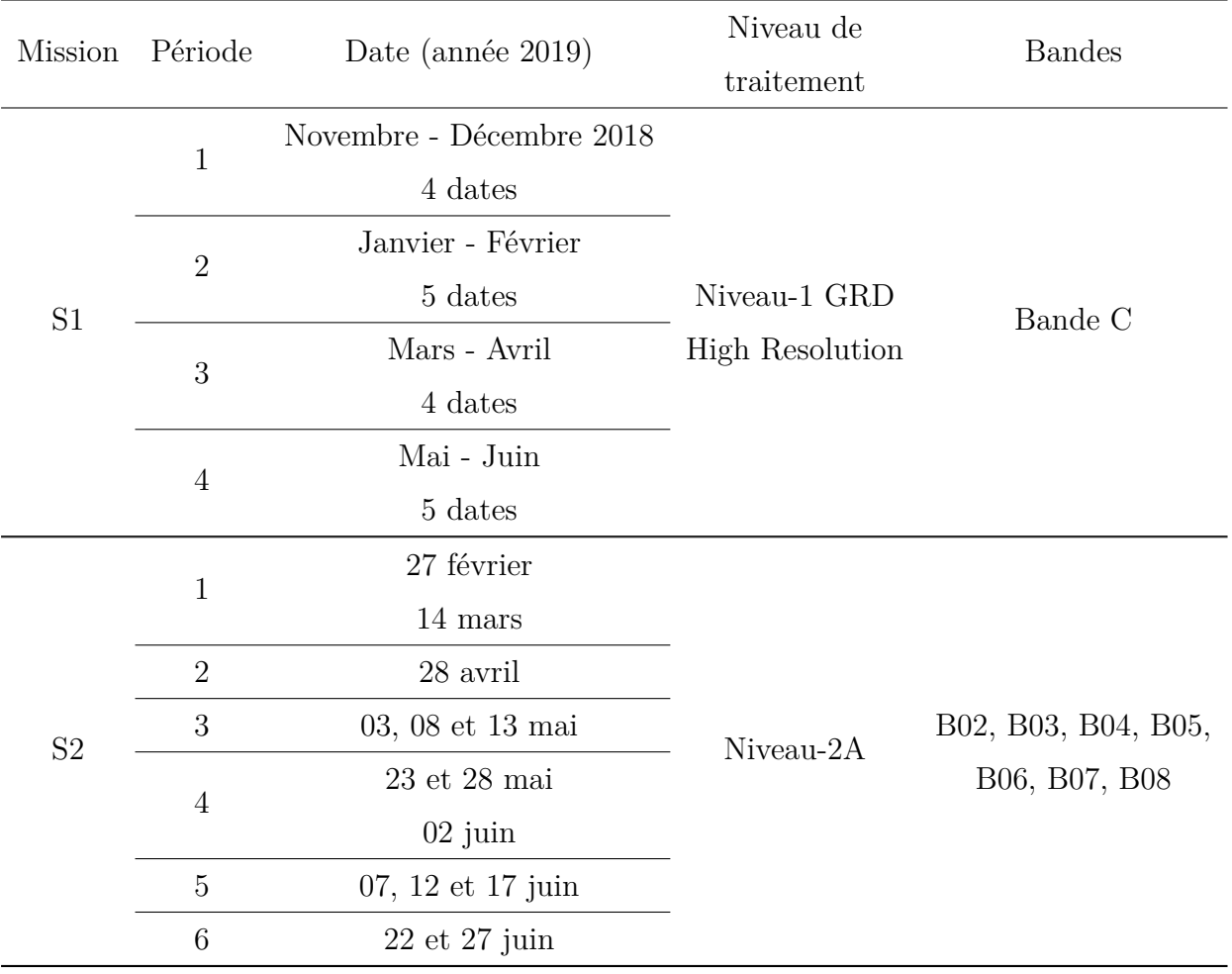

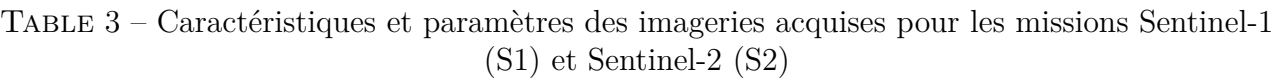

Les images Sentinel-2 ont été visualisées au préalable sur l'Open Acces Hub de la mission *Copernicus* [ESA, 2019a] afin de sélectionner celles dépourvues de nuages au-dessus du dispositif d'étude. Aucune donnée n'était disponible avant 2019. Ainsi, 14 dates ont été retenues et téléchargées sur le service *Sentinel-2 Global Mosaic V.1.2.2* de l'ESA. Cette application permet d'acquérir gratuitement des mosaïques pour l'étendue de la zone d'étude souhaitée en spécifiant les dates, les bandes et la résolution spatiale désirées. Chaque date a été acquise séparément. La résolution souhaitée étant de 10 m, les bandes 5, 6 et 7 ont été sous-échantillonnées directement par le service de mosaïquage. 6 périodes de 16 jours ont été créées (table 3) et les valeurs pour chaque bande moyennées. Pour chaque période, les bandes ont été compilées dans un raster découpé ensuite aux limites du dispositif d'étude élargies de 100 m en X et 100 m en Y de chaque côté.

#### **2.4.2 Méthode de développement des modèles d'estimation de la biomasse**

Pour chacun des plots et chaque taille de plots, la biomasse aérienne a été calculée comme étant la somme des biomasses aériennes individuelles des arbres contenus au sein du plot considéré, estimées à l'aide de l'équation de [Chave et al., 2014] (équation 2). Les valeurs aériennes de biomasse par plot ont été ramenées à l'hectare (t ha<sup>−</sup><sup>1</sup> ).

Les bandes spectrales des images Sentinel-2 ont permis de développer 5 indices de végétation, sélectionnés parmi de nombreux existant (table 4). L'indice EVI a été utilisé afin de palier au possible effet de saturation du NDVI. Chaque indice de végétation a été calculé pour chaque période.

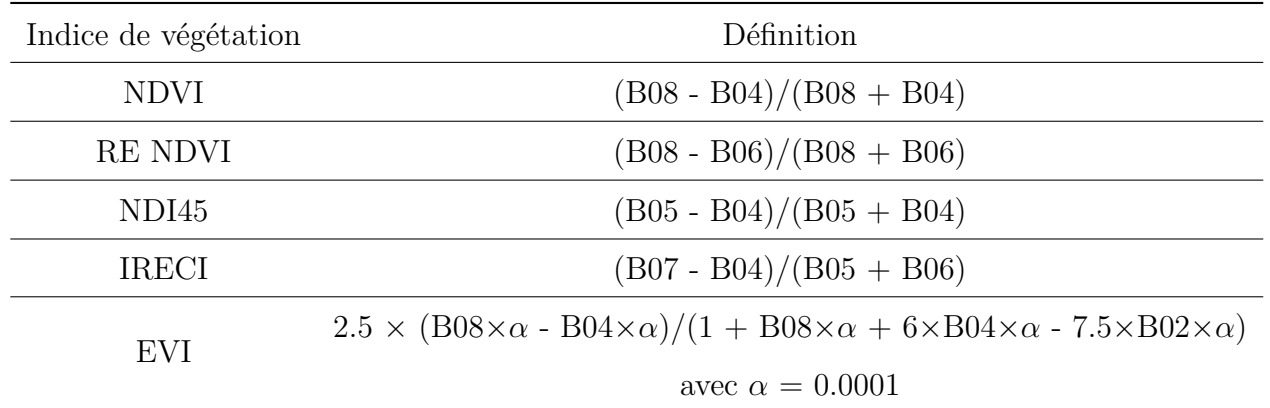

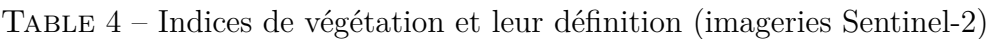

NDVI = Normalized Difference Vegetation Index, RENDVI = Red-Edge Normalized Difference Vegetation Index, NDI45 = Normalized Difference Index, IRECI = Inverted Red-Edge Chlorophyll Index, EVI : Enhanced Vegetation Index (les coefficients ont été développés pour les données MODIS et un facteur de conversion *α* doit être appliqué aux données Sentinel-2).

Ensuite, la méthodologie décrite dans ce paragraphe a été répliquée pour chaque taille de plots. La moyenne des intensités de rétrodiffusion converties en dB en polarisation VV et VH issues des imageries Sentinel-1 ainsi que la moyenne des valeurs des indices de végétation issues des bandes spectrales des imageries Sentinel-2 ont été extraites pour chaque plot via la fonction *extract* du package *raster*. Afin d'améliorer la précision des moyennes effectuées, chaque pixel du raster considéré a été divisé par un facteur 10 à l'aide de la fonction *disaggregate* du package *raster* sur RStudio. Ainsi, leur résolution est de 1 m et non plus de 10 m. Finalement, les images Sentinel-1 sont déclinées en 24 variables : 2 polarisations  $\times$  4 périodes  $\times$  3 tailles de parcelles. Au total, 90 variables ont été dérivées des bandes spectrales des données Sentinel-2 : 5 indices de végétation  $\times$  6 périodes  $\times$  3 tailles de plots.

Un test de corrélation linéaire de Pearson a été effectué entre la biomasse aérienne et chaque variable à l'aide de la fonction *cor.test* sur RStudio afin d'identifier celle estimant au mieux la biomasse aérienne. L'hypothèse nulle de ce test est la suivante : la corrélation linéaire entre la biomasse aérienne et la variable considérée est nulle  $(r = 0)$ . Si la p-valeur est inférieure à 0.05, cette hypothèse est rejetée et une corrélation linéaire entre ces deux variables est observée. Parallèlement, une représentation graphique entre la biomasse aérienne et la variable considérée a été faite afin d'analyser la distribution des points.

## **3 Résultats et discussion**

Cette partie est divisée en 4 parties selon chaque objectif, à savoir :

- l'évaluation de la performance de l'approche de détection automatisée des arbres individuels sur base des images acquises par un drone (partie 3.1.1) ;
- l'évaluation de la performance de la mesure de la hauteur des arbres acquise par drone par comparaison avec les données issues du terrain (partie 3.1.2) ;
- l'ajustement de régressions linéaires multiples d'estimation de la biomasse aérienne (estimée via une équation allométrique générale) au départ de prédicteurs surfaciques issus des données drone pour trois tailles de parcelles différentes (partie 3.1.3) ;
- le développement de modèles de prédiction de la biomasse aérienne estimée via une équation allométrique générale au départ de variables issues d'imageries multispectrales/SAR. (partie 3.2.1).

## **3.1 Télédétection à très haute résolution**

#### **3.1.1 Evaluation de la qualité de l'approche de détection automatisée des arbres individuels**

L'orthophotomosaïque, d'une résolution de 4.15 cm, et le MNH issu de la reconstruction photogrammétrique des images acquises par drone sont illustrés à la figure 10.

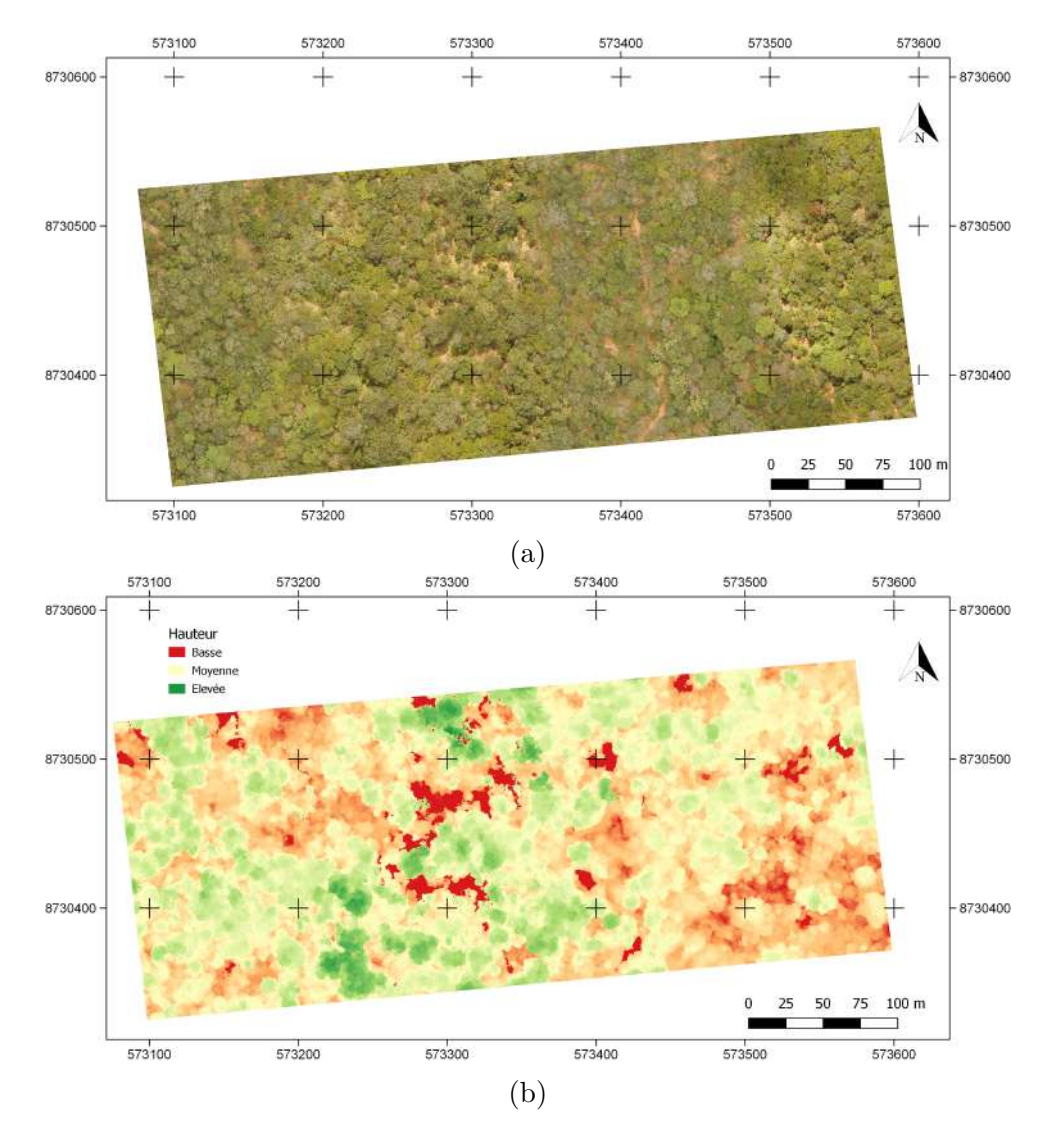

Figure 10 – (a) Orthophotomosaïque et (b) Modèle Numérique de Hauteur pour le dispositif permanent de 10 ha. La hauteur maximale est de 24.9 m.

Une méthode itérative a été effectuée afin de déterminer la taille de fenêtre optimale à inclure dans l'algorithme de filtrage des maxima locaux en comparant le nombre d'arbres détectés par l'algorithme et ceux comptés visuellement. Une taille de fenêtre plus petite tend à surestimer le nombre d'apex des arbres et une taille trop grande à le sous-estimer [Ke and Quackenbush, 2011], confirmé par les résultats de la table 5. La taille de fenêtre optimale a été sélectionnée (23 pixels  $\times$  23 pixels) sur base de la différence absolue minimale entre le nombre réel total de points relevés dans les 13 carrés et le nombre de points détectés par l'algorithme. En effet, on cherche à obtenir une précision globale et non locale auquel cas la taille de fenêtre sélectionnée aurait été celle présentant le plus grand nombre de détections parfaitement correctes.

|              |     | Taille de fenêtre fixe (n pixel $\times$ n pixel) |                   |                       |                          |                |                |
|--------------|-----|---------------------------------------------------|-------------------|-----------------------|--------------------------|----------------|----------------|
| ID           | N   | $19 \times 19$                                    | $\times 21$<br>21 | $23 \times 23$        | $\overline{25\times 25}$ | $27 \times 27$ | $29 \times 29$ |
|              |     |                                                   |                   | $\overline{N}_{algo}$ |                          |                |                |
| 15           | 6   | 9                                                 | 9                 | $\mathbf{r}$          | $\overline{ }$           | 6              | 6              |
| 27           | 13  | 11                                                |                   |                       | 5                        |                |                |
| 39           | 8   | 12                                                | 9                 |                       |                          |                |                |
| 86           | 6   | 19                                                | 16                | 14                    | 11                       |                |                |
| 102          |     | 9                                                 |                   |                       |                          | h.             |                |
| 106          | 6   | 13                                                | 11                |                       |                          |                |                |
| 138          | 8   | 11                                                | 8                 |                       |                          |                |                |
| 143          | 8   | 9                                                 |                   |                       |                          |                |                |
| 144          | 12  | 11                                                | 10                |                       |                          |                |                |
| 162          | 13  | 12                                                | 11                | 11                    | 10                       |                |                |
| 165          | 6   | 8                                                 | 8                 |                       |                          |                |                |
| 168          | 11  | 10                                                | 10                |                       |                          |                |                |
| 197          | 8   | 10                                                | 8                 | 6                     | 6                        |                | 4              |
| <b>Total</b> | 112 | 144                                               | 122               | 106                   | 93                       | 78             | 72             |

Table 5 – Comparaison entre le nombre d'arbres détectés par l'algorithme (*Nalgo*) et le nombre d'arbres comptés visuellement (N) pour différentes tailles de fenêtre et pour chaque carré d'identifiant ID. La cellule grisée fait référence à la taille de fenêtre optimale.

Afin d'évaluer la performance de l'algorithme de détection des maxima locaux, le rappel, la précision et le score F ont été calculés. La valeur globale du paramètre r est de 0.74 et varie de 0.43 à 1 ; celle de la précision p est de 0.78, variant de 0.43 à 1. Sur les 112 arbres de référence, 74% des arbres ont été détectés correctement. 29 arbres ont été omis contre 23 détectés à tort par l'algorithme (table 6), suggérant que la sous-détection est supérieure à la sur-détection.

Table 6 – Evaluation de la qualité de l'ITD basée sur les faux positifs (FP), les faux négatifs (FN), les vrais positifs (TP), le rappel (r), la précision (p) et le score F (F) pour une taille de fenêtre de 23 pixels  $\times$  23 pixels et chaque carré d'identifiant ID; où N est le nombre d'arbres comptés visuellement et *Nalgo* le nombre d'arbres détectés par l'algorithme.

| ID    | Nombre d'arbres |            |                |                          |                  |      |      | F    |
|-------|-----------------|------------|----------------|--------------------------|------------------|------|------|------|
|       | Ñ               | $N_{algo}$ | FP             | $\overline{\mathrm{FN}}$ | TP               | r    | р    |      |
| 15    | 6               | 7          | 1              | $\theta$                 | $\boldsymbol{6}$ | 1.00 | 0.86 | 0.92 |
| 27    | 13              | 7          | 0              | 6                        | 7                | 0.54 | 1.00 | 0.70 |
| 39    | 8               | 8          | $\overline{2}$ | $\overline{2}$           | 6                | 0.75 | 0.75 | 0.75 |
| 86    | 6               | 14         | 8              | $\overline{0}$           | 6                | 1.00 | 0.43 | 0.60 |
| 102   | 7               | 7          | 4              | 4                        | 3                | 0.43 | 0.43 | 0.43 |
| 106   | 6               | 9          | 4              | 1                        | 5                | 0.83 | 0.56 | 0.67 |
| 138   | 8               | 7          | $\theta$       | 1                        | 7                | 0.88 | 1.00 | 0.93 |
| 143   | 8               | 6          | $\theta$       | $\overline{2}$           | 6                | 0.75 | 1.00 | 0.86 |
| 144   | 12              | 8          | $\theta$       | 4                        | 8                | 0.67 | 1.00 | 0.80 |
| 162   | 13              | 11         | 0              | $\overline{2}$           | 11               | 0.85 | 1.00 | 0.92 |
| 165   | 6               | 7          | 1              | $\overline{0}$           | 6                | 1.00 | 0.86 | 0.92 |
| 168   | 11              | 9          | $\overline{2}$ | 4                        | 7                | 0.64 | 0.78 | 0.70 |
| 197   | 8               | 6          | 1              | 3                        | 5                | 0.63 | 0.83 | 0.71 |
| Total | 112             | 106        | 23             | 29                       | 83               | 0.74 | 0.78 | 0.76 |

La large gamme de valeurs de F observées (0.43-0.93, table 6) peut être liée à plusieurs paramètres. D'une part un effet de l'opérateur existe : le nombre d'arbres détectés visuellement peut varier d'une personne à l'autre, particulièrement si l'orthophotomosaïque est floue et/ou présente des effets d'ombrage en certains endroits. Ce deuxième paramètre amène en effet à des erreurs de comptage visuel, si par exemple plusieurs houppiers se chevauchent/sont proches ne permettant pas de les distinguer. L'orthophotomosaïque peut être améliorée notamment en acquérant les images drone dans des conditions météorologiques plus propices : ciel parfaitement dépourvu de nuages et absence de vent [Dandois et al., 2015]. Troisièmement, la structure forestière des *miombos* est complexe et peut influer directement le MNH et l'orthophotomosaïque. Dans le cas d'arbres dont le houppier est conséquent, comme la taille de fenêtre de l'algorithme de détection des maxima locaux est fixe, un même houppier peut être comptabilisé deux fois parce qu'il intervient dans deux fenêtres consécutives et ainsi mener à des *faux positifs*. Par ailleurs si un petit arbre se trouve à côté d'un plus grand, il est possible qu'un maxima local soit omis, conduisant à des *faux négatifs*. La valeur globale de F de 0.76 (table 6) est inférieure à celle observée dans l'article de [Mohan et al., 2017] dont l'évaluation de la qualité de l'ITD a été faite dans une forêt de conifères avec une structure verticale plus propice à une meilleure détection, comme le suggère la valeur du score F de 0.86. Une piste de solution serait d'utiliser un algorithme de filtrage des maxima locaux (*LMF*) dont la taille de fenêtre serait variable afin d'améliorer la qualité globale de la détection des apex d'arbres en paliant à la variabilité de la taille des houppiers, comme rapporté par [Ke and Quackenbush, 2011].

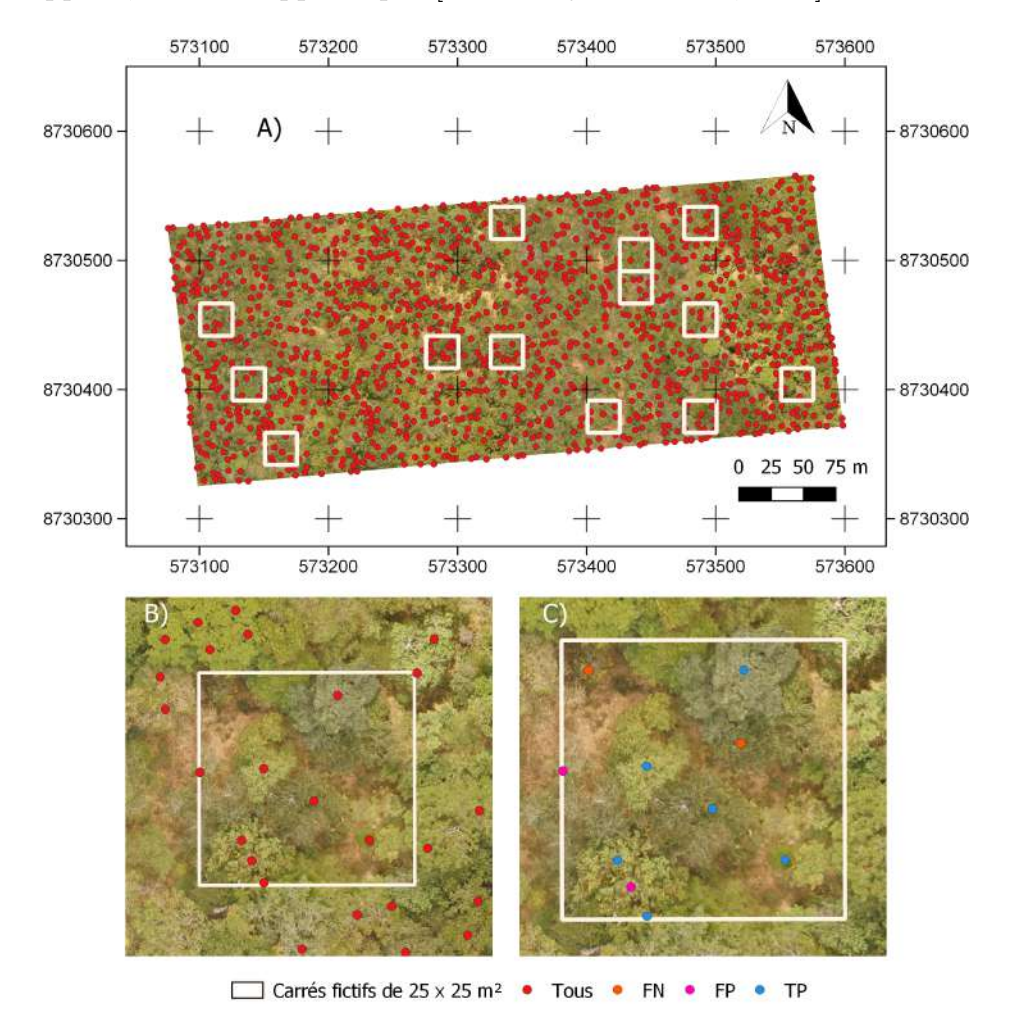

Figure 11 – Maxima locaux détectés par l'algorithme pour une taille de fenêtre de 23 pixels  $\times$  23 pixels à l'échelle de la zone d'étude (A) et à l'échelle d'une parcelle fictive (B). Les points bleus correspondent aux vrais positifs (TP), les points roses aux faux positifs (FP) et les points oranges aux faux négatifs (FN), pour la parcelle fictive 39 (C).

#### **3.1.2 Validation des hauteurs d'arbre issues du Modèle Numérique de Hauteur**

Après avoir appariés des arbres identifiés sur le terrain avec des arbres détectés automatiquement, une régression linéaire simple entre leur hauteur a été ajustée. Le modèle linéaire entre les hauteurs des arbres mesurés sur le terrain et les hauteurs issues du MNH possède un *R*<sup>2</sup> de 0.835 et, en moyenne, la différence entre la hauteur prédite par le MNH et la hauteur mesurée sur le terrain est de 2 m (table 7).

Table 7 – Modèle d'estimation de la hauteur terrain avec *n* le nombre d'arbres implémentés dans le modèle, *R2* son coefficient de détermination, *RMSE* la racine carrée de l'erreur

quadratique moyenne (m), *RMSE %* la racine carrée de l'erreur quadratique moyenne relative,  $h_{\text{ter, mov}}$  la hauteur mesurée sur le terrain moyenne (m) et  $h_{\text{mnh, mov}}$  celle mesurée par le MNH (m).

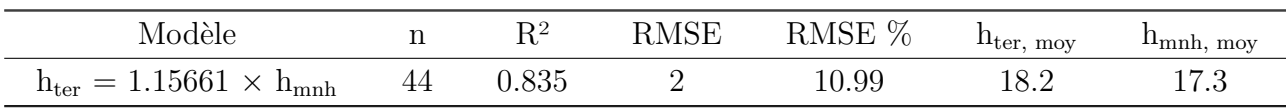

30 arbres (environ 2/3) ont une hauteur mesurée par le MNH inférieure à leur hauteur réelle (figure 12), correspondant aux points au-dessus de la courbe  $x = y$ . Le MNH a donc tendance à sous-estimer la hauteur réelle, de telles manière que la hauteur maximale mesurée par le MNH est de 24 m alors que celle mesurée sur le terrain est de 28.9 m.

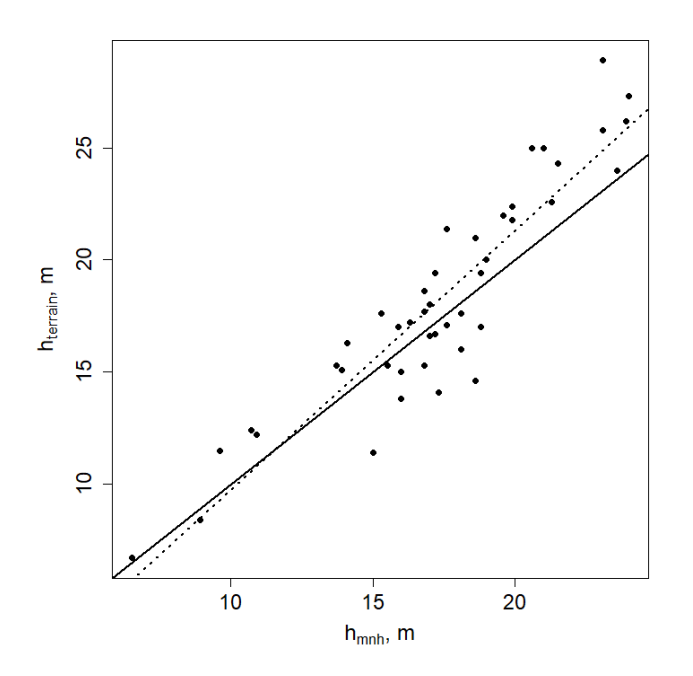

Figure 12 – Régression linéaire (ligne pointillée) entre les hauteurs mesurées sur le terrain  $(h_{\text{ternin}})$  et les hauteurs extraites du MNH  $(h_{\text{mnh}})$  pour 44 arbres. La ligne continue représente la relation  $x = y$ .

L'amélioration des mesures des hauteurs issues du MNH réside dans l'optimisation de sa précision verticale.

Une première manière de le faire est d'améliorer le modèle photogrammétrique. Sa construction s'est faite à l'aide de GCP dont la précision du géoréférencement est à l'échelle du mètre du fait de l'acquisition à des moments séparés des positions des GCP et de la base. La précision globale du modèle peut être améliorée en enregistrant les positions des GCP pendant que la base enregistre la sienne, nécessitant de posséder deux GPS RTK. Cette méthode permettrait d'obtenir des positions centimètriques même dans des zones reculées comme les *miombos*. [Kachamba et al., 2016] ont obtenus des positions des GCP dont les déviations maximales ne dépassaient pas 4.5 cm en appliquant cette méthode, avec une distance moyenne entre la base et le rover de 25 km pour des *miombos* du Malawi. D'autre part, la combinaison de plusieurs vols permettrait d'affiner la qualité du modèle, particulièrement la composante verticale, en combinant un vol effectué avec la caméra au nadir et un vol avec un angle de caméra de 20° par rapport à ce premier vol [Manfreda et al., 2019].

Deuxièmement, la qualité du MNH pourrait être améliorée en intervenant sur celle du MNT. Sa construction a été faite au départ des points *sols* classés à l'aide de l'algorithme progressif TIN. D'autres méthodes de classification automatisée de ces points ont été testées par [Kachamba et al., 2016] mais aucune différence significative entre les MNT n'apparaît. Au départ du modèle photogrammétrique, le MNT peut donc difficilement être amélioré. Les nuages de points issus des technologies ALS telles que le LiDAR fournissent une meilleure précision de la structure verticale des forêts en améliorant le MNT (plus grande densité de points au sol) par rapport aux nuages de points issus de la *Structure-from-motion*, particulièrement quand la densité de la canopée augmente. Cependant, le faible coût relatif des inventaires faits par drone restent une alternative efficace [Wallace et al., 2016].

Les seules zones ouvertes dans le dispositif d'étude sont des trouées ponctuelles. Ainsi, le MNT construit sur base des points *sols* ne renseigne pas toutes les variations du terrain, comme les termitières. Les hauteurs issues du MNH pour ces zones vont donc systématiquement surestimer les hauteurs réelles des arbres : la hauteur de la termitière sera considérée comme partie de la hauteur de l'arbre.

Outre des erreurs liées au modèle photogrammétrique et au MNT, des différences entre les hauteurs peuvent s'expliquer par le fait que la position de l'apex de l'arbre mesuré sur le terrain peut différer de celle mesurée par le MNH. Cette erreur reste toutefois difficile à palier.

En comparaison avec d'autres études, la relation linéaire observée ici reste néanmoins forte (table 7, figure 12,  $R^2 = 0.835$ ). Dans un contexte horticultural, [Zarco-Tejada et al., 2014] ont obtenu des résultats tout aussi satisfaisants pour des plantations d'oliviers avec un *R*<sup>2</sup> de 0.83. A l'inverse, ceux obtenus par [Tu et al., 2019] sont moins concluants, avec un *R*<sup>2</sup> de 0.65 pour des plantations d'avocats en Australie. D'un autre côté, [Panagiotidis et al., 2017] ont obtenus des résultats avec des *R*<sup>2</sup> inférieurs pour deux parcelles de forêts résineuses en République Tchèque (*R*<sup>2</sup> de 0.72 et 0.75). Dans un contexte similaire (forêt résineuse du Japon), [Iizuka et al., 2018] ont cependant obtenus de faibles résultats au vu du coefficient de détermination obtenu (0.21). Il est important de préciser que, dans ce présent travail, seulement un faible échantillon d'arbres a été utilisé afin de valider les hauteurs mesurées par le MNH, du fait de l'imprécision du géoréférencement des arbres sur le terrain.

En conclusion, une meilleure précision verticale assurée par la combinaison de plusieurs vols mais également un géoréférencement plus précis à la fois des arbres et des points de contrôle aurait pour effet une meilleure estimation de la hauteur par le MNH. Néanmoins, la qualité de la relation entre les hauteurs mesurées sur le terrain et celles mesurées par le MNH est suffisante et satisfaisante pour considérer que ces dernières sont représentatives des hauteurs réelles, pour les arbres qui ne se situent pas sur des termitières.

#### **3.1.3 Modèles d'estimation de la biomasse**

Premièrement, la biomasse aérienne moyenne et le coefficient de variation ont été calculés pour chaque taille de plot. La moyenne de la biomasse aérienne est de 147.64 t ha<sup>−</sup><sup>1</sup> sur le dispositif. Le coefficient de variation diminue quand la taille des plots augmente ; autrement dit, augmenter cette taille permet de diminuer la variabilité entre les plots. De plus, la valeur maximale de biomasse aérienne pour une taille de plot de 0.0625 ha vaut plus de deux fois celle pour une surface de 1 ha (table 8).

TABLE 8 – Biomasse aérienne moyenne (moy, t ha<sup>-1</sup>), maximale (max, t ha<sup>-1</sup>), minimale (min, t ha<sup>−</sup><sup>1</sup> ), médiane (med, t ha<sup>−</sup><sup>1</sup> ) et son coefficient de variation (CV) calculé sur base de l'écart-type (σ, t ha<sup>-1</sup>) pour chaque surface de plot (S<sub>p</sub>, ha) où *n* correspond au nombre de plots.

| $S_{\rm n}$ | n   | moy    | max    | mın    | med   | $\sigma$ | CV(%) |
|-------------|-----|--------|--------|--------|-------|----------|-------|
| 0.0625      | 160 | 147.64 | 456.96 | 36.52  | 128.5 | 76.83    | 51.9  |
| 0.25        | 40  | 147.64 | 257.39 | 81.71  | 130.5 | 42.00    | 28.4  |
|             | 10  | 147.64 | 196.91 | 104.39 | 145.5 | 26.85    | 18.2  |

La valeur de la biomasse aérienne moyenne est inférieure à celle observée par Pierre Jacques du fait de la suppression des arbres non géoréférencés dans le site d'étude (voir sous-section 2.2). Néanmoins, les deux valeurs sont proches de celles observées par [Nkulu et al., 2018], supérieures à 160 t ha<sup>−</sup><sup>1</sup> pour des *miombos* de la province du Haut-Katanga en périphérie de Lubumbashi. D'autre part, cette biomasse est supérieure à celle observée par [Chidumayo, 2013] (80 t ha<sup>−</sup><sup>1</sup> ) et [Kachamba et al., 2017] (40 t ha<sup>−</sup><sup>1</sup> ), respectivement en Zambie et au Malawi. Ces différences peuvent être liées au climat et au sol, mais également aux espèces dominantes (qui contribuent le plus à la biomasse totale) et au degré de conservation de la zone. Le sanctuaire de Mikembo a été mis en réserve et toute coupe de bois est interdite dans la zone d'étude. L'équation allométrique utilisée pour estimer la biomasse aérienne influence également ces valeurs mais ne permet toutefois pas d'expliquer les grandes différences observées entre ces études.

Dans un deuxième temps, des modèles de prédiction de la biomasse aérienne ont été ajustés via des régressions multiples faites par des procédures de *best subsets*. Après suppression des points aberrants par analyse des résidus (figure 13), le modèle le plus performant sur base du coefficient de détermination ajusté et du RMSE a été sélectionné pour chaque taille de plot. Pour les surfaces de  $0.0625$  ha et  $0.25$  ha, le  $R_{aj}^2$  quand deux variables sont incluses dans le modèle est systématiquement plus élevé que celui du modèle incluant trois prédicteurs. Pour la taille de plot de 1 ha, le modèle à deux variables a un  $R_{aj}^2$  également plus élevé (table 9).

TABLE 9 – Modèles d'estimation de la biomasse aérienne  $(agb<sub>ha</sub>)$  pour chaque surface de plot

(S<sub>p</sub>, ha), leur coefficient de détermination ajusté  $R_{aj}^2$  et leur racine carrée de l'erreur quadratique moyenne absolue (*RMSE*) et relative (*RMSE %*) où *n* correspond au nombre de plots.

| $S_{\rm p}$ | n  | Modèle <sup><i>a</i></sup>                                                                                                    |              | $R_{ai}^2$ RMSE RMSE % |
|-------------|----|----------------------------------------------------------------------------------------------------|--------------|------------------------|
|             |    | $0.0625 \quad 157 \quad \text{agb}_{\text{ha}} = 0.001127 \times \text{vol}_{\text{ha}} + 207.8 \times \text{cov}_{\text{large}}$ | 0.48 48.99   | 34.26                  |
| $0.25$ 37   |    | $\text{agb}_{\text{ha}} = -90.8 + 0.001561 \times \text{vol}_{\text{ha}} + 2.217 \times \text{h}_{\text{cv}}$                     | $0.65$ 20.39 | 14.43                  |
|             |    | 10 $\text{agb}_{\text{ha}} = 10.095 \times q_{90}$                                                                                | $0.83$ 10.02 | 6.77                   |
|             | 10 | $agb_{ha} = -145.7 + 0.001629 \times vol_{ha} + 4.089 \times h_{cy}$ 0.87 8.02                                                    |              | 5.40                   |

*<sup>a</sup>* Voir dans le texte pour la description des variables

Le volume sous le MNH est le prédicteur qui apparaît le plus de fois dans les modèles d'estimation de la biomasse aérienne. Il est présent dans chaque modèle à deux variables. Pour les tailles de plots de 0.25 et 1 ha, le coefficient de variation de la hauteur constitue le deuxième prédicteur de la biomasse aérienne. Pour une taille de plot de 1 ha, l'estimation de la biomasse peut être faite au départ d'une seule variable tout en ayant un coefficient de détermination satisfaisant  $(0.83)$ : le  $90^{ieme}$  percentile  $(q_{90})$  (table 9). Ces résultats sont différents de ceux observés par [Kachamba et al., 2016] et [Kachamba et al., 2017], dont la variable surfacique estimant le mieux la biomasse aérienne est la hauteur maximale. Néanmoins, le volume sous le MNH n'a pas été calculé dans ces études.

L'erreur-quadratique moyenne relative diminue lorsque la taille de plots augmente : la différence moyenne entre les valeurs de biomasse aérienne prédites et celles observées n'est que de 5.40% pour une taille de plots de 1 ha mais est de 34.26% pour une surface de 0.0625 ha. Le faible nombre de plots inclus dans les modèles pour une taille de plots de 1 ha empêche en revanche de conclure sur sa meilleure performance. Néanmoins, de premier abord, la tendance semble être la même que celle observée par [Kachamba et al., 2017] : plus la taille de plot augmente, plus le *RMSE* relatif diminue et le *R*<sup>2</sup> *aj* augmente (table 9).

Pour chaque taille de plots les résidus du modèle le plus performant ont été analysés afin de supprimer de potentiels points aberrants. Trois points (plots) ont été identifiés pour une taille de plots de 0.0625 ha et trois pour une taille de 0.25 ha (figure 13) : les modèles sous-estiment de manière trop importante la biomasse aérienne pour ces plots. Ils ont été supprimés afin de ne pas les prendre en compte dans la construction des modèles finaux de prédiction de la biomasse aérienne (table 9). Les plots de 0.25 ha identifiés comme *outliers* correspondent spatialement à ceux de 0.0625 ha. Deux d'entre eux se situent en bordure du MNH. Pour chacun de ceux-ci, le houppier d'un *Marquesia macroura* d'un diamètre à hauteur de poitrine supérieur à 125 cm, représenté dans le MNH, a été coupé en deux. Les valeurs des variables reliées à la biomasse aérienne de chacun de ces arbres comptabilisée dans la biomasse aérienne totale du plot ne sont donc pas assez élevées. Pour le troisième plot, il s'agit probablement d'une sous-estimation globale du MNH en cet endroit, dû à une imprécision liée au MNT, comme expliqué au chapitre précédent. Pour une taille de plot de 1 ha, aucun point aberrant n'apparaît.

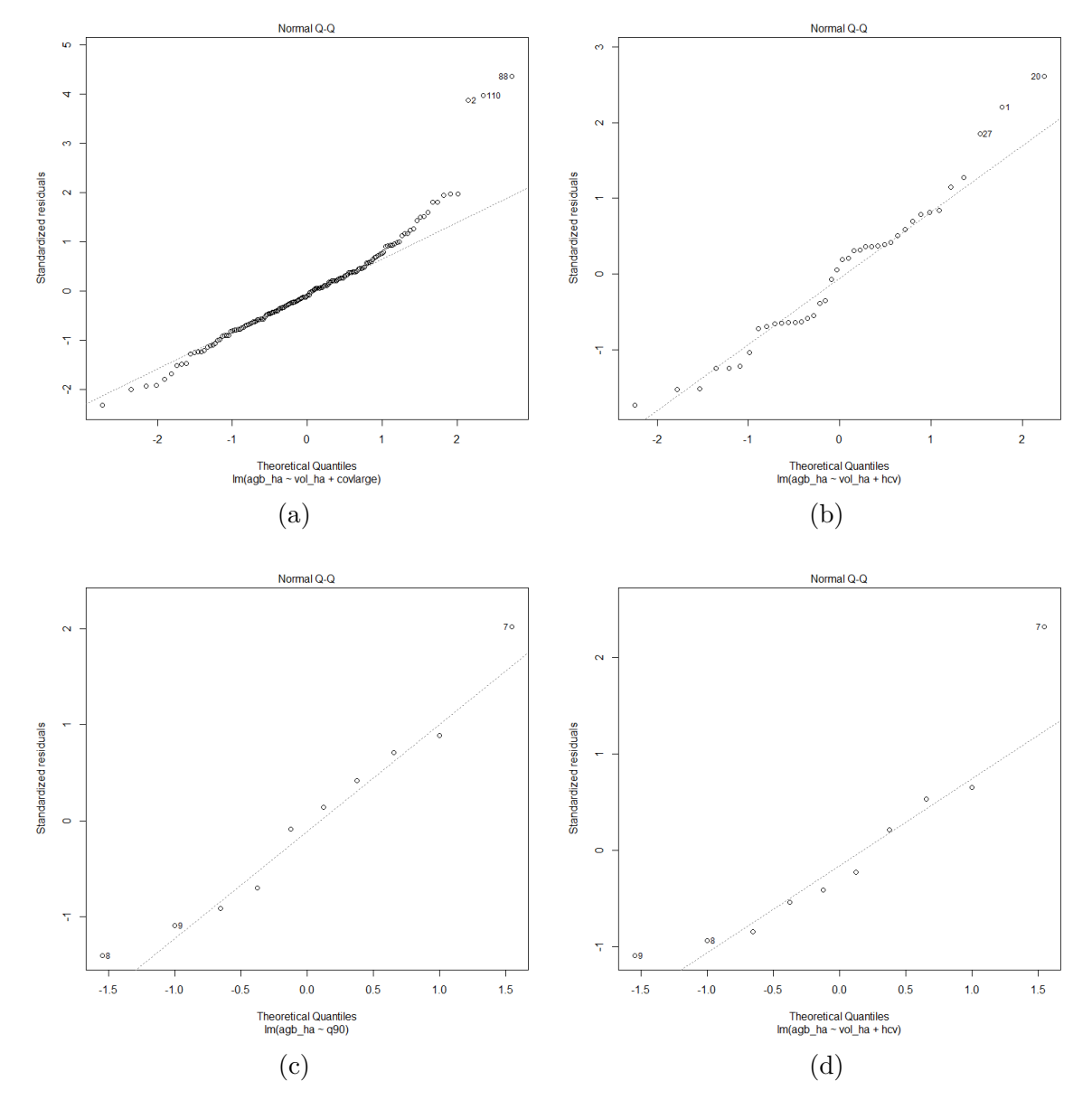

Figure 13 – Diagramme Quantile-Quantile du modèle le plus performant pour une taille de plots de a) 0.0625 ha, b) 0.25 ha, c) 1 ha à une variable et d) 1 ha à deux variables. Pour les diagrammes a) et b), les points étiquetés sont considérés comme des points aberrants (*outliers*).

Le modèle pour la taille de plot de 0.25 ha possède un  $R_{aj}^2$  de 0.65 et un *RMSE* relatif de 14.43% (table 9). Le nombre de plots étant relativement suffisant (37), cette surface semble être optimale pour estimer la biomasse aérienne dans le cadre de ce présent travail et constitue un bon compromis entre la variabilité entre les plots et leur taille. Aucune hétéroscédasticité n'est observée lorsque les résidus sont analysés (figure 14). Les modèles les plus performants développés par [Kachamba et al., 2016] et [Kachamba et al., 2017] possèdent un coefficient de détermination de respectivement 0.67 et 0.64, pour une taille de plots de 0.1 ha. Ces valeurs restent néanmoins proches de celle observée ici pour une taille de plot de 0.25 ha.

Comme expliqué au chapitre précédent, le MNT ne renseigne pas les termitières ayant pour effet une surestimation des hauteurs par le MNH en ces endroits. Cette surestimation de la hauteur peut se répercuter sur le volume sous le MNH, variable présente dans chacun des modèles développés, et donc sur la biomasse aérienne estimée. De plus, des effets de bords peuvent apparaître en raison des incertitudes liées au géoréférencement des arbres sur le terrain.

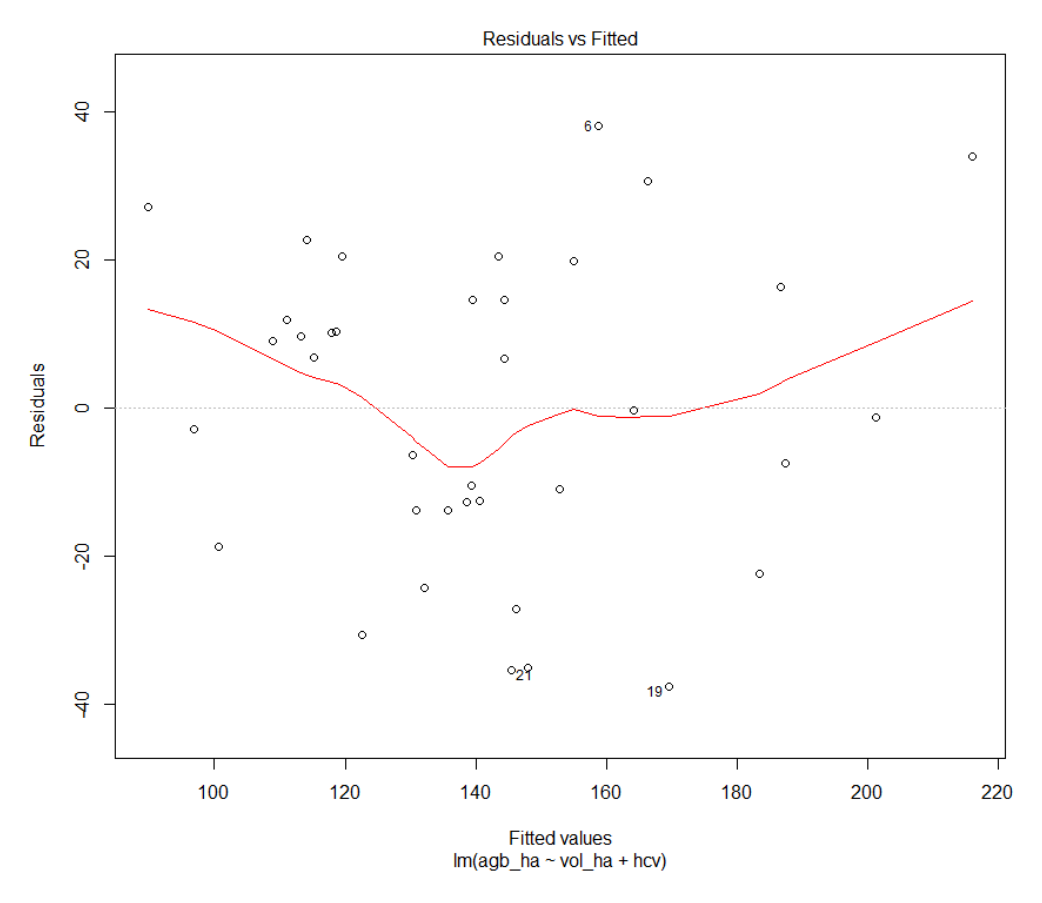

Figure 14 – Résidus en fonction des valeurs prédites par le modèle le plus performant pour une taille de plots de 0.25 ha

Une représentation graphique des biomasses aériennes observées en fonction de celles prédites pour le meilleure modèle de chaque surface de plot est illustrée par la figure 15. Pour une surface de plot de 0.0625 ha, au-dessus de 200 t ha<sup>−</sup><sup>1</sup> , les biomasses aériennes sont sous-estimées par le modèle. Pour les autres tailles de plots, aucune sur-/sous-estimation n'est observée.

Malgré la qualité du modèle développé pour une taille de plots de 0.25 ha, le faible nombre de plots ayant servis à construire le modèle pour une taille de plots de 1 ha ne permet pas de tirer une réelle conclusion sur la taille de plots optimale. Néanmoins, une taille de plots de 0.0625 ha ne produit tout de même pas de résultats satisfaisants du fait d'une trop grande variabilité entre les plots.

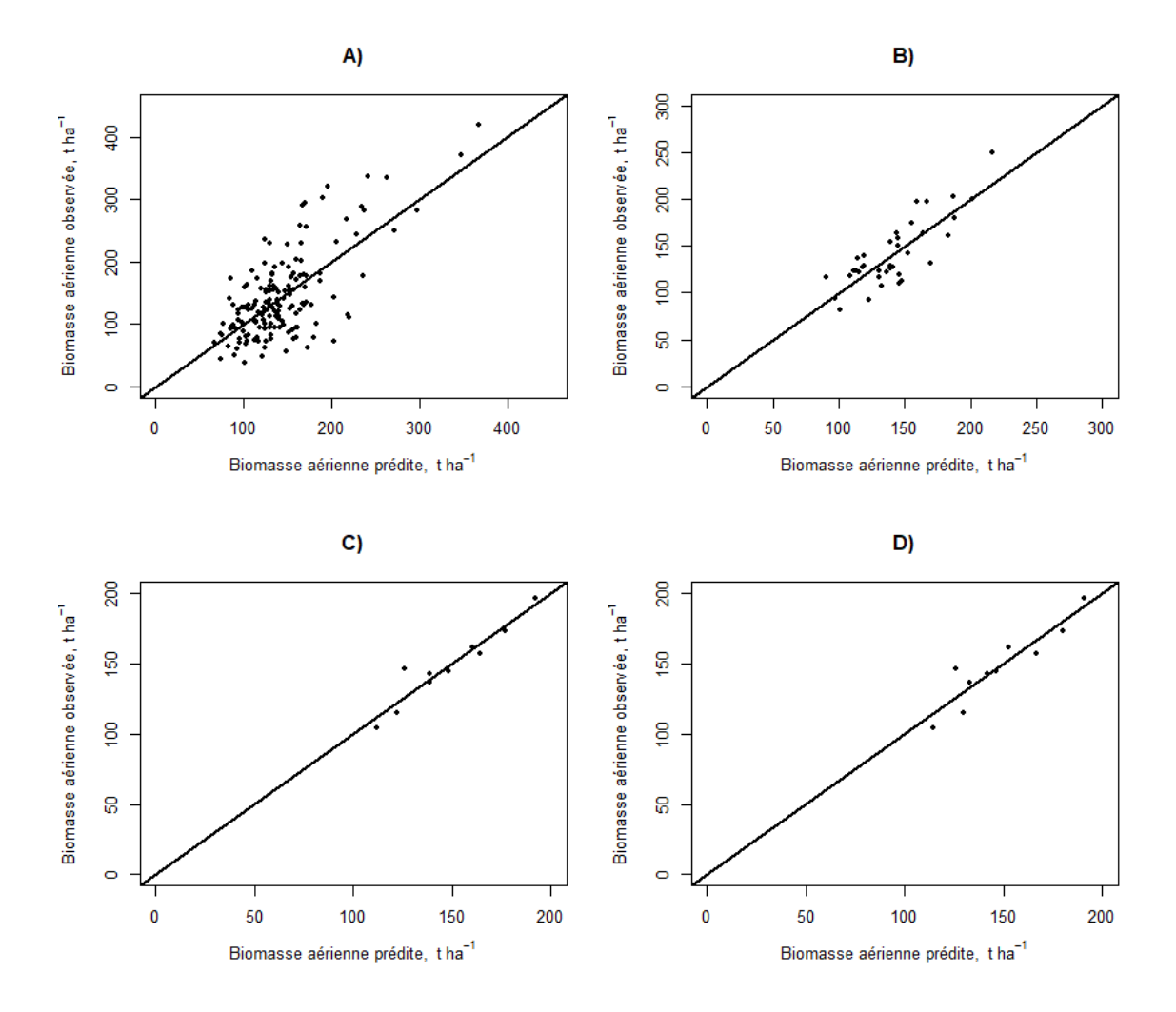

Figure 15 – Biomasses aériennes observées et prédites pour différentes tailles de plot : A) 0.0625 ha, B) 0.25 ha et C) 1 ha - modèle à 2 prédicteurs et D) 1 ha - modèle à 1 prédicteur. La ligne continue représente la relation  $x = y$ .

Afin d'améliorer ces modèles et de pouvoir les valider, il serait judicieux d'augmenter le nombre de plots échantillonnés et d'étendre la gamme de biomasse aérienne, notamment en incluant des plots d'une surface de 0.25 ou 1 ha ayant de faibles valeurs de biomasse aérienne. Une manière de le faire serait d'étendre la zone d'étude à l'entièreté des *miombos* du Haut-Katanga et d'effectuer un échantillonnage stratifié (zones de faible, moyenne et haute biomasses). Choisir la surface de relevés optimale reste néanmoins une étape importante afin d'obtenir des modèles de prédiction de la biomasse satisfaisants et statistiquement robustes [Kachamba et al., 2017]. Par ailleurs, il serait intéressant d'inclure des variables liées aux bandes spectrales des images acquises par drone, qui se sont révélées significatives dans les études de [Kachamba et al., 2016] et [Kachamba et al., 2017] et qui ne demandent pas de travail supplémentaire sur le terrain. Augmenter le nombre de plots permettraient également de combiner les modèles d'estimation de la biomasse aérienne par drone avec des données issues de satellites, comme cela a été fait dans des mangroves du Sénégal par [Navarro et al., 2019].

### **3.2 Télédétection satellitaire à haute résolution**

#### **3.2.1 Modèles d'estimation de la biomasse**

Afin d'estimer la biomasse aérienne au départ de variables issues d'imageries satellitaires (Sentinel-1 et Sentinel-2), un test de corrélation linéaire de Pearson a été fait entre chaque variable développée et la biomasse aérienne. Les valeurs des coefficients de corrélation linéaire de Pearson entre la biomasse aérienne et le NDVI sont présentées dans la table 10.

Table 10 – Coefficients de corrélation linéaire de Pearson (*r*) entre la biomasse aérienne (t

ha<sup>-1</sup>) et le NDVI calculés pour chaque période P et chaque taille de plots S<sub>p</sub> (ha). Les astérisques renseignent le niveau de significativité du test de corrélation linéaire de Pearson.

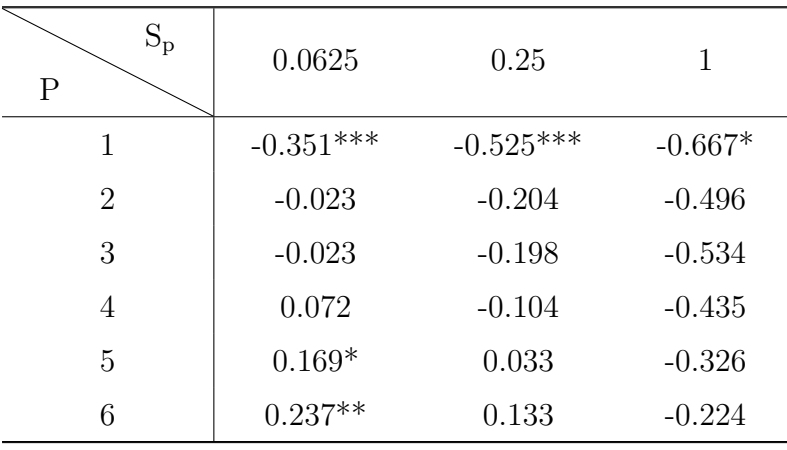

\* : p-valeur significative, \*\* : p-valeur hautement significative, \*\*\* : p-valeur très hautement significative

Le test de corrélation linéaire de Pearson entre le NDVI et la biomasse aérienne est significatif pour 5 combinaisons entre la taille de plots et la période. Parmi celles-ci, 3 coefficients de corrélation linéaire sont négatifs et se rapportent à la période 1. Les 2 coefficients de corrélation linéaire significativement différents de 0 et positifs sont faibles et se rapportent à une taille de plot de 0.0625 pour les périodes 5 et 6 (table 10). Une faible gamme de NDVI est observée quelles que soient la taille de plots et la période, illustrée pour la période 1 en figure 16 (0.75 - 0.82 pour une surface de plots de 0.0625 ha). Différentes valeurs de coefficients de corrélation de Pearson et leur significativité sont observées pour les autres indices de végétation (RE NDVI, NDI45, EVI, IRECI). Néanmoins, les gammes de valeurs de ces indices sont également faibles. Aucun modèle de prédiction de la biomasse ne peut ainsi être construit. De ce fait, les tableaux relatifs aux coefficients de corrélation linéaire de Pearson pour les indices de végétation autres que le NDVI sont annexés à ce présent travail.

Outre la faible gamme des indices de végétation observée, l'analyse graphique a permis de mettre en évidence la large variabilité des valeurs de biomasse aérienne pour une faible gamme de NDVI. De plus, la taille des parcelles a une influence sur la variabilité de la biomasse aérienne observée : plus la parcelle est de grande surface, moins la gamme de biomasse aérienne est élargie (figure 16).

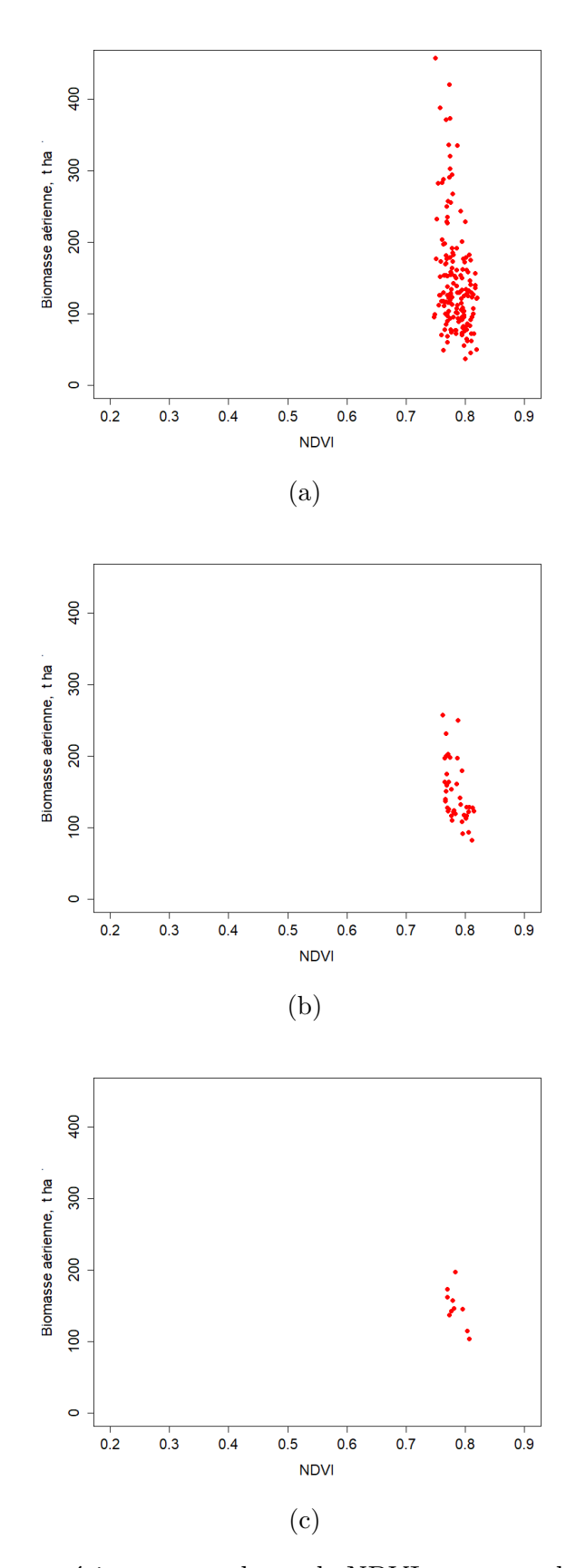

Figure 16 – Biomasses aériennes et valeurs de NDVI correspondantes pour une taille de plots de 0.0625 ha (a), 0.25 ha (b) et 1 ha (c), pour la période 1

Les valeurs des coefficients de corrélation linéaire de Pearson entre la biomasse aérienne et les valeurs de rétrodiffusion (dB) en polarisations VV et VH sont présentées dans la table 11.

Table 11 – Coefficients de corrélation linéaire de Pearson (*r*) entre la biomasse aérienne (t ha<sup>-1</sup>) et l'intensité de rétrodiffusion (dB) calculés pour chaque période P et chaque taille de plots S<sup>p</sup> (ha), pour les polarisations VV et VH. Les astérisques renseignent le niveau de significativité du test de corrélation linéaire de Pearson.

| Polarisation | $S_p$<br>$\mathbf{P}$ | 0.0625   | 0.25      | 1          |
|--------------|-----------------------|----------|-----------|------------|
|              | $\mathbf{1}$          | 0.099    | 0.146     | 0.075      |
| VV           | $\overline{2}$        | $0.165*$ | 0.232     | 0.097      |
|              | 3                     | 0.099    | 0.146     | 0.075      |
|              | $\overline{4}$        | $0.169*$ | 0.249     | $-0.371$   |
|              | $\mathbf{1}$          | 0.011    | 0.051     | $-0.152$   |
| VH           | $\overline{2}$        | $-0.011$ | $-0.352*$ | $-0.593$   |
|              | 3                     | 0.011    | 0.051     | $-0.152$   |
|              | 4                     | 0.058    | $-0.034$  | $-0.818**$ |

\* : p-valeur significative, \*\* : p-valeur hautement significative, \*\*\* : p-valeur très hautement significative

Le test de corrélation linéaire de Pearson entre la rétrodiffusion et la biomasse aérienne est significatif pour 4 combinaisons entre la taille de plots et la période : 2 pour la polarisation VV et 2 pour la polarisation VH. La plus forte corrélation observée est négative, d'une valeur de -0.818 (taille de plots de 1 ha - période 4 (mai-juin) - polarisation VH, table 11). La gamme de rétrodiffusion observée en figure 17 est faible : la différence est inférieure à 0.5 dB.

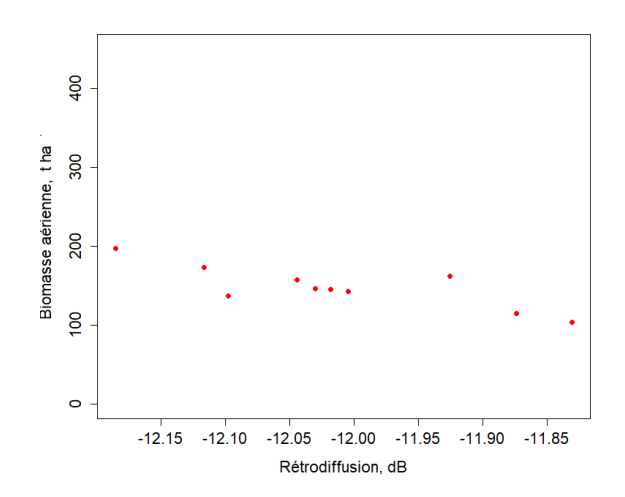

Figure 17 – Biomasses aériennes et valeurs de rétrodiffusion en polarisation VH pour la période 4 et une taille de plots de 1 ha

Au regard des faibles gammes de valeurs des indices de végétation issues des données Sentinel-2 et de rétrodiffusion issues des données Sentinel-1, aucun modèle de prédiction de la biomasse aérienne n'a été ajusté. Ces faibles gammes expliquent le fait que certaines corrélations linéaires soient négatives.

Ces faibles gammes de variation sont dues à un échantillonnage limité. En effet, étendre la zone d'étude à des gammes de biomasses plus larges (notamment des biomasses plus faibles) permettraient d'obtenir des gammes de rétrodiffusion plus larges et de construire des modèles de prédiction de la biomasse aérienne. Il en est de même pour les indices de végétation. Ceci pourrait se faire en effectuant un échantillonnage stratifié au préalable, en sélectionnant des parcelles d'étude au départ de cartes de NDVI et en définissant un nombre suffisant de sousparcelles.

Au sein des *miombos*, l'utilisation d'imageries satellitaires multispectrales est limitée. En Tanzanie, au départ d'imageries Landsat-8, [Gizachew et al., 2016] ont démontré que l'*Enhanced Vegetation Index* (EVI) présentait une corrélation linéaire légèrement supérieure à celle observée pour le NDVI (0.50 > 0.49). Néanmoins, du fait de la facilité d'application et d'interprétation du NDVI, l'EVI n'est pas un indice à même de supplanter le NDVI. La gamme de valeurs de ce dernier variait d'environ 0.25 à 0.85 ; la biomasse aérienne moyenne était d'environ 60 t ha<sup>−</sup><sup>1</sup> (< 147 t ha<sup>-1</sup> pour le dispositif de Mikembo) pour un minimum de 0 t ha<sup>-1</sup> et un maximum de 350 t ha<sup>−</sup><sup>1</sup> . La surface de plots de 0.07 ha a également engendré une large variabilité de biomasse aérienne entre les plots, comme c'est le cas pour une surface de 0.0625 ha dans ce présent travail (figure 16). Il semble donc important de définir une taille de plots optimale et plus élevée afin de réduire cette variabilité.

La bande-L du satellite ALOS PALSAR a été utilisée à maintes reprises afin de prédire la biomasse aérienne des *miombos*, particulièrement au Mozambique. Ces études ont réussi à mettre en évidence des relations satisfaisantes entre la rétrodiffusion en polarisations HH et/ou HV et la biomasse aérienne. Sa valeur maximale observée varie de 33 t ha<sup>−</sup><sup>1</sup> [Carreiras et al., 2013] à 119 t ha<sup>−</sup><sup>1</sup> [Ryan et al., 2012] et aucun phénomène de saturation n'apparaît, le cas étant également pour l'étude de [Mitchard et al., 2009] dont les valeurs de biomasse aérienne sont inférieures à environ 100 t ha<sup>−</sup><sup>1</sup> . Pour cette même étude et pour des valeurs de biomasse aériennes supérieures à ce seuil, pour des forêts denses humides (Ouganda et Cameroun), un effet de saturation est constaté. La polarisation HV semble être plus sensible à la variation de biomasse aérienne que la polarisation HH et sature légèrement moins vite.

Etant donné les valeurs relativement élevées de biomasse aérienne observées pour le site d'étude au regard des valeurs plus faibles observées en général dans les *miombos*, il est raisonnable de penser qu'une saturation de la rétrodiffusion existe. De plus, la bande utilisée dans ce présent travail est la bande-C, dont le point de saturation est inférieure à celui de la bande L. Les faibles gammes de variation de la rétrodiffusion peuvent ainsi être dues à un effet de saturation, qui occure généralement au-delà de 80 t ha<sup>−</sup><sup>1</sup> pour la bande-C [Das, 2017]. La grande majorité des plots du dispositif d'étude ont une biomasse aérienne supérieure à cette valeur quelle que soit leur taille (table 8). [Mermoz et al., 2015] ont observé un phénomène d'atténuation au-delà d'une certaine valeur de biomasse aérienne, en forêt dense humide. Plus qu'une stagnation, les valeurs de rétrodiffusion obtenues par la bande L du satellite ALOS PALSAR diminuent lorsque le couvert forestier devient plus dense. Une hypothèse à la corrélation négative de -0.818 (taille de plots de 1 ha - période 4 - polarisation VH, table 11) pourrait donc être une atténuation

du signal de rétrodiffusion lorsque le couvert forestier se densifie. Il y a donc un risque que le phénomène d'atténuation entraîne une sous-estimation de la biomasse [Mermoz et al., 2015].

Les valeurs de rétrodiffusion variant également en fonction de l'humidité, ceci pourrait expliquer les variations des corrélations linéaires observées dans la table 11. Pour une taille de plot de 1 ha et la période 4, la haute significativité de la corrélation de -0.818 entre la polarisation VH et la biomasse aérienne pourrait être liée au fait que l'intensité de rétrodiffusion est moins sensible à l'humidité durant cette période, correspondant aux mois de mai et juin, en pleine saison sèche.

Due à la large variabilité des données, l'utilisation de méthodes de *machine learning* peuvent s'avérer plus efficaces dans la construction de modèles de prédiction de la biomasse aérienne. En effet, [Carreiras et al., 2013] a mis en évidence une relativement faible corrélation linéaire entre les valeurs de rétrodiffusion en polarisations HH (0.36) et HV (0.33) (Bande L du satellite ALOS PALSAR). Néanmoins, l'utilisation de régressions plus sophistiquées (*Stochastic Gradient Boosting* pour cette étude) a permis de palier à la large variabilité des données observées. Ainsi, le coefficient de corrélation linéaire obtenu entre les valeurs de biomasse aérienne observées et prédites par validation croisée est de 0.95. Néanmoins, ces méthodes de *machine learning* doivent être appliquées de manière rigoureuse et la qualité du modèle doit être évaluée sur base des modèles produits appliqués à des jeux de données de validation (*cross-validation*).

Plus récemment, [Bouvet et al., 2018] et [McNicol et al., 2018] ont développé une carte des biomasses aériennes pour l'ensemble des savanes et des forêts claires d'Afrique d'une part, et une carte des stocks de carbone pour les savanes et forêts claires d'Afrique australe d'autre part, à l'aide de la bande L du satellite ALOS PALSAR. Pour la zone d'étude (Sanctuaire de Mikembo), les estimations sont d'environ 80 t ha<sup>−</sup><sup>1</sup> selon [Bouvet et al., 2018], et environ 60 t ha<sup>−</sup><sup>1</sup> selon [McNicol et al., 2018]. Ces deux estimations sous-estiment largement l'estimation faite au sein du site d'étude, qui est de 147 t ha<sup>-1</sup>. Dans le cas de [McNicol et al., 2018], les valeurs maximales de biomasse aérienne utilisées dans la construction des modèles sont de 120 t ha<sup>−</sup><sup>1</sup> et les sites d'étude sont localisés au Mozambique, en Tanzanie et au Malawi. Pour [Bouvet et al., 2018], les données de biomasse aérienne utilisées dans la construction du modèle proviennent du Malawi et du Mozambique, avec des valeurs de biomasse aérienne maximales de 250 t ha<sup>−</sup><sup>1</sup> (pas nécessairement pour ces deux pays). Néanmoins, [Bouvet et al., 2018] accompagnent la carte d'estimation de la biomasse aérienne d'une carte des incertitudes, relativement élevée pour le site d'étude. Il semble donc important d'apporter à chaque estimation de la biomasse une incertitude et, afin de diminuer celle-ci, il est nécessaire d'avoir des données relatives aux zones dont on souhaite estimer la biomasse aérienne, impliquant un échantillonnage de qualité.

Dans un autre contexte, pour des forêts tempérées d'Italie, [Laurin et al., 2018] ont démontré qu'intégrer les données de la bande L du satellite ALOS-2 PALSAR-2 aux données de la bande C en polarisation VH-VV des satellites Sentinel-1 améliorait significativement les modèles d'estimation de la biomasse aérienne. Ceci est dû au fait que les longueurs d'ondes des bandes sont différentes ; la bande L permet de pénétrer plus profondément dans la canopée. Un *R*<sup>2</sup> de 0.7 est observé malgré l'utilisation de méthodes de régressions linéaires relativement simples à mettre en oeuvre (régression *stepwise* couplée à une validation croisée). De plus, aucune saturation n'est observée.

L'utilisation de méthodes de *machine learning* couplées à la combinaison de données satellitairs d'origines différentes (imageries optiques multispectrales et SAR en bandes C et L) permettraient ainsi de construire des modèles d'estimation de la biomasse plus robustes. De plus, les polarisations VV-VH ou VV+VH peuvent apporter des informations complémentaires. Il serait également intéressant d'élargir les périodes à de plus grandes. Néanmoins, dans le cas présent et pour les imageries Sentinel-2, cela n'a pas été fait pour deux raisons : les données pour la zone d'étude n'étaient pas disponibles avant 2019 et peu de dates présentaient des imageries débarassées de nuages. L'intégration d'imageries acquises pendant la période sèche permettrait de s'affranchir des problèmes liés aux nuages (Sentinel-2) et à l'humidité (Sentinel-1).

## **4 Conclusion et recommendations**

La caractérisation de la structure forestière d'un *miombo* humide en périphérie de Lubumbashi à l'aide d'outils de télédétection a été réalisée à travers quatre objectifs. Prémièrement, sur base du Modèle Numérique de Hauteur construit par photogrammétrie, une approche *arbre* a été effectuée afin d'évaluer la qualité de la détection automatisée des arbres individuels à l'aide d'un algorithme de filtrage des maxima locaux. Les résultats ont montré que cette détection est relativement efficace (F-score = 0.76) et que les erreurs observées sont principalement liées à la structure de la forêt et la large gamme de tailles de houppiers. Deuxièmement, en vue d'évaluer la qualité des mesures de hauteur par le Modèle Numérique de Hauteur, une régression linéaire simple entre ces mesures et celles faites sur le terrain a été ajustée pour un sous-échantillonnage de 44 arbres, dont le *R*<sup>2</sup> est de 0.835 et le *RMSE*% de 10.99%. Les mesures de hauteur par imageries drone sont ainsi considérées comme correctes. Dans un troisième temps, une approche *surface* a été mise en place afin de développer des modèles de prédiction de la biomasse aérienne au départ de variables surfaciques extraites du Modèle Numérique de Hauteur, et ce pour trois surfaces de parcelle différentes (0.0625, 0.25 et 1 ha). Une taille de parcelle de 0.25 ha semble être le compromis idéal entre la variabilité entre les plots et le nombre de plots utilisés pour construire le modèle ( $n = 37$ ,  $R_{aj}^2 = 0.65$ ,  $RMSE% = 14.43%$ ). Les variables incluses dans le modèle sont le volume sous le MNH (vol<sub>ha</sub>) et le coefficient de variation de la hauteur  $(h_{cv})$ . Finalement, les imageries Sentinel-1 et Sentinel-2 ont été utilisées afin de développer des modèles d'estimation de la biomasse aérienne au départ de variables issues des imageries satellitaires. Pour ce faire, 5 indices de végétation ont été calculés au départ des bandes spectrales des imageries Sentinel-2 pour 6 périodes de 16 jours et les valeurs de rétrodiffusion (dB) en polarisations VV et VH ont été compilées pour 4 périodes de 2 mois au départ d'imageries Sentinel-1. Un test de corrélation linéaire de Pearson entre ces variables et la biomasse aérienne a été fait pour trois tailles de parcelles (0.0625, 0.25 et 1 ha). Les gammes de valeurs des indices de végétation et des rétrodiffusions en polarisation VV et VH sont trop faibles pour mettre en évidence des relations linéaires et, de ce fait, aucun modèle de prédiction de la biomasse aérienne n'a été ajusté.

Malgré que les résultats ne soient pas tous satisfaisants, ce travail de fin d'étude a permis d'appliquer des méthodologies peu développées dans les forêts claires de type *miombo*, que ce soit à l'aide d'imageries acquises par drone ou satellitaires. Des erreurs de récolte de données sur le terrain et de nombreux manquements ont mené à ces résultats. Plusieur paramètres à prendre en compte dans l'estimation de la biomasse aérienne au départ de données de télédétection ont ainsi été mis en évidence. Ce mémoire a également ouvert des portes pour de futures études amenées à être faites dans les *miombos* du Haut-Katanga.

L'utilisation d'une équation allométrique locale doit être préférée si celle-ci est disponible et validée pour l'ensemble de la zone d'étude afin que les estimations de hauteur et de biomasse correspondent le mieux à la réalité. Il est également important que l'échantillonnage soit représentatif de la zone d'étude, en étendant les parcelles à des gammes de biomasse aérienne plus larges. Ce paramètre est d'autant plus important pour les imageries satellitaires qui saturent à des valeurs élevées de biomasse. Pour ce faire, un échantillonnage stratifié au regard des valeurs de NDVI peut être mis en application.

De plus, les vols drone doivent être opérés dans des conditions optimales, idéalement pendant la saison sèche, afin d'optimiser la reconstruction photogrammétrique. Le modèle 3D peut également être amélioré en combinant plusieurs vols drone, avec des angles de caméras et des altitudes différentes, mais également en utilisant deux GPS de précision lors du géoréférencement des points de contrôle. D'une autre manière, l'acquisition de données par LiDAR aéroporté permettrait de produire un Modèle Numérique de Terrain renseignant plus précisément le relief (notamment les termitières), surtout pour des zones forestières plus denses où la densité de points au sol est plus faible que dans les zones plus ouvertes. Ceci nécessite néanmoins des fonds importants.

Il serait également intéressant d'approfondir l'approche *arbre*, initiée avec l'algorithme de détection des maxima locaux. Une taille de fenêtre variable pourrait être implémentée dans l'algorithme afin de réduire les erreurs liées à la variation des tailles de houppier. Un algorithme de segmentation automatique des houppiers pourrait également être mis en place afin d'extraire leur surface. Ensuite, les hauteurs extraites du Modèle Numérique de Hauteur pour chacun des arbres pourraient être combinées avec les surfaces de houppier afin d'estimer la biomasse aérienne au départ d'une équation allométrique développée à cet effet. Néanmoins, l'approche surfacique abordée dans ce travail reste une solution relativement efficace afin d'estimer la biomasse aérienne. La sélection d'une taille de plots suffisamment élevée (> 0.25 ha) permettrait de produire des résultats d'estimation de la biomasse plus satisfaisants, tout en augmentant les gammes de biomasse et le nombre de parcelles d'étude échantillonnées.

Les mesures des paramètres de structure des arbres à l'aide des données drone, représentatives de l'entièreté de la zone d'étude et acquises en quantité suffisante, pourraient être combinées avec les données satellitaires. Ces dernières présentent l'avantage de fournir des données multitemporelles à intervalle régulier, permettant de sélectionner les périodes optimales à l'estimation de la biomasse aérienne en réduisant les variations de rétrodiffusion liées à l'humidité. La combinaison de données issues de plusieurs sources telles que les imageries en bande L du satellite ALOS-2 PALSAR-2, en bande C des satellites Sentinel-1 et les imageries optiques multispectrales des satellites Sentinel-2 pourrait augmenter la performance des modèles d'estimation de la biomasse du fait de la complémentarité des informations apportées. Cette performance pourrait également être améliorée en ajustant des régressions par des méthodes de *machine learning*.

Les modèles d'estimation de la biomasse aérienne doivent être calibrés et validés pour des biomes particuliers, notamment du fait de la réponse différente de la biomasse aérienne aux variations structurelles en fonction des types forestiers rencontrés ([Woodhouse et al., 2012]. Il est donc important que ces zones soient définies de manière appropriée afin que les modèles construits au départ de données satellitaires ne sous-estiment ou ne sur-estiment pas de manière trop importante la biomasse aérinne pour ces zones.

Les télédétections à haute et très haute résolution sont des outils prometteurs afin d'estimer la biomasse aérienne des *miombos* du Haut-Katanga, notamment du fait de leur accesibilité à moindres coûts (*Mosaic Hub* de l'ESA pour les imageries Sentinel-2, *Alaska Satellite Facility* de la NASA pour de nombreuses imageries radar), au développement de techniques de traitements d'images nécessitant relativement peu d'expertise et à la rapidité et la moindre pénibilité de mise en oeuvre des vols drones. Avec l'acquisition d'un drone au sein de l'Observatoire des forêts claires en RDC, l'Université de Lubumbashi (UNILU) semble vouloir utiliser ces techniques à des fins de monitoring de la forêt katangaise. Néanmoins, ces outils nécessitent des fonds minimum afin d'acquérir le matériel nécessaire au traitement des données de télédétection : bureaux, ordinateurs, réseau Wi-Fi, logiciels adaptés, main d'oeuvre logistique etc. C'est pourquoi des partenariats avec des instances universitaires ou des organisations internationales telles que la FAO doivent continuer.

Plus largement, la préservation des *miombos* doit passer par une politique de gestion adéquate, en redéfinissant la légitimité d'accès aux ressources et services fournis par ces écosystèmes, les *miombos* étant de plus en plus connectés au système globalisé. Des mécanismes de compensation carbone tels que REDD+ pourraient être redynamisés et redéfinis, appliqués à des échelles plus locales. Le monitoring des dégradations forestières et de la déforestation font actuellement l'objet de nombreuses recherches et investissements, comme en témoigne le lancement imminent du satellite BIOMASS par l'Agence Spatiale Européenne.

## **Références**

- [Agisoft LLC, 2014] Agisoft LLC (2014). Tutorial (beginner level) : Orthomosaic and DEM Generation with Agisoft PhotoScan Pro 1.3 (with Ground Controls Points). 1.
- [Agisoft LLC, 2018] Agisoft LLC (2018). *Agisoft PhotoScan User Manual*.
- [Ali et al., 2018] Ali, A., Ullah, S., Bushra, S., Ahmad, N., Ali, A., and Khan, M. A. (2018). Quantifying forest carbon stocks by integrating satellite images and forest inventory data. *Austrian Journal of Forest Science*, 135(2) :93–117.
- [Asner et al., 2018] Asner, G. P., Brodrick, P. G., Philipson, C., Vaughn, N. R., Martin, R. E., Knapp, D. E., Heckler, J., Evans, L. J., Jucker, T., Goossens, B., Stark, D. J., Reynolds, G., Ong, R., Renneboog, N., Kugan, F., and Coomes, D. A. (2018). Mapped aboveground carbon stocks to advance forest conservation and recovery in Malaysian Borneo. *Biological Conservation*, 217(January) :289–310.
- [Asner et al., 2009] Asner, G. P., Flint Hughes, R., Varga, T. A., Knapp, D. E., and Kennedy-Bowdoin, T. (2009). Environmental and biotic controls over aboveground biomass throughout a tropical rain forest. *Ecosystems*, 12(2) :261–278.
- [Bar-On et al., 2018] Bar-On, Y. M., Phillips, R., and Milo, R. (2018). The biomass distribution on Earth. *Proceedings of the National Academy of Sciences*, 115(25) :6506–6511.
- [Bouvet et al., 2018] Bouvet, A., Mermoz, S., Le Toan, T., Villard, L., Mathieu, R., Naidoo, L., and Asner, G. P. (2018). An above-ground biomass map of African savannahs and woodlands at 25 m resolution derived from ALOS PALSAR. *Remote Sensing of Environment*, 206(December 2017) :156–173.
- [Campbell, 1996] Campbell, B. (1996). *The Miombo in Transition : Woodlands and Welfare in Africa*. Center for International Forestry Research.
- [Carreiras et al., 2013] Carreiras, J. M., Melo, J. B., and Vasconcelos, M. J. (2013). Estimating the above-ground biomass in miombo savanna woodlands (Mozambique, East Africa) using L-band synthetic aperture radar data. *Remote Sensing*, 5(4) :1524–1548.
- [Castillo et al., 2017] Castillo, J. A. A., Apan, A. A., Maraseni, T. N., and Salmo, S. G. (2017). Estimation and mapping of above-ground biomass of mangrove forests and their replacement land uses in the Philippines using Sentinel imagery. *ISPRS Journal of Photogrammetry and Remote Sensing*, 134(December 2017) :70–85.
- [CCT, 2019] CCT (2019). *Notions fondamentales de télédétection*. Ressources naturelles Canada.
- [Chave et al., 2004] Chave, J., Condit, R., Aguilar, S., Hernandez, A., Lao, S., and Perez, R. (2004). Error propagation and scaling for tropical forest biomass estimates. *Philosophical Transactions of the Royal Society B : Biological Sciences*, 359(1443) :409–420.
- [Chave et al., 2019] Chave, J., Davies, S. J., Phillips, O. L., Lewis, S. L., Sist, P., Schepaschenko, D., Armston, J., Baker, T. R., Coomes, D., Disney, M., Duncanson, L., Hérault, B., Labrière, N., Meyer, V., Réjou-Méchain, M., Scipal, K., and Saatchi, S. (2019). Ground Data are Essential for Biomass Remote Sensing Missions. *Surveys in Geophysics*, 40(4) :863–880.
- [Chave et al., 2014] Chave, J., Réjou-Méchain, M., Búrquez, A., Chidumayo, E., Colgan, M. S., Delitti, W. B., Duque, A., Eid, T., Fearnside, P. M., Goodman, R. C., Henry, M., Martínez-Yrízar, A., Mugasha, W. A., Muller-Landau, H. C., Mencuccini, M., Nelson, B. W., Ngomanda, A., Nogueira, E. M., Ortiz-Malavassi, E., Pélissier, R., Ploton, P., Ryan, C. M.,

Saldarriaga, J. G., and Vieilledent, G. (2014). Improved allometric models to estimate the aboveground biomass of tropical trees. *Global Change Biology*, 20(10) :3177–3190.

- [Chidumayo, 2013] Chidumayo, E. N. (2013). Estimating tree biomass and changes in root biomass following clear-cutting of Brachystegia-Julbernardia (miombo) woodland in central Zambia. *Environmental Conservation*, 41(1) :54–63.
- [Climat.be, 2013] Climat.be (2013). REDD+ : Le rôle des forêts dans la lutte contre le réchauffement climatique.
- [Dandois et al., 2015] Dandois, J. P., Olano, M., and Ellis, E. C. (2015). Optimal altitude, overlap, and weather conditions for computer vision uav estimates of forest structure. *Remote Sensing*, 7(10) :13895–13920.
- [Das, 2017] Das, A. K. (2017). *Advanced SAR techniques for forest applications*.
- [De La Estrella et al., 2018] De La Estrella, M., Forest, F., Klitgård, B., Lewis, G. P., Mackinder, B. A., De Queiroz, L. P., Wieringa, J. J., and Bruneau, A. (2018). A new phylogeny-based tribal classification of subfamily Detarioideae, an early branching clade of florally diverse tropical arborescent legumes. *Scientific Reports*, 8(1) :1–14.
- [Dinerstein et al., 2017] Dinerstein, E., Olson, D., Joshi, A., Vynne, C., Burgess, N. D., Wikramanayake, E., Hahn, N., Palminteri, S., Hedao, P., Noss, R., Hansen, M., Locke, H., Ellis, E. C., Jones, B., Barber, C. V., Hayes, R., Kormos, C., Martin, V., Crist, E., Sechrest, W., Price, L., Baillie, J. E., Weeden, D., Suckling, K., Davis, C., Sizer, N., Moore, R., Thau, D., Birch, T., Potapov, P., Turubanova, S., Tyukavina, A., De Souza, N., Pintea, L., Brito, J. C., Llewellyn, O. A., Miller, A. G., Patzelt, A., Ghazanfar, S. A., Timberlake, J., Klöser, H., Shennan-Farpón, Y., Kindt, R., Lillesø, J. P. B., Van Breugel, P., Graudal, L., Voge, M., Al-Shammari, K. F., and Saleem, M. (2017). An Ecoregion-Based Approach to Protecting Half the Terrestrial Realm. *BioScience*, 67(6) :534–545.
- [DJI, 2019] DJI (2019). Phantom 3 Advanced Specs.
- [Djibu et al., 2018] Djibu, J.-P., Vranken, I., Bastin, J.-F., Malaisse, F., Nyembwe, S., Useni, Y., Ngongo, M., and Bogaert, J. (2018). Approvisionnement en charbon de bois des ménages lushois : quantités, alternatives et conséquences. In *Anthropisation des paysages katangais*, chapter 16, pages 297–311.
- [DroneDeploy, 2017] DroneDeploy (2017). How Do I Use Ground Control Points ?
- [Emlid Ltd, 2019] Emlid Ltd (2019). GPS post-processing.
- [ESA, 2019a] ESA (2019a). Copernicus Open Acces Hub.
- [ESA, 2019b] ESA (2019b). Copernicus overview.
- [ESA, 2019c] ESA (2019c). SENTINEL-1 SAR User Guide.
- [ESA, 2019d] ESA (2019d). SENTINEL-2 MSI User Guide.
- [FAO, 2016] FAO (2016). *FAO State of the World's Forests 2016*. Food And Agriculture Organization of the United Nations.
- [Fayolle et al., 2019] Fayolle, A., Swaine, M. D., Aleman, J., Azihou, A. F., Bauman, D., te Beest, M., Chidumayo, E. N., Cromsigt, J. P., Dessard, H., Finckh, M., Gonçalves, F. M. P., Gillet, J. F., Gorel, A., Hick, A., Holdo, R., Kirunda, B., Mahy, G., McNicol, I., Ryan, C. M., Revermann, R., Plumptre, A., Pritchard, R., Nieto-Quintano, P., Schmitt, C. B., Seghieri, J., Swemmer, A., Talila, H., and Woollen, E.  $(2019)$ . A sharp floristic discontinuity revealed by the biogeographic regionalization of African savannas. *Journal of Biogeography*,  $46(2)$ : 454–465.
- [Fraser and Congalton, 2018] Fraser, B. T. and Congalton, R. G. (2018). Issues in Unmanned Aerial Systems (UAS) data collection of complex forest environments. *Remote Sensing*, 10(6) :908.
- [Gehrke et al., 2012] Gehrke, S., Morin, K., Downey, M., Boehrer, N., and Fuchs, T. (2012). Semi-global matching : an alternative to lidar for dsm generation ? *International Archives of the Photogrammetry, Remote Sensing and Spatial Information Sciences*, 38(05) :1–6.
- [Gibbs et al., 2007] Gibbs, H. K., Brown, S., Niles, J. O., and Foley, J. A. (2007). Monitoring and estimating tropical forest carbon stocks : Making REDD a reality. *Environmental Research Letters*, 2(4) :13.
- [Gizachew et al., 2016] Gizachew, B., Solberg, S., Næsset, E., Gobakken, T., Bollandsås, O. M., Breidenbach, J., Zahabu, E., and Mauya, E. W. (2016). Mapping and estimating the total living biomass and carbon in low-biomass woodlands using Landsat 8 CDR data. *Carbon Balance and Management*, 11(1) :1–14.
- [González-Jaramillo et al., 2019] González-Jaramillo, V., Fries, A., and Bendix, J. (2019). AGB Estimation in a Tropical Mountain Forest (TMF) by Means of RGB and Multispectral Images Using an Unmanned Aerial Vehicle (UAV). *Remote Sensing*, 11(12) :1413.
- [Google, 2019] Google (2019). Google Satellite, Données cartographiques 2019.
- [Gumbo et al., 2018a] Gumbo, D., Clendenning, J., Martius, C., Moombe, K., Grundy, I., Nasi, R., Mumba, K. Y., Ribeiro, N., Kabwe, G., and Petrokofsky, G. (2018a). How have carbon stocks in central and southern Africa's miombo woodlands changed over the last 50 years ? A systematic map of the evidence. *Environmental Evidence*, 7(16) :1–19.
- [Gumbo et al., 2018b] Gumbo, D., Dumas-Johansen, M., Muir, G., Boerstler, F., and Xia, Z. (2018b). *Sustainable management of Miombo woodlands*. Rome.
- [Huang et al., 2018a] Huang, H., Li, X., and Chen, C. (2018a). Individual Tree Crown Detection and Delineation From Very-High-Resolution UAV Images Based on Bias Field and Marker-Controlled Watershed Segmentation Algorithms. *IEEE Journal of Selected Topics in Applied Earth Observations and Remote Sensing*, 11(7) :2253–2262.
- [Huang et al., 2018b] Huang, X., Ziniti, B., Torbick, N., and Ducey, M. J. (2018b). Assessment of forest above ground biomass estimation using multi-temporal C-band Sentinel-1 and Polarimetric L-band PALSAR-2 data. *Remote Sensing*, 10(9) :1424.
- [Iizuka et al., 2018] Iizuka, K., Yonehara, T., Itoh, M., and Kosugi, Y. (2018). Estimating Tree Height and Diameter at Breast Height (DBH) from Digital surface models and orthophotos obtained with an unmanned aerial system for a Japanese Cypress (Chamaecyparis obtusa) Forest. *Remote Sensing*, 10(1) :13.
- [Ilunga Muledi et al., 2018] Ilunga Muledi, J., Drouet, T., Lejoly, J., Ngongo Luhembwe, M., Ngoy Shutcha, M., and Meerts, P. (2018). Les dispositifs permanents du "Sanctuaire Mikembo" (Haut-Katanga), des outils pour le monitoring de la forêt claire katangaise anthropisée. In *Anthropisation des paysages katangais*, chapter 5, pages 101–109.
- [International Energy Agency, 2016] International Energy Agency (2016). World Final Consumption for Year 2016.
- [James et al., 2017] James, M. R., Robson, S., D'Oleire-Oltmanns, S., and Niethammer, U. (2017). Optimising UAV topographic surveys processed with structure-from-motion : Ground control quality, quantity and bundle adjustment. *Geomorphology*, 280(March 2017) :51–66.
- [Jean-Romain, 2018] Jean-Romain (2018). R package for airborne LiDAR data manipulation and visualisation for forestry application.
- [Kachamba et al., 2016] Kachamba, D. J., Ørka, H. O., Gobakken, T., Eid, T., and Mwase, W. (2016). Biomass estimation using 3D data from unmanned aerial vehicle imagery in a tropical woodland. *Remote Sensing*, 8(11) :1–18.
- [Kachamba et al., 2017] Kachamba, D. J., Ørka, H. O., Næsset, E., Eid, T., and Gobakken, T. (2017). Influence of plot size on efficiency of biomass estimates in inventories of dry tropical forests assisted by photogrammetric data from an unmanned aircraft system. *Remote Sensing*, 9(6) :1–15.
- [Karlson et al., 2015] Karlson, M., Ostwald, M., Reese, H., Sanou, J., Tankoano, B., and Mattsson, E. (2015). Mapping tree canopy cover and aboveground biomass in Sudano-Sahelian woodlands using Landsat 8 and random forest. *Remote Sensing*, 7(8) :10017–10041.
- [Ke and Quackenbush, 2011] Ke, Y. and Quackenbush, L. J. (2011). A review of methods for automatic individual tree-crown detection and delineation from passive remote sensing. *International Journal of Remote Sensing*, 32(17) :4725–4747.
- [Kutsch et al., 2011] Kutsch, W. L., Merbold, L., Ziegler, W., Mukelabai, M. M., Muchinda, M., Kolle, O., and Scholes, R. J. (2011). The charcoal trap : Miombo forests and the Energy needs of people. *Carbon Balance and Management*, 6(5) :11.
- [Laurin et al., 2018] Laurin, G. V., Balling, J., Corona, P., Mattioli, W., Papale, D., Puletti, N., Rizzo, M., Truckenbrodt, J., and Urban, M. (2018). Above-ground biomass prediction prediction by Sentinel-1 multitemporal data in central Italy with inetgration of ALOS2 and Sentinel-2 data. *Journal of Applied Remote Sensing*, 12(1).
- [Lewis and Maslin, 2015] Lewis, S. L. and Maslin, M. A. (2015). Defining the Anthropocene. *Nature*, 519(7542) :171–180.
- [Malaisse, 1978] Malaisse, F. (1978). The Miombo ecosystem. In *Natural resources research XIV*, pages 589–606. Unesco/Unep/Fao.
- [Malaisse, 1979] Malaisse, F. (1979). L'homme dans la forêt claire zambézienne. Contribution à l'étude de l'écosystème forêt claire (Miombo). *African Economic History*, 7(Avril) :38–64.
- [Malimbwi et al., 1994] Malimbwi, R., Solberg, B., and Luoga, E. (1994). Estimation of biomass and volume in miombo woodland at Kitulangalo Forest Reserve, Tanzania. *Journal of Tropical Forest Science*, 7(2) :230–242.
- [Manfreda et al., 2019] Manfreda, S., Dvorak, P., Mullerova, J., Herban, S., Vuono, P., Arranz Justel, J., and Perks, M. (2019). Assessing the Accuracy of Digital Surface Models Derived from Optical Imagery Acquired with Unmanned Aerial Systems. *Drones*, 3(1) :15.
- [Mareya et al., 2018] Mareya, H. T., Tagwireyi, P., Ndaimani, H., Gara, T. W., and Gwenzi, D. (2018). Estimating Tree Crown Area and Aboveground Biomass in Miombo Woodlands from High-Resolution RGB-Only Imagery. *IEEE Journal of Selected Topics in Applied Earth Observations and Remote Sensing*, 11(3) :868–875.
- [McNicol et al., 2018] McNicol, I. M., Ryan, C. M., and Mitchard, E. T. (2018). Carbon losses from deforestation and widespread degradation offset by extensive growth in African woodlands. *Nature Communications*, 9(1).
- [Meerts and Hasson, 2017] Meerts, P. and Hasson, M. (2017). *Arbres et arbustes du Haut-Katanga*. Jardin Botanique de Meise.
- [Mermoz et al., 2015] Mermoz, S., Réjou-Méchain, M., Villard, L., Le Toan, T., Rossi, V., and Gourlet-Fleury, S. (2015). Decrease of L-band SAR backscatter with biomass of dense forests. *Remote Sensing of Environment*, 159 :307–317.
- [Mitchard et al., 2009] Mitchard, E. T., Saatchi, S. S., Woodhouse, I. H., Nangendo, G., Ribeiro, N. S., Williams, M., Ryan, C. M., Lewis, S. L., Feldpausch, T. R., and Meir, P. (2009). Using satellite radar backscatter to predict above-ground woody biomass : A consistent relationship across four different African landscapes. *Geophysical Research Letters*, 36(23) :1–6.
- [Mohan et al., 2017] Mohan, M., Silva, C. A., Klauberg, C., Jat, P., Catts, G., Cardil, A., Hudak, A. T., and Dia, M. (2017). Individual tree detection from unmanned aerial vehicle (UAV) derived canopy height model in an open canopy mixed conifer forest. *Forests*, 8(9) :1– 17.
- [Nations Unies, 2019] Nations Unies (2019). La population.
- [Navarro et al., 2019] Navarro, J. A., Algeet, N., Fernández-Landa, A., Esteban, J., Rodríguez-Noriega, P., and Guillén-Climent, M. L. (2019). Integration of UAV, Sentinel-1, and Sentinel-2 data for mangrove plantation aboveground biomass monitoring in Senegal. *Remote Sensing*,  $11(1)$  :1-23.
- [Nkulu et al., 2018] Nkulu, F. Y., Mwamba, C. T., Kimonge, I. M., and Djibu, K. (2018). Contribution à l'estimation de la biomasse aérienne des forêts Miombo du Haut Katanga : Etude préliminaire (RD Congo). *ISSN International Journal of Innovation and Applied Studies*, 24(3) :1385–1391.
- [Olson et al., 2001] Olson, D., Dinerstein, E., Wikramanayake, E., Burgess, N., V. N. Powell, G., C. Underwood, E., A. D'amico, J., Itoua, I., Strand, E. H., Morrison, J., J. Loucks, C., F. Allnutt, T., Ricketts, T., Kura, Y., Lamoreux, J., W. Wettengel, W., Hedao, P., and Kassem, K. (2001). Terrestrial Ecoregions of the World : A New Map of Life on Earth. *BioScience*, 51(11) :933–938.
- [Panagiotidis et al., 2017] Panagiotidis, D., Abdollahnejad, A., Surový, P., and Chiteculo, V. (2017). Determining tree height and crown diameter from high-resolution UAV imagery. *International Journal of Remote Sensing*, 38(8-10) :2392–2410.
- [Pandit et al., 2018] Pandit, S., Tsuyuki, S., and Dube, T. (2018). Estimating above-ground biomass in sub-tropical buffer zone community forests, Nepal, using Sentinel 2 data. *Remote Sensing*, 10(4) :601.
- [Passing and Bablok, 1983] Passing, H. and Bablok, W. (1983). A New Biometrical Procedure for Testing the Equality of Measurements from Two Different Analytical Methods. *Clinical Chemistry and Laboratory Medicine*, 21(11) :709–720.
- [Peel et al., 2007] Peel, M. C., Finlayson, B. L., and Mcmahon, T. A. (2007). Updated world map of the Köppen-Geiger climate classification. *Hydrology and Earth System Sciences*, 11(5) :1633–1644.
- [Pix4D, 2019] Pix4D (2019). Pix4Dcapture Manual and Settings.
- [Puliti et al., 2015] Puliti, S., Ørka, H. O., Gobakken, T., and Næsset, E. (2015). Inventory of small forest areas using an unmanned aerial system. *Remote Sensing*, 7(8) :9632–9654.
- [Ribeiro et al., 2012] Ribeiro, N., Cumbana, M., Mamugy, F., and Chaque, A. (2012). Remote Sensing of Biomass in the Miombo Woodlands of Southern Africa : Opportunities and Limitations for Research. In *Remote Sensing of Biomass - Principles and Applications*, page 22.
- [Ryan et al., 2012] Ryan, C. M., Hill, T., Woollen, E., Ghee, C., Mitchard, E., Cassells, G., Grace, J., Woodhouse, I. H., and Williams, M. (2012). Quantifying small-scale deforestation and forest degradation in African woodlands using radar imagery. *Global Change Biology*, 18(1) :243–257.
- [Ryan et al., 2016] Ryan, C. M., Pritchard, R., McNicol, I., Owen, M., Fisher, J. A., and Lehmann, C. (2016). Ecosystem services from Southern African woodlands and their future under global change. *Philosophical Transactions of the Royal Society B : Biological Sciences*, 371(20150312) :16.
- [Schmitz, 1974] Schmitz, A. (1974). L'homme et la végétation du Haut-Shaba (République Démocratique du Zaïre). *Les Naturalistes Belges*, 55(10) :274–414.
- [Sheridan et al., 2015] Sheridan, R. D., Popescu, S. C., Gatziolis, D., Morgan, C. L., and Ku, N. W. (2015). Modeling forest aboveground biomass and volume using airborne LiDAR metrics and forest inventory and analysis data in the pacific northwest. *Remote Sensing*,  $7(1)$  :229-255.
- [Sokolova et al., 2006] Sokolova, M., Japkowicz, N., and Szpakowicz, S. (2006). Beyond Accuracy, F-score and ROC : a Family of Discriminant Measures for Performance Evaluation. *AI 2006 : Advances in Artificial Intelligence*.
- [Sullivan et al., 2018] Sullivan, M. J., Lewis, S. L., Hubau, W., Qie, L., Baker, T. R., Banin, L. F., Chave, J., Cuni-Sanchez, A., Feldpausch, T. R., Lopez-Gonzalez, G., Arets, E., Ashton, P., Bastin, J. F., Berry, N. J., Bogaert, J., Boot, R., Brearley, F. Q., Brienen, R., Burslem, D. F., de Canniere, C., Chudomelová, M., Dančák, M., Ewango, C., Hédl, R., Lloyd, J., Makana, J. R., Malhi, Y., Marimon, B. S., Junior, B. H. M., Metali, F., Moore, S., Nagy, L., Vargas, P. N., Pendry, C. A., Ramírez-Angulo, H., Reitsma, J., Rutishauser, E., Salim, K. A., Sonké, B., Sukri, R. S., Sunderland, T., Svátek, M., Umunay, P. M., Martinez, R. V., Vernimmen, R. R., Torre, E. V., Vleminckx, J., Vos, V., and Phillips, O. L. (2018). Field methods for sampling tree height for tropical forest biomass estimation. *Methods in Ecology and Evolution*, 9(5) :1179–1189.
- [Tang and Shao, 2015] Tang, L. and Shao, G. (2015). Drone remote sensing for forestry research and practices. *Journal of Forestry Research*, 26(4) :791–797.
- [Torresan et al., 2014] Torresan, C., Strunk, J., Zald, H. S., Zhiqiang, Y., and Cohen, W. B. (2014). Comparing statistical techniques to classify the structure of mountain forest stands using CHM-derived metrics in Trento province (Italy). *European Journal of Remote Sensing*,  $47(1)$ : 75–94.
- [Tu et al., 2019] Tu, Y. H., Johansen, K., Phinn, S., and Robson, A. (2019). Measuring canopy structure and condition using multi-spectral UAS imagery in a horticultural environment. *Remote Sensing*, 11(3) :15–17.
- [United Nations, 2014] United Nations (2014). *Measurement, Reporting And Verification For Developing Country Parties.*
- [Vafaei et al., 2018] Vafaei, S., Soosani, J., Adeli, K., Fadaei, H., Naghavi, H., Pham, T. D., and Bui, D. T. (2018). Improving accuracy estimation of Forest Aboveground Biomass based on incorporation of ALOS-2 PALSAR-2 and Sentinel-2A imagery and machine learning : A case study of the Hyrcanian forest area (Iran). *Remote Sensing*, 10(2) :172.
- [Wallace et al., 2016] Wallace, L., Lucieer, A., Malenovsk, Z., Turner, D., and Vopěnka, P. (2016). Assessment of forest structure using two UAV techniques : A comparison of airborne laser scanning and structure from motion (SfM) point clouds. *Forests*, 7(3) :1–16.
- [White, 1986] White, F. (1986). *La Végétation de l'Afrique*. ORSTOM/UNESCO.
- [Woodhouse et al., 2012] Woodhouse, I. H., Mitchard, E. T., Brolly, M., Maniatis, D., and Ryan, C. M. (2012). Radar backscatter is not a 'direct measure' of forest biomass. *Nature Climate Change*, 2(8) :556–557.
- [Xu et al., 2017] Xu, L., Saatchi, S. S., Shapiro, A., Meyer, V., Ferraz, A., Yang, Y., Bastin, J. F., Banks, N., Boeckx, P., Verbeeck, H., Lewis, S. L., Muanza, E. T., Bongwele, E., Kayembe, F., Mbenza, D., Kalau, L., Mukendi, F., Ilunga, F., and Ebuta, D. (2017). Spatial Distribution of Carbon Stored in Forests of the Democratic Republic of Congo. *Scientific Reports*, 7(1) :1–12.
- [Zarco-Tejada et al., 2014] Zarco-Tejada, P. J., Diaz-Varela, R., Angileri, V., and Loudjani, P. (2014). Tree height quantification using very high resolution imagery acquired from an unmanned aerial vehicle (UAV) and automatic 3D photo-reconstruction methods. *European Journal of Agronomy*, 55 :89–99.

## **A Annexes**

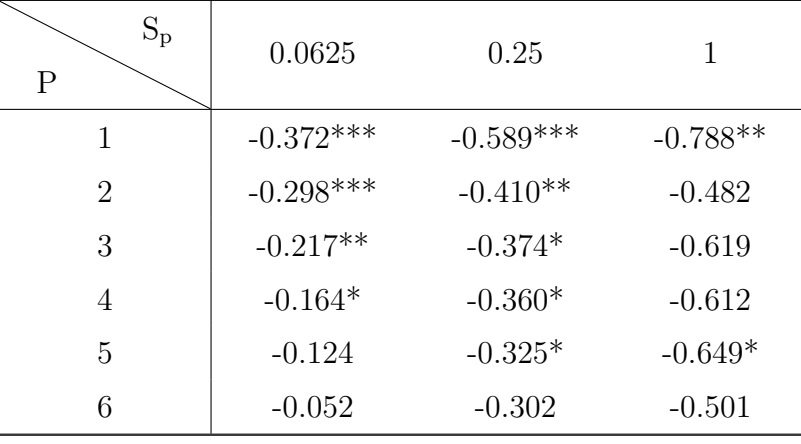

Table A.1 – Coefficients de corrélation linéaire de Pearson (*r*) entre la biomasse aérienne (t ha<sup>-1</sup>) et le RENDVI calculés pour chaque période P et chaque taille de plots S<sub>p</sub> (ha).

 $\hspace{0.1mm}^*$  : p-valeur significative,  $\hspace{0.1mm}^{**}$  : p-valeur très hautement significative

Table A.2 – Coefficients de corrélation linéaire de Pearson (*r*) entre la biomasse aérienne (t ha<sup>-1</sup>) et le NDI45 calculés pour chaque période P et chaque taille de plots S<sub>p</sub> (ha).

| $\mathrm{S}_{\mathrm{p}}$<br>Р | 0.0625      | 0.25       | 1         |
|--------------------------------|-------------|------------|-----------|
| 1                              | $-0.285***$ | $-0.455**$ | $-0.632*$ |
| $\overline{2}$                 | 0.042       | $-0.179$   | $-0.481$  |
| 3                              | 0.018       | $-0.178$   | $-0.546$  |
| 4                              | 0.122       | $-0.095$   | $-0.443$  |
| 5                              | $0.214**$   | 0.067      | $-0.338$  |
| 6                              | $-0.230**$  | 0.148      | $-0.233$  |

\* : p-valeur significative, \*\* : p-valeur hautement significative, \*\*\* : p-valeur très hautement significative

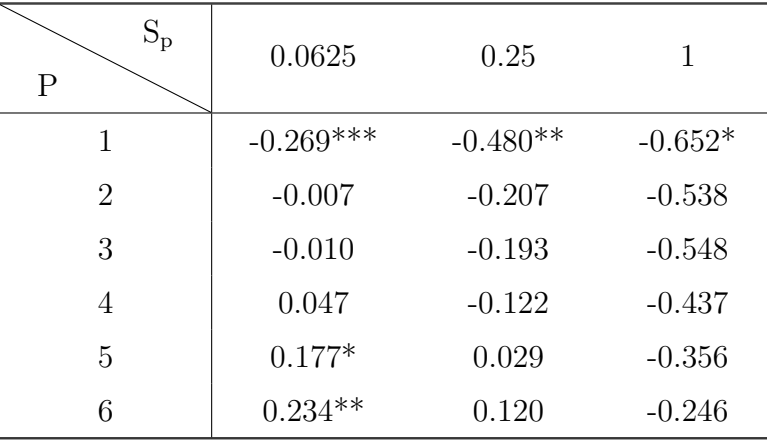

Table A.3 – Coefficients de corrélation linéaire de Pearson (*r*) entre la biomasse aérienne (t ha<sup>-1</sup>) et le IRECI calculés pour chaque période P et chaque taille de plots S<sub>p</sub> (ha).

\* : p-valeur significative, \*\* : p-valeur hautement significative, \*\*\* : p-valeur très hautement significative

Table A.4 – Coefficients de corrélation linéaire de Pearson (*r*) entre la biomasse aérienne (t ha<sup>-1</sup>) et le EVI calculés pour chaque période P et chaque taille de plots S<sub>p</sub> (ha).

| $\mathrm{S}_{\mathrm{p}}$<br>Ρ | 0.0625      | 0.25        | 1         |
|--------------------------------|-------------|-------------|-----------|
| 1                              | $-0.421***$ | $-0.562***$ | $-0.699*$ |
| 2                              | $-0.236**$  | $-0.370*$   | $-0.645*$ |
| 3                              | $-0.168*$   | $-0.313*$   | $-0.636*$ |
| 4                              | 0.020       | $-0.075$    | $-0.335$  |
| 5                              | 0.143       | 0.153       | 0.034     |
| 6                              | $0.284***$  | $0.324*$    | 0.273     |

\* : p-valeur significative, \*\* : p-valeur hautement significative, \*\*\* : p-valeur très hautement significative